## **UNIVERSIDAD TÉCNICA DE AMBATO**

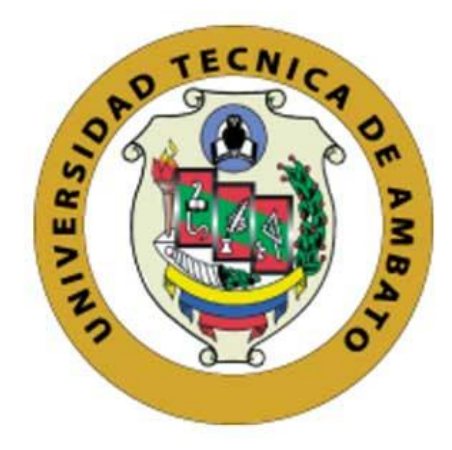

# **FACULTAD DE INGENIERÍA CIVIL Y MECÁNICA**

# **CARRERA DE INGENIERÍA MECÁNICA**

# **TRABAJO EXPERIMENTAL PREVIO A LA OBTENCIÓN DEL TÍTULO DE INGENIERO MECÁNICO**

**TEMA:**

# **"CARACTERIZACIÓN DE UN GENERADOR DE FLUJO AXIAL PARA APLICACIONES EN ENERGÍA EÓLICA"**

**AUTOR:** Cristian Ernesto Claudio Medina.

**TUTOR:** Ing. Mg. Alex Mayorga.

**AMBATO - ECUADOR**

**2016**

# **APROBACIÓN DEL TUTOR**

En mi calidad de tutor del Trabajo experimental, previo a la obtención del título de Ingeniero Mecánico, con el tema **"CARACTERIZACIÓN DE UN GENERADOR DE FLUJO AXIAL PARA APLICACIONES EN ENERGÍA EÓLICA"**, elaborado por el Sr. Cristian Ernesto Claudio Medina, portador de la cédula de ciudadanía: 050378759-0, y egresado de la Facultad de Ingeniería Civil y Mecánica, Carrera de Ingeniería Mecánica.

### Certifico:

- El presente Trabajo experimental es original de su autor.
- Ha sido revisado cada uno de sus capítulos componentes.
- Está concluido en su totalidad.

…………………………………………………

Ing. Mg. Alex Mayorga

**TUTOR** 

# **AUTORÍA DE TRABAJO EXPERIMENTAL**

Los criterios emitidos en este trabajo experimental con el tema "**CARACTERIZACIÓN DE UN GENERADOR DE FLUJO AXIAL PARA APLICACIONES EN ENERGÍA EÓLICA**" como también las ideas, análisis, y conclusiones son de exclusiva responsabilidad de mi persona, como autor.

………………………………………………….

Cristian Ernesto Claudio Medina

C.I.: 0503787590

### **DERECHOS DE AUTOR**

Autorizo a la universidad técnica de Ambato para que haga de este trabajo experimental o parte de él, un documento disponible para su lectura, consulta y procesos de investigación, según las normas de la institución.

Cedo los Derechos en línea patrimoniales de mi trabajo experimental con fines de difusión pública, además apruebo la reproducción de este documento dentro de las regulaciones de la Universidad, siempre y cuando ésta reproducción no suponga una ganancia económica y se realice respetando mis derechos de autor.

Ambato, 23 de Noviembre del 2016

Autor

Cristian Ernesto Claudio Medina

C.I.:0503787590

# **APROBACIÓN DEL TRIBUNAL DE GRADO**

Los miembros del Tribunal de Grado aprueban el informe del trabajo experimental realizado por el estudiante Cristian Ernesto Claudio Medina de la carrera de Ingeniería Mecánica, bajo el tema: "CARACTERIZACIÓN DE UN GENERADOR DE FLUJO AXIAL PARA APLICACIONES EN ENERGÍA EÓLICA"

Ambato, Enero del 2017

Para constancia firman:

…………………………………………………

Ing. Mg. Luis Escobar

……………………………………………

Ing. Mg. Mayra Paucar

### **DEDICATORIA**

Dedico este trabajo, fruto de mi esfuerzo y dedicación a mi familia por ser el apoyo incondicional a lo largo de toda mi vida, especialmente a mi mamá y mi papá quienes con su esfuerzo diario y sobre todo su paciencia hicieron posible que esta meta se haga realidad, a mis tíos Néstor, Teresita, Delfina, Raúl por su valiosa ayuda en los buenos y en los malos momentos, a William y Lucía por su apoyo incondicional para la culminación del presente trabajo, en fin a todos quienes creyeron en mí.

### **AGRADECIMIENTO**

Mi más sincero agradecimiento a la Universidad Técnica de Ambato especialmente a la Facultad de Ingeniería Civil y Mecánica.

A todos los ingenieros por compartir sus conocimientos y concejos a lo largo de toda la carrera.

Al Ing. Mg. Alex Mayorga tutor del presente trabajo, quien me ayudó compartiendo sus conocimientos para el desarrollo y culminación de la investigación.

# ÍNDICE GENERAL

# PÁGINAS PRELIMINARES

# $N^{\circ}$  PÁGINA

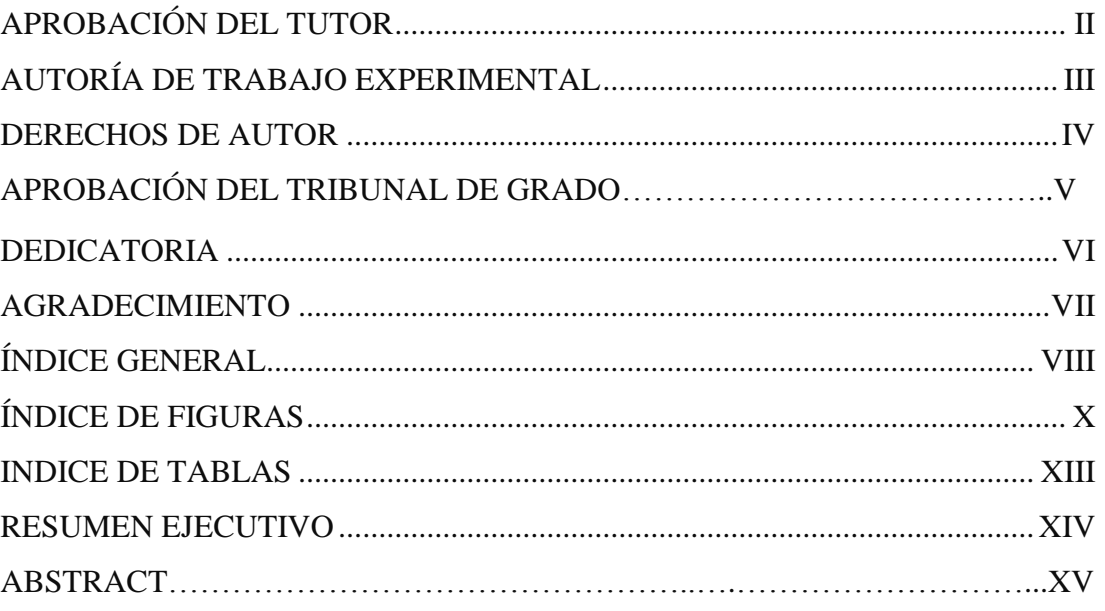

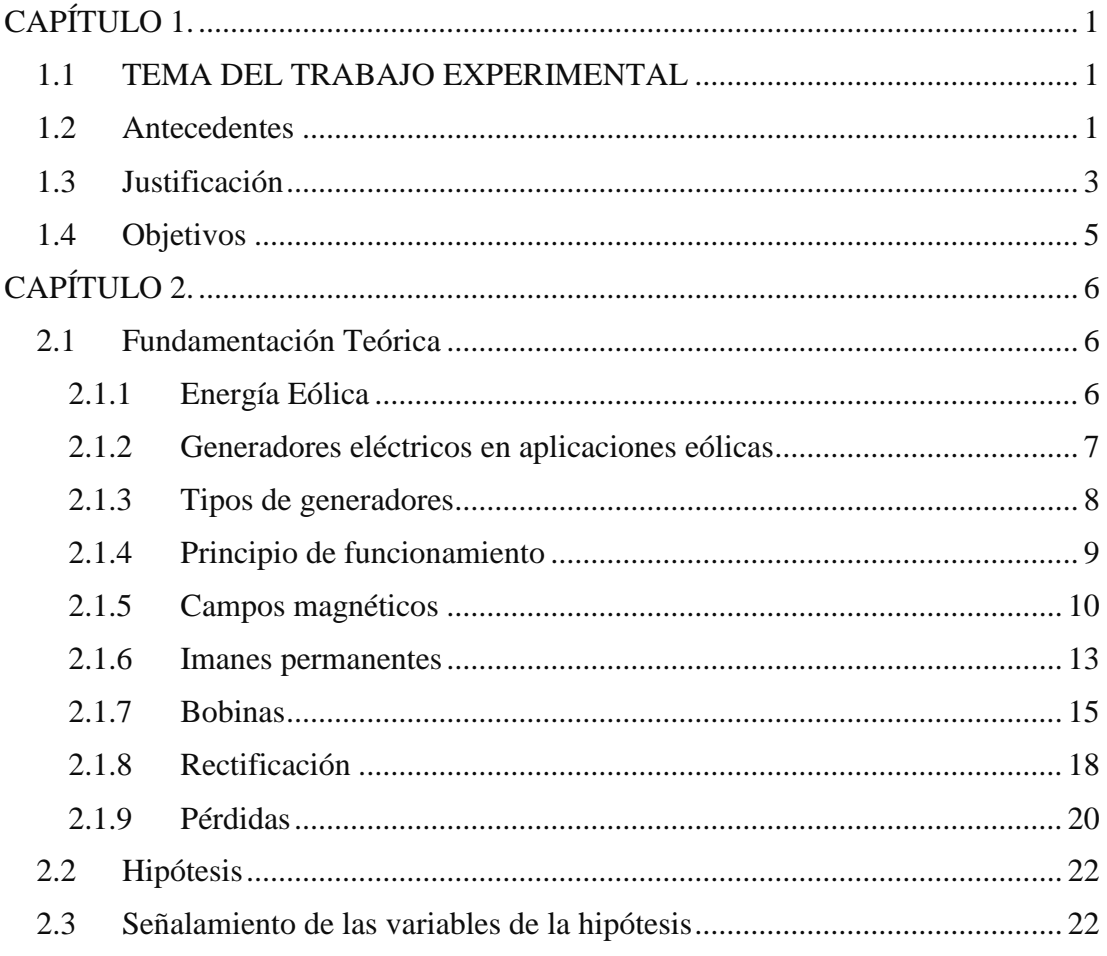

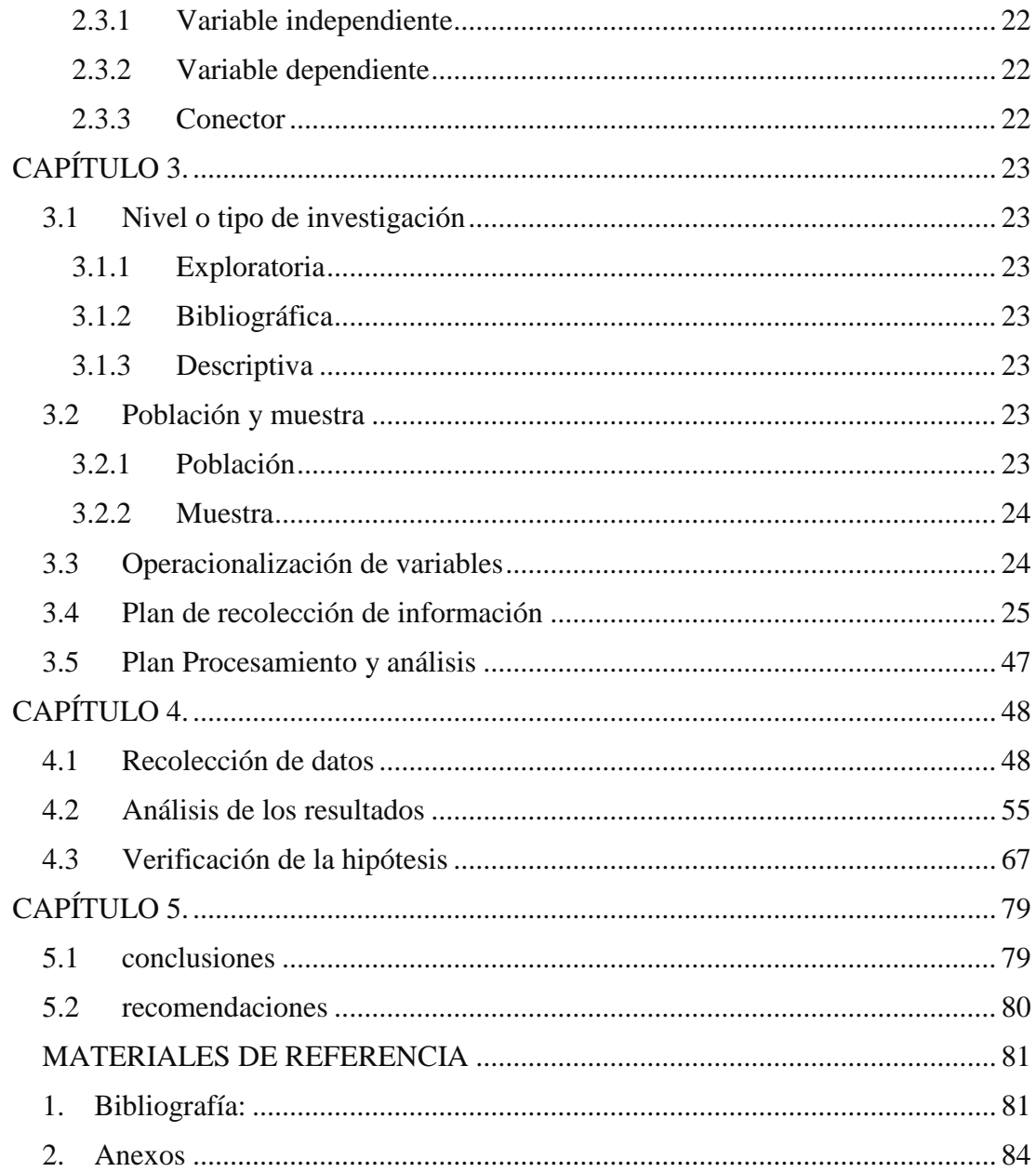

# **ÍNDICE DE FIGURAS**

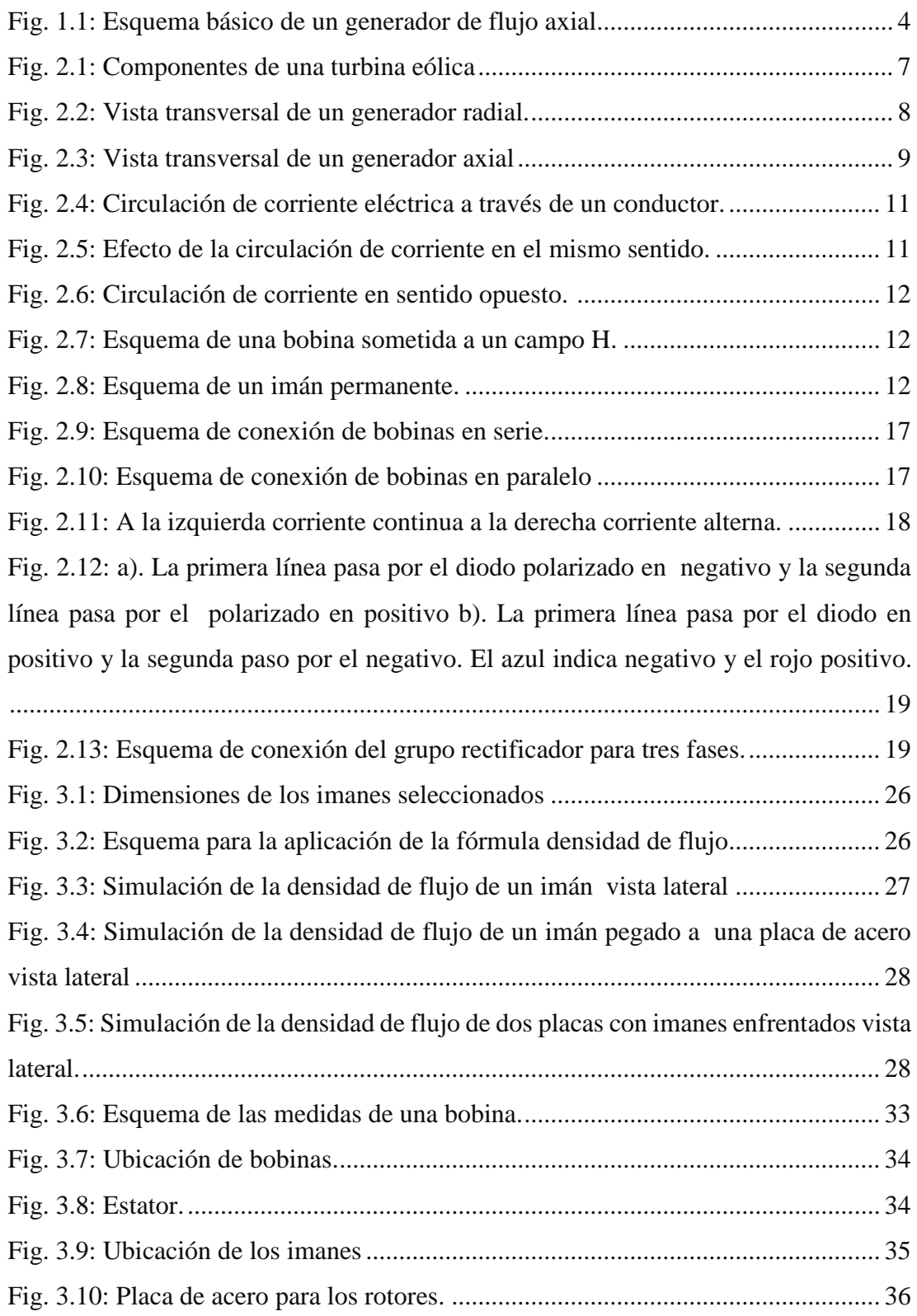

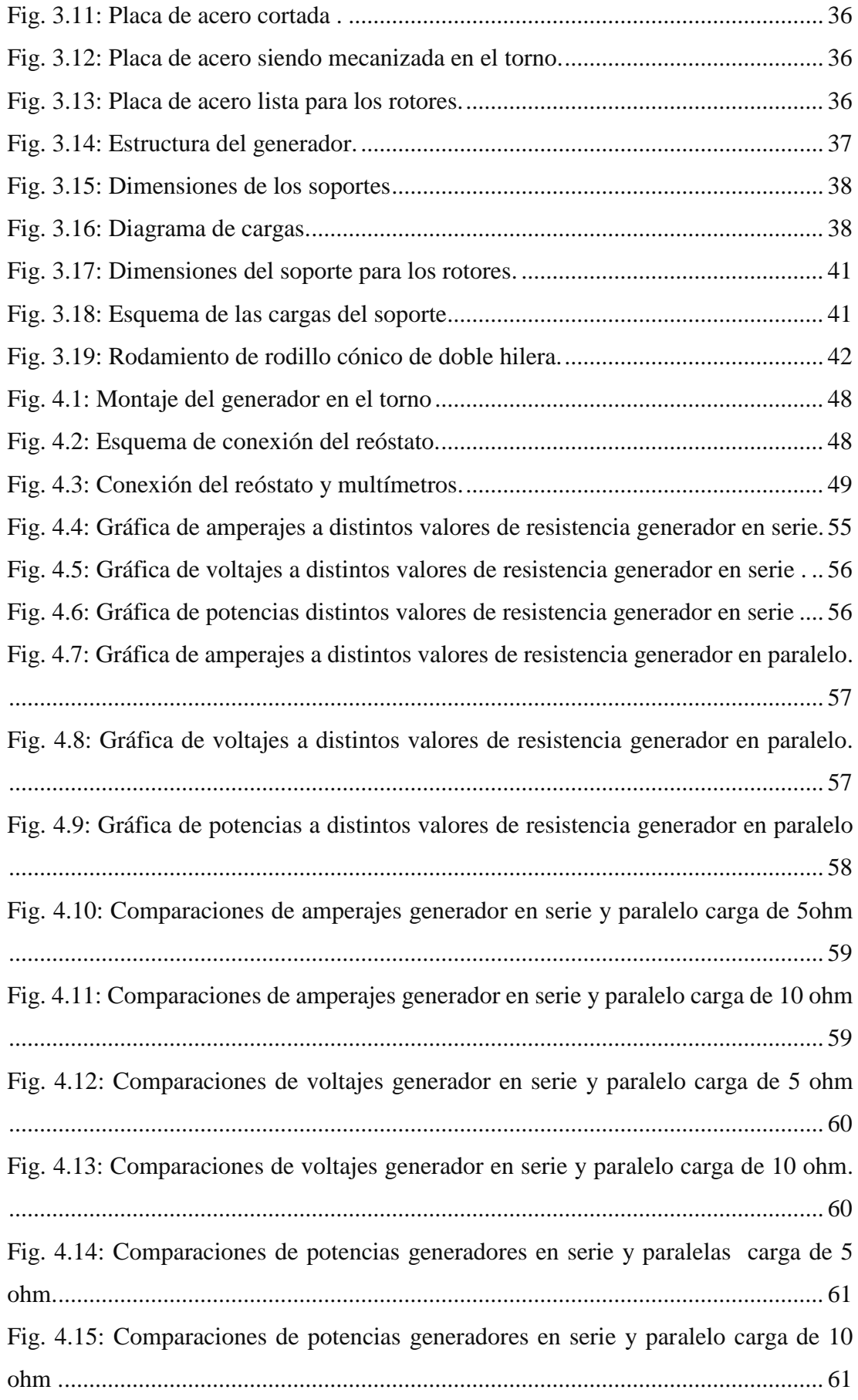

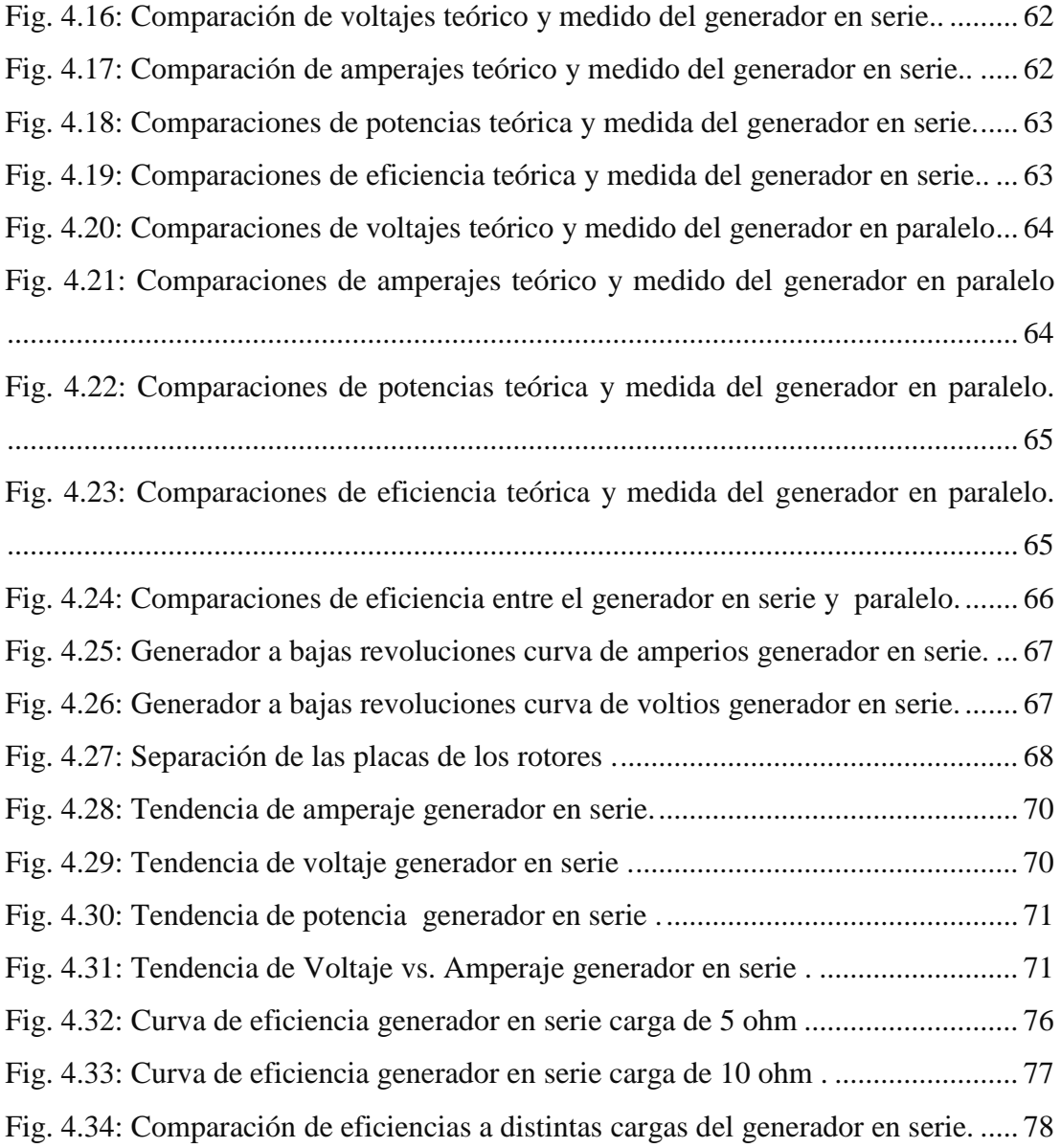

### **INDICE DE TABLAS**

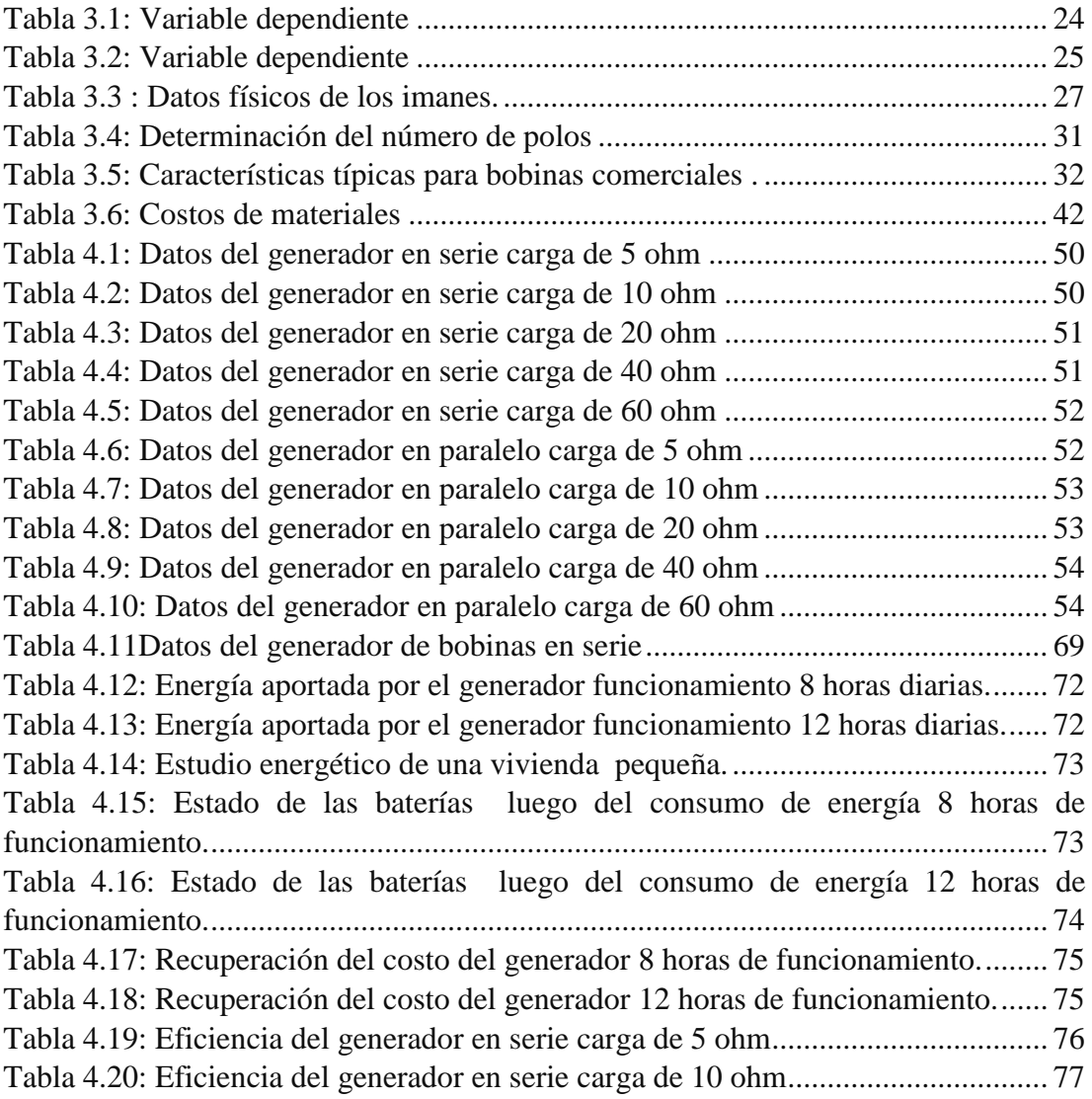

#### **RESUMEN EJECUTIVO**

En el presente estudio se determinaron las cualidades de funcionamiento y generación de un generador de flujo axial comprobando los datos con dos tipos de conexiones de bobinas. Existen dos configuraciones según la disposición de los polos, los denominados de flujo radial y axial, este estudio se basó en el de flujo axial que consta de dos configuraciones para la conexión de bobinas se ensayaron dos generadores uno con bobinas en serie y otro en paralelo, para determinar las cualidades de cada uno.

Con la configuración de menor resistencia se obtuvieron potencias máximas de 282W para el generador de bobinas en serie y de 39,4W en el generador de bobinas en paralelo. Para el diseño se parte de la determinación del flujo magnético, número de revoluciones, número de polos, número de bobinas, voltaje de salida, pérdidas eléctricas y finalmente eficiencias.

Para la obtención de datos se realizó un ensayo, que consiste en la ubicación de los generadores en un torno utilizando una brida para conectar los rotores con el mandril y con una placa perforada y centrada para el contrapunto, a la salida del rectificador se conectó un reóstato en serie para variar su resistencia y así controlar la intensidad en el circuito, se conectaron dos multímetros uno para medir el amperaje y otro para medir el voltaje. Los datos obtenidos fueron procesados con hojas electrónicas basándose en la equivalencia de la velocidad del viento con las revoluciones por minuto para una mejor apreciación de los resultados.

La eficiencia alcanzada fue del 86,56% para el generador de bobinas en paralelo y del 67,67% para el generador de bobinas en serie, esto se debe a su configuración, en el primer caso la resistencia eléctrica es muy reducida, y en el segundo caso es mayor dando como resultado mayores pérdidas, pero a la vez se pudo constatar que el generador de bobinas en serie tiene mejores cualidades de generación superando al generador de bobinas en paralelo.

#### **ABSTRACT**

In the present study, the performance and generation qualities of an axial flow generator were determined by checking the data with two types of coil connections. There are two configurations according to the layout of the poles, the so-called radial and axial flow, this study was based on the axial flow consisting of two configurations for the connection of coils were tested two generators one with coils in series and another in parallel, to determine the qualities of each.

With the lower resistance configuration, maximum power was obtained of 282W for the generator of coils in series and of 39.4W in the generator of coils in parallel. The design is based on determination of magnetic flux, number of revolutions, number of poles, number of coils, output voltage, electrical losses and finally efficiencies.

To obtain data, a test was performed, consisting of the location of the generators in a lathe using a flange to connect the rotors with the mandrel and with a perforated plate and centered for the counterpoint, at the outlet of the rectifier was connected a Rheostat in series to vary its resistance and thus to control the intensity in the circuit, were connected two multimeters one to measure the amperage and another one to measure the voltage. The data obtained were processed with electronic sheets based on the equivalence of the wind speed with the revolutions per minute for a better appreciation of the results.

The efficiency achieved was 86.56% for the coil generator in parallel and 67.67% for the coil generator in series, this is due to its configuration, in the first case the electric resistance is very small, and in the second case is larger resulting in higher losses, but at the same time it was found that the generator of series coils has better qualities of generation than the generator of coils in parallel.

### **CAPÍTULO 1.**

#### **ANTECEDENTES**

### **1.1 TEMA DEL TRABAJO EXPERIMENTAL**

# CARACTERIZACIÓN DE UN GENERADOR DE FLUJO AXIAL PARA APLICACIONES EN ENERGÍA EÓLICA.

#### **1.2 ANTECEDENTES**

La búsqueda de fuentes alternativas de energía, por medio de estudios enfocados al aprovechamiento de los recursos energéticos no convencionales, se ha ido desarrollando desde hace mucho tiempo atrás, respecto a energía eólica uno de los pioneros en la industria eléctrica americana fue Charles Francis Brush, este ingeniero inventó la que se piensa es la primera turbina eólica de funcionamiento automático para generación de electricidad de la historia. Con el paso del tiempo y los avances tecnológicos la importancia y eficiencia de la energía eólica se ha incrementado y con esto los estudios de dispositivos y mecanismos para el aprovechamiento de esta energía [1].

Algunos estudios previos relacionados con el tema son los siguientes:

Alejandro Andrés Abarzúa Martínez en su memoria para optar por el título de Ingeniero Civil Electricista presentada en la Universidad de Chile, Facultad de Ciencias Físicas y Matemáticas, Departamento de Ingeniería Eléctrica, bajo el tema: "Aspectos de diseño de generadores sincrónicos de flujo axial para la aplicación en aerogeneradores"en Santiago de Chile 2012, presenta un estudio preliminar de campos magnéticos para imanes diferentes en geometría y composición con el fin de determinar la configuración que genera una mayor densidad de flujo magnético , además del diseño del generador basándose en los requerimientos y limitaciones [2]. Lo más destacado en el diseño del generador es la determinación del número de imanes y bobinas, mediante simulaciones y cálculos de pérdidas, de manera que se optimiza el diseño, las simulaciones se realizaron con: QuickField, de Tera Analysis Ltd.

Julio Javier Murillo Julián en su proyecto de final de carrera presentado en la Escuela Universitaria de Ingeniería Técnica Industrial bajo el tema: "Diseño de un alternador de flujo axial con imanes permanentes" en España 2012, desarrolla el diseño del alternador, en base a las especificaciones de su aplicación en un aerogenerador de tipo Savonius, tomando en consideración para todo el proceso de diseño los parámetros de velocidades máximas y mínimas ya que la capacidad de generación está en función de la velocidad del viento [3]. Finalmente realizó un análisis de la onda de inducción magnética en el entrehierro mediante el método de elementos finitos, para garantizar que la densidad de flujo magnético es la adecuada para el generador el software utilizado para el análisis por elementos finitos es FEMM (Finite Element Method Magnetics).

Wallace C., Rogel, Rodríguez E., Alejandro en su artículo técnico publicado en la Revista Facultad de Ingeniería núm. 7, enero-junio, 2000, pp. 3-12 de la Universidad de Tapacará de Chile, bajo el tema: "Diseño de un Generador de Flujo Axial con Imanes Permanentes para Aplicaciones Eólicas". Se presenta el diseño que está orientado a que la máquina genere a partir de bajas velocidades de viento, lo cual reduce la razón de transmisión del mecanismo elevador de velocidad, lo que mejora el rendimiento del sistema eólico [4]. Para lograr una mayor potencia del generador se trabaja con ondas de flujo trapezoidal, las que se logran con una adecuada geometría de los imanes permanentes. Se considera aleación amorfa para el circuito magnético del generador, lo que favorece la disminución de las pérdidas por histéresis. La máquina se diseña con siete fases y tres devanados independientes, cada uno de los cuales se conecta a un rectificador tipo puente de catorce pulsos, los que a su vez se pueden conectar en serie con el fin de aumentar la tensión en bornes del generador.

En el Ecuador, los estudios de generación eólica en su mayoría se centran en el diseño de aspas, transmisiones, carcazas y estudios de la velocidad de viento dejando a un lado la construcción del generador, es por eso que los estudios de generadores de flujo axial son pocos no obstante los trabajos relacionados son los siguientes:

Claudia Estefanía Loaiza Aldeán en su proyecto de tesis previa obtención del título de Ingeniera en Electrónica y Telecomunicaciones en la Universidad Técnica Particular de Loja, en la Escuela de Electrónica y Telecomunicaciones, bajo el tema: "Diseño de dispositivos para El aprovechamiento de energía humana: Diseño de un Generador de flujo axial activado a manivela" realizado en 2011 presenta un estudio de energía requerida para el movimiento en este caso de la manivela que impulsa al generador seguidamente se determina la ubicación apropiada de los imanes y las conexiones para las bobinas para conducir la energía generada hacia un grupo rectificador, para finalmente almacenarla en baterías [5]. Las principales teorías utilizadas para el diseño del generador son la Ley de Lorentz y Faraday ya que se ajustan adecuadamente.

Endara Lema Luis David, Toctaguano Casa Pablo Fernando en su proyecto de tesis previa obtención del título de Ingeniería Electromecánica en la Universidad Técnica De Cotopaxi en la Unidad Académica de Ciencias de la Ingeniería y Aplicadas, bajo el tema: "Construcción de un generador eólico de bajas revoluciones por minuto para una vivienda rural, ubicada en el sector de Pansachí el Morro perteneciente a la parroquia Mulaló del cantón Latacunga provincia de Cotopaxi"realizado el 2011 se realiza el diseño de los elementos que componen el generador eólico poniendo especial énfasis al generador de flujo axial propiamente dicho, se determina el número de espiras para las bobinas y la tensión inducida en función de la velocidad promedio del viento en ese sector, además de el procedimiento para la instalación del sistema completo de generación [6].

### **1.3 JUSTIFICACIÓN**

Los efectos en el medio ambiente por la prolongada utilización de combustibles fósiles, para la generación de energía y otros usos, son evidentes en la actualidad. La mayor cantidad de emisiones de dióxido de carbono provienen del consumo y de la transformación de estos combustibles para la obtención de energía térmica y eléctrica [7].

Por lo tanto es necesaria la utilización de los recursos energéticos no convencionales, con el propósito de reducir estas emisiones contaminantes. La energía eólica es aquella que aprovecha la velocidad del viento, para la generación de electricidad, esto se logra con aerogeneradores que generalmente constan de un soporte principal, transmisión (caja de cambios), generador y un sistema de control [8].

Para este estudio lo que se propone es un generador de flujo axial diseñado para funcionar con bajas velocidades de viento y por lo tanto bajas revoluciones. Con esta ventajosa cualidad el aerogenerador es más compacto y económico. Un generador de flujo axial es aquel que posee un campo magnético paralelo al eje de giro sus principales componentes son: el rotor, es una placa giratoria en la que están ubicados los polos (imanes) alternando su polaridad, y el grupo de devanados (bobinas) colocados en serie para la fácil recolección de energía [8].

Para este tipo de generadores se utilizan imanes de alta potencia, con el propósito de crear campos magnéticos de alta densidad, e incrementar la tensión inducida en las bobinas. El uso de varios polos hace que la eficiencia de este generador sea buena considerando que trabaja a bajas revoluciones. En la Fig. 1.1 se indica el esquema básico de este tipo de generadores.

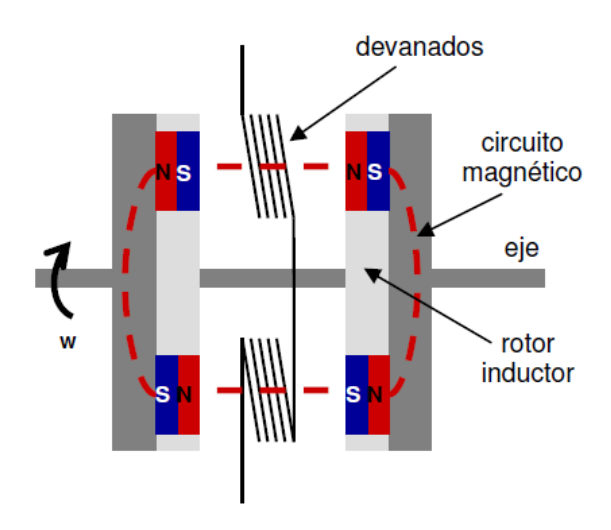

Fig. 1.1: Esquema básico de un generador de flujo axial. [8]

Los beneficios de este generador son claros por su configuración, su mantenimiento es simple y las posibles averías se pueden detectar fácilmente, además la energía es recolectada directamente de los extremos del grupo de bobinas lo que suprime el uso de escobillas, y se reducen las pérdidas de energía por transmisión [8].

Este estudio es factible por que se tiene gran cantidad de información disponible y existen varios estudios relacionados, finalmente los materiales para el desarrollo de la investigación son de fácil adquisición y con un coste relativamente bajo.

### **1.4 OBJETIVOS**

### **Objetivo general**

Caracterizar un generador de flujo axial para aplicaciones en energía eólica.

### **Objetivos específicos**

- Determinar los parámetros de diseño para un generador de flujo axial.
- Construir un generador de flujo axial.
- Obtener datos de amperaje, tensión y potencia del generador de flujo axial.

### **CAPÍTULO 2.**

### **FUNDAMENTACIÓN**

### **2.1 FUNDAMENTACIÓN TEÓRICA**

### **2.1.1 ENERGÍA EÓLICA**

Su origen se basa en la energía solar, por el calentamiento diferencial de las masas de aire por el sol, ya sea por diferencias de altitud (vientos globales) o el terreno (mar tierra o vientos locales). Las diferencias de radiación en distintos puntos de la tierra generan diversas áreas térmicas y los desequilibrios de temperatura provocan cambios de densidad en las masas de aire que implican variaciones de presión. La dirección del viento está determinada por efectos topográficos y por la rotación de la tierra. El aprovechamiento del viento para la generación eléctrica, es la tecnología de energía renovable que ha tenido un desarrollo muy acelerado en las últimas décadas. La fuerza del viento se ha aprovechado durante muchos siglos, la más antigua aplicación fue el uso de las velas en la navegación, con el paso del tiempo se desarrollaron mecanismos impulsados por el viento como molinos para moler granos o bombear agua. En la actualidad el dispositivo que se utiliza para aprovechar le energía contenida en el viento y transformarla en eléctrica son las turbinas eólicas, su principio de funcionamiento es la conversión de energía cinética del viento en un par (fuerza de giro), que actúa sobre las palas o aspas del rotor [9].

Como se puede observar el la Fig. 2.1 los principales componentes son: rotor su función es transformar la energía cinética del viento en mecánica, el tamaño del rotor afecta directamente a la cantidad de energía que se va a generar, el tren de potencia o conversión mecánica es el encargado de la transmisión y el aumento de las revoluciones hacia el generador (algunas turbinas no requieren aumentos de velocidades), el sistema eléctrico se refiere al generador, el chasis aquí se aloja principalmente la caja de cambios y el generador, el sistema de orientación detecta la dirección del viento para aprovecharlo al máximo, la torre son estructuras capaces de soportar el empuje del viento y posibles vibraciones, el sistema de seguridad se encarga de poner a la turbina en una situación estable y segura en el caso de que ocurran anomalías como pérdidas de carga, velocidad de rotación o temperatura altas del generador o la caja de cambios.

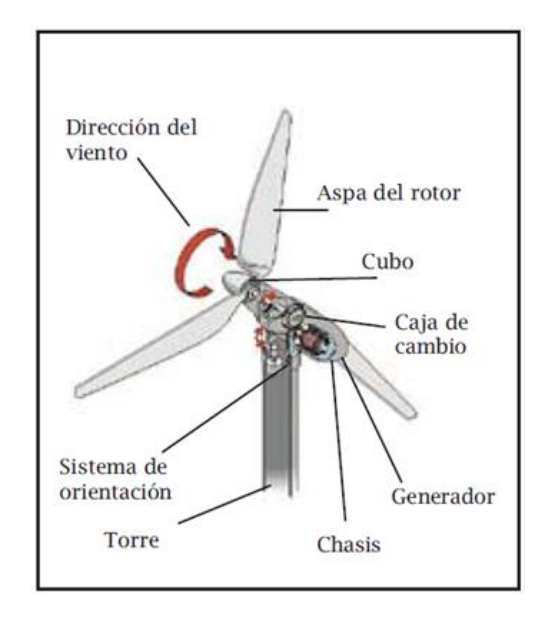

Fig. 2.1: Componentes de una turbina eólica. [9]

### **2.1.2 GENERADORES ELÉCTRICOS EN APLICACIONES EÓLICAS**

Los generadores eléctricos son máquinas o dispositivos que transforman le energía mecánica en energía eléctrica, para ello el procedimiento habitual es la utilización de la inducción electromagnética, según el tipo de máquina la corriente generada puede ser continua o alterna. El aerogenerador puede ser de distinto tipo en función de la operación es decir de la velocidad de rotación, constante o variable. El rango de velocidades de típico se encuentra en el rango de 20 a 100 rpm para generadores de gran potencia y entre 100 a 400 rpm para generadores de pequeña potencia [10].

Las máquinas eléctricas convencionales cuentan por lo general con un bajo número de polos y sus velocidades de sincronismo son de 750 a 3000 rpm, como se indicó anteriormente los rangos de velocidades del rotor están muy por debajo de estos valores, por lo tanto es aquí donde surge la necesidad del acoplamiento de cajas multiplicadoras o de cambios, lo que genera pérdidas por transmisión y además costos adicionales de mantenimiento, esto se puede evitar con el uso de generadores eléctricos con velocidades de sincronismo bajas, y con el aumento del número de polos [10].

#### **2.1.3 TIPOS DE GENERADORES**

Por la disposición de los polos los generadores eléctricos son de flujo radial y axial, la definición está mal expresada por motivo de que el flujo es una magnitud escalar y no tiene ni dirección ni sentido, no obstante lo que sí es axial o radial es el campo creado por los imanes respecto al eje de giro. En la mayoría de generadores los imanes o polos son en realidad electroimanes que necesitan de corriente de excitación para crear el campo magnético, la utilización de imanes permanentes a ido creciendo por el abaratamiento de materiales con cualidades magnéticas excelentes como el neodimio que con un bajo volumen proporciona una elevada intensidad de campo magnético [11].

Su clasificación es la siguiente:

#### **Flujo Radial**

Como se muestra en la Fig. 2.2 consiste en un cilindro que gira alrededor de su eje, y los imanes se sitúan en la superficie lateral, creando un campo magnético perpendicular al eje de giro. En los generadores de flujo radial el corte del campo magnético respecto al embobinado se realiza de forma perpendicular, es decir, que el corte del campo magnético al embobinado es de 90º, por ende se genera un cambio muy rápido del campo produciendo pérdidas y recalentamiento por la disposición de las mismas [11].

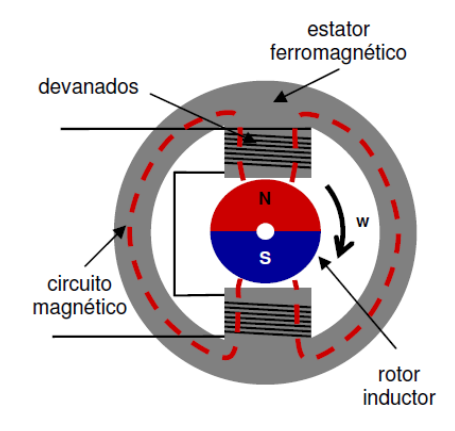

Fig. 2.2: Vista transversal de un generador radial. [11]

#### **Flujo Axial**

Como se muestra en la Fig.2.3 consiste en un par de discos delgados de hierro que giran alrededor de un eje perpendicular al mismo, y en cuyo contorno se sitúan un conjunto de imanes, los cuales crean un campo magnético paralelo al eje de giro. La disposición axial para el corte del campo magnético es paralelo respecto al embobinado, esta clase de disposición permite una excitación de los electrones sin fricción y oposición magnética, el corte que se realiza es de 180º produciendo menores pérdidas que la generación radial.

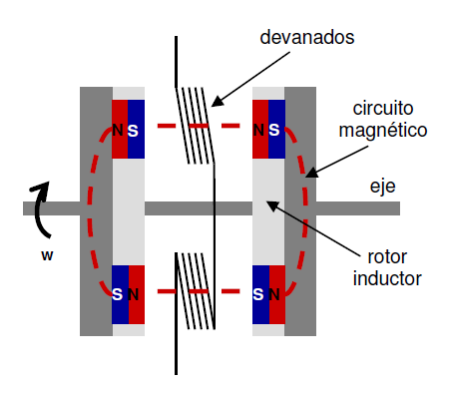

Fig. 2.3: Vista transversal de un generador axial. [11]

#### **2.1.4 PRINCIPIO DE FUNCIONAMIENTO**

Se basa en el fenómeno de inducción electromagnética, que consiste en el movimiento relativo de una espira o conductor a través de un campo magnético, o si un conductor está situado en las proximidades de un campo magnético cuya intensidad es variable, estas dos situaciones generan una diferencia de potencial en los extremos de dicha espira conocida como fuerza electro motriz (fem) [12].

De acuerdo a la ley de Faraday el voltaje inducido en un circuito es directamente proporcional al cambio del flujo magnético en el conductor. La fem dependerá de la cantidad de flujo magnético (también llamado líneas) que la espira pueda cortar, cuanto mayor sea el número de espiras, mayor variación de flujo generara y por lo tanto mayor fem. Esta fuerza electromotriz a su vez actúa para oponerse al movimiento, (Ley de Lenz) se conoce como fuerza contra electromotriz, este efecto no es más que una consecuencia del principio de conservación de la energía aplicado al electromagnetismo [12].

Cuando el generador no está conectado a un circuito externo, se necesita un pequeño torque para que gire el rotor, pero en el caso de que se conecte un dispositivo o carga, la resistencia se opone al paso de la corriente, provocando que el esfuerzo para que gire el rotor aumente es decir se necesita un mayor torque, por lo tanto a mayor resistencia eléctrica mayor torque para el accionamiento mecánico. Como las bobinas portadoras de corriente están en un campo magnético externo, se genera una resistencia en las bobinas que genera una oposición al movimiento. Cuanto mayor sea la carga eléctrica (corriente extraída) mayor será la resistencia al movimiento, por lo tanto para poder vencer esta resistencia que se ve reflejada como un torque de oposición, el torque aplicado para el movimiento del rotor deberá ser mayor. Se necesita más entrada de energía mecánica para producir más salida de energía eléctrica [12].

Las partes principales de un generador son; El inducido o bobinado es un conjunto de espiras donde fluye la corriente ya sea por el movimiento de la bobina en un campo magnético, o por la variación de la intensidad de dicho campo. El campo magnético que se genera ya sea por imanes permanentes o electroimanes (polarización de un material con la ayuda de una fuente externa de corriente). Los colectores o escobillas son los encargados de dirigir la corriente para su utilización, cabe destacar que en los generadores de flujo axial no se utilizan escobillas lo que facilita la recolección de la corriente. Rectificadores son los encargados de convertir de corriente alterna a directa para su posterior utilización [13].

### **2.1.5 CAMPOS MAGNÉTICOS**

La densidad de flujo magnético de un imán también llamada "campo B" o "inducción magnética", se indica con las unidades de medida Tesla (unidad SI) o Gauss (10000 Gauss = 1 Tesla). Los denominados imanes permanentes producen un campo B tanto en su interior y en su entorno externo. A cada punto o sección dentro y fuera del imán se le puede asignar una intensidad de campo B con su respectiva dirección, la intensidad del campo magnético se designa por la letra H e indica la influencia que ejerce la corriente externa en la creación del campo magnético del material [14].

La densidad de flujo magnético de un imán también llamada "Campo B" o "inducción magnética", se indica con las unidades de medida Tesla (unidad SI) o Gauss (10000 Gauss = 1 Tesla). Los denominados imanes permanentes producen un campo B tanto en su interior y en su entorno externo, como lo indica [14]. A cada punto o sección dentro y fuera del imán se le puede asignar una intensidad de campo B con su respectiva dirección, la intensidad del campo magnético se designa por la letra H e indica la influencia que ejerce la corriente externa en la creación del campo magnético del material [14].

En 1821 Hans Christian Oersted comprobó que la circulación de una corriente eléctrica establece o induce un campo magnético en el espacio y este a su vez tiene efectos mecánicos sobre cuerpos magnetizados como indica la Fig. 2.4:

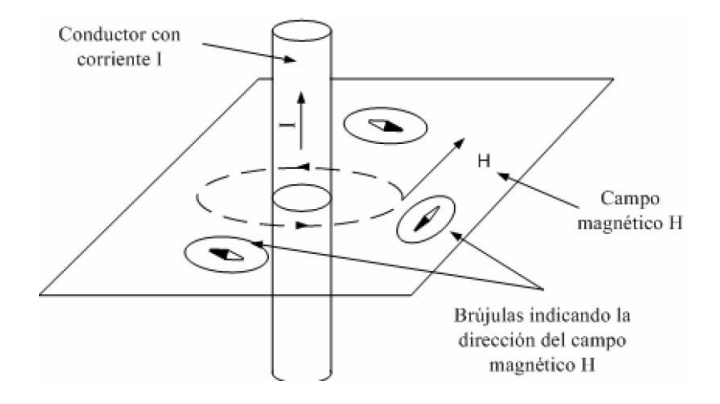

Fig. 2.4: Circulación de corriente eléctrica a través de un conductor. [14]

Cuando en el conductor no circula corriente las brújulas indican la dirección del campo terrestre, cuando circula corriente continua por el conductor, las brújulas se orientan en sentido del nuevo campo generado por el paso de corriente.

Tiempo después Ampere descubrió el efecto de atracción o repulsión entre dos conductores recorridos por corrientes del mismo sentido o sentidos opuestos como indica la Fig.2.5 y 2.6:

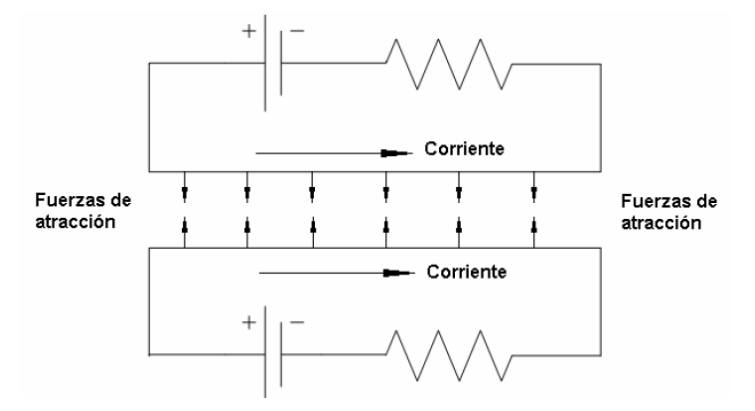

Fig. 2.5: Efecto de la circulación de corriente en el mismo sentido. [14]

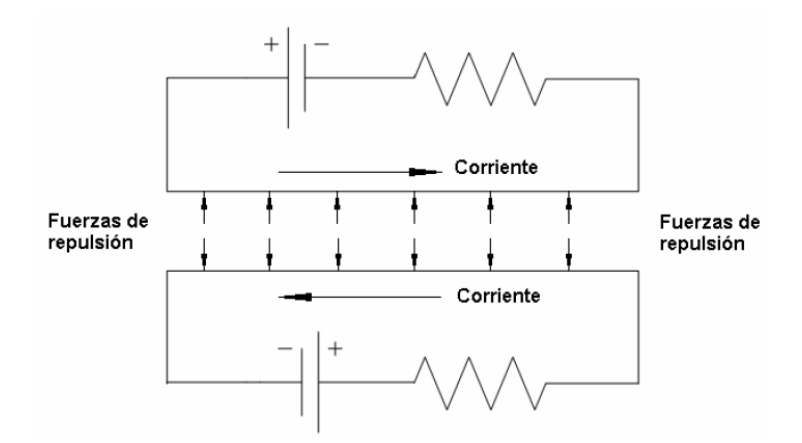

Fig. 2.6: Circulación de corriente en sentido opuesto. [14]

Los experimentos de Oersted y Ampere demostraron la relación entre magnetismo y electricidad. Cuando circula corriente continua a través de una bobina, el campo magnético adopta la configuración mostrada en la Fig. 2.7.

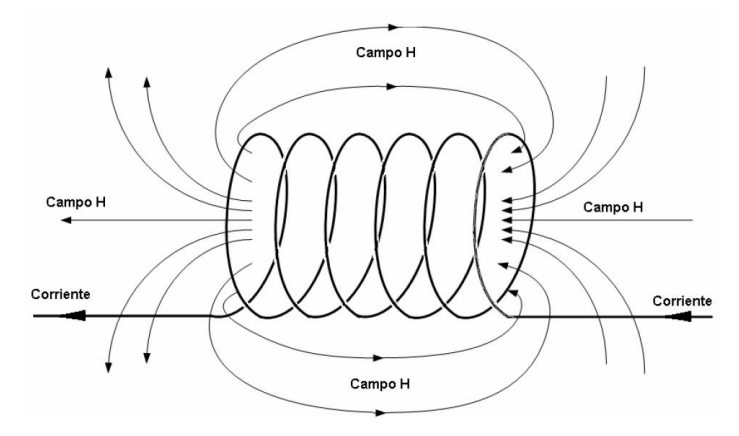

Fig. 2.7: Esquema de una bobina sometida a un campo H. [14]

En la Fig.2.8 se muestra la configuración del campo en un imán permanente:

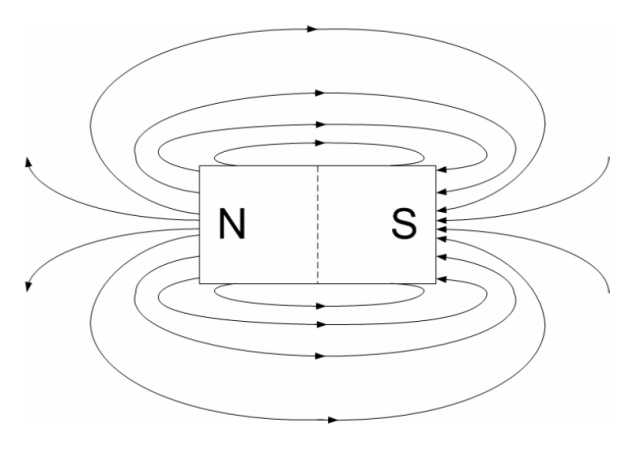

Fig. 2.8: Esquema de un imán permanente. [14]

Como se puede observar en las figuras anteriores las configuraciones del campo magnético en ambos elementos son semejantes, la cantidad de líneas de fuerza que atraviesan una superficie determinada se denomina flujo magnético. La inducción magnética (B) es el campo total resultante dentro de la muestra que resulta de la suma del campo inductor (H), más la magnetización (M) que el campo (H) induce en el material. Detallando más estos términos se tiene que B es conocido como la densidad de flujo magnético, Inducción magnética, Campo B, y es el campo total dentro del material que es la suma de:

H: conocido como la intensidad de campo magnético, fuerza magnetizante, campo H, y es el campo magnético inductor, originado por ejemplo en la corriente que circula por una bobina o por un conductor.

M: Magnetización, es el campo magnético generado por el material, por la orientación de los campos magnéticos generados por corrientes a nivel atómico o molecular por el movimiento de electrones en sus orbitas o por el giro sobre sí mismo (Spin) [14].

#### **2.1.6 IMANES PERMANENTES**

Se definen como materiales que pueden ser imantados y a la vez ser capaces de generar un campo magnético persistente es decir la magnetización es duradera y potente, esta es la principal característica que los diferencia de los imanes temporales, que requieren de la circulación de una corriente eléctrica para generar el campo magnético, tan pronto como la corriente desaparece el campo magnético se anula [14].

### **Clasificación**

Se clasifican de acuerdo a los materiales de los que están compuestos, cada material tiene diferentes propiedades ya sean mecánicas o magnéticas, mediante diferentes combinaciones se obtienen nuevos materiales con las características de sus componentes.

### **Imanes de acero al carbono**

Tienen la propiedad de magnetizarse por medios mecánicos o físicos y además retienen en cierta medida este magnetismo. Algunas acciones mecánicas que pueden inducir la magnetización en aceros son: golpes, deformación plástica, tensiones mecánicas elevadas entre otras. Las principales acciones físicas que pueden lograr el mismo efecto son aplicaciones de campos magnéticos externos y circulación de corriente. Mediante estudios y avances en la metalurgia se descubrió el efecto de varios elementos aleantes como el tungsteno o cromo que aparte de cambiar las propiedades mecánicas también modifica la capacidad de retención magnética. Los más conocidos de este tipo de imanes son: Acero al cromo y acero al tungsteno [14].

### **Imanes de Alnico**

Este tipo de imanes permanentes comenzaron a desarrollarse en 1930, su nombre se debe a que además de hierro estos imanes contienen aluminio, níquel, y cobalto. Los grados de estos imanes están en función de la tecnología de fabricación y las proporciones de los elementos de aleación su aspecto es metálico similar al de un acero pero tienen la desventaja de ser mecánicamente más frágiles. Este tipo de imanes representan un avance considerable respecto a los de acero al carbono porque poseen mayor resistencia a la desmagnetización (coercitividad). Algunos ejemplos de este tipo de imanes son: Alnico 1, Alnico 4 y Alnico 5 A [14].

#### **Imanes de ferrita**

Su nombre a la denominación en ingles del compuesto químico del que está hecha como ejemplo Barium Ferrite, estos imanes son de color gris oscuro, frágiles y además inmunes a la corrosión. Superan ampliamente la coercitividad del Alnico con un costo muy inferior lo que lo hace un material muy utilizado, su desarrollo empezó en 1950 y en la actualidad no se puede sustituir algunas aplicaciones como en parlantes y motores de corriente continua [14].

#### **Imanes de tierras raras**

Con este tipo de material se puede combinar las mejores características como son la alta remanencia y la coercitividad, se desarrollaron inicialmente en 1960 y fueron los de Samario-Cobalto que presentaban propiedades magnéticas superiores a los imanes antes mencionados el inconveniente de estos imanes es su elevado costo. Sin embargo su relación de peso y poder magnético hizo que se justifique el precio elevado. En 1984 aparece un nuevo compuesto denominado Neodimio-Hierro-Boro, que supera las propiedades del Samario-Cobalto a un precio inferior aunque con una temperatura máxima de operación menor. El compuesto básico de Neodimio-Hierro-Boro(NdFeB) tiene las desventajas de desmagnetizarse a temperaturas menores que otros

compuestos y baja resistencia a la corrosión y que se han mejorado con ajustes de composición y otros recursos como recubrir los imanes con capas finas de níquel y cromo para aislar al material base del ambiente corrosivo [14].

A continuación se ampliará la información de este último por su importancia en este trabajo de investigación.

### **Origen**

El neodimio (Nd), es un elemento químico que pertenece al grupo de tierras raras, este elemento fue descubierto por Carl Aver Von Welshbach químico austriaco en Viena 1885, neodimio viene de las palabras griegas neos (nuevo) y didymos (gemelo) entonces neodimio significa nuevo gemelo se lo denominó así por motivo de que el Praseodimio y el Neodimio se descubrieron juntos por eso se los llamó gemelos.

### **Obtención**

Nunca se encuentra en la naturaleza como elemento libre está presente en la arena monocita y batnasita que presentan en su composición pequeñas cantidades de todos los metales de tierras raras.

#### **Grados**

Se clasifican de acuerdo al material que está combinado (N35, N38, N42, N38SH) como regla general cuando más alto es el grado más fuerte es el imán actualmente los imanes más potentes tienen el grado N52, las letras que siguen a este grado indican la temperatura de funcionamiento si no sigue ninguna letra significa que la temperatura de trabajo es la estándar esta temperatura es 80° C. La cualidad más notable de este tipo de imanes es que poseen una potencia magnética 9 veces superior a la de un imán convencional [14].

### **2.1.7 BOBINAS**

Son componentes que generan un flujo magnético cuando se hace circular por ellas una corriente eléctrica, se fabrican arrollando un hilo conductor sobre un núcleo de material ferromagnético o al aire. El material para la realización de las bobinas generalmente es cobre en forma de hilo esmaltado, la misión del aislante es ofrecer una separación eléctrica adecuada entre espiras. Su unidad de medida es el Henrio (H) en el Sistema Internacional pero se suelen emplear submúltiplos, mili (m) y nano (n) [15].

Su principal clasificación se indica a continuación:

### **Bobinas con núcleo de aire**

El conductor se enrolla sobre un soporte hueco y posteriormente se retira este quedando con un aspecto parecido al de un muelle. Se utiliza en frecuencias elevadas. Una variante de la bobina anterior se denomina solenoide y difiere en el aislamiento de las espiras y la presencia de un soporte que no necesariamente tiene que ser cilíndrico. Se utiliza cuando se precisan muchas espiras. Estas bobinas pueden tener tomas intermedias, en este caso se pueden considerar como dos o más bobinas sobre un mismo soporte y conectadas en serie [11].

#### **Bobinas con núcleo sólido**

Poseen valores de inductancia más altos que los anteriores debido a su nivel elevado de permeabilidad magnética. El núcleo suele ser de un material ferromagnético, los más usados son la ferrita, cuando se manejan potencias considerables se utilizan núcleos parecidos a los de los transformadores (en fuentes de alimentación sobre todo) [11].

### **Conexión de bobinas**

Cada bobina produce un voltaje diferente esto está en función de cómo se conecten, hay dos formas de conectar bobinas en serie y en paralelo. La conexión en serie consiste en unir el final de la primera bobina con el principio de la siguiente entonces los voltajes se suman, por otro lado para conexión en paralelo los principios se conectan entre sí al igual que los finales, el voltaje resultante es el mismo que de una bobina con la diferencia de que se puede conseguir el doble de corriente. Para determinar cuál es la mejor manera de conectar las bobinas se ensayará un generador con la conexión de bobinas en serie y otro con la conexión en paralelo. Hugh Piggott indica que "En paralelo es inevitable que el voltaje de salida de cada bobina sea ligeramente diferente lo que conduce a que se generen corrientes parásitas que desperdician energía" [16].

A continuación en la Fig. 2.9 se indican las conexiones de las bobinas propuestas para este tipo de generadores lo primordial es aprovechar al máximo el flujo magnético producido por los imanes y es lo que se pretende con estas configuraciones [16].

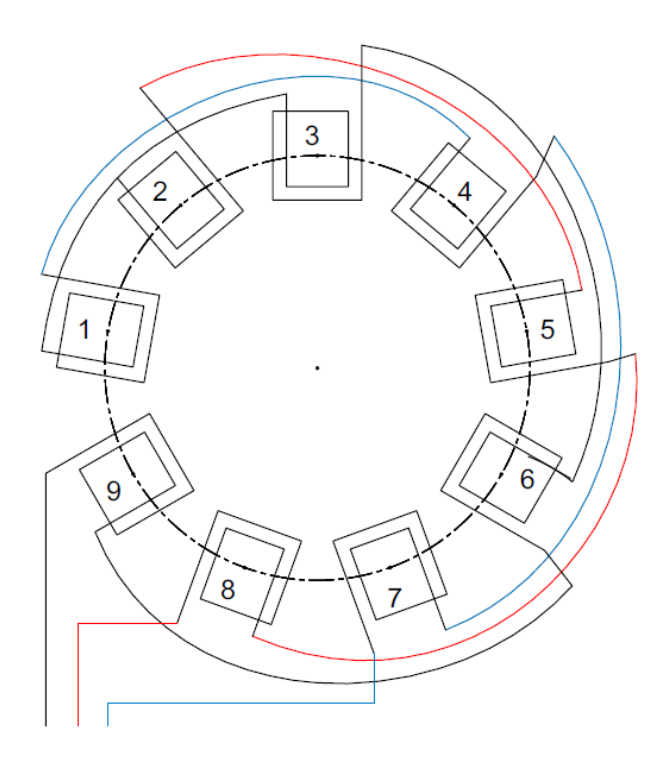

Fig. 2.9: Esquema de conexión de bobinas en serie. [16]

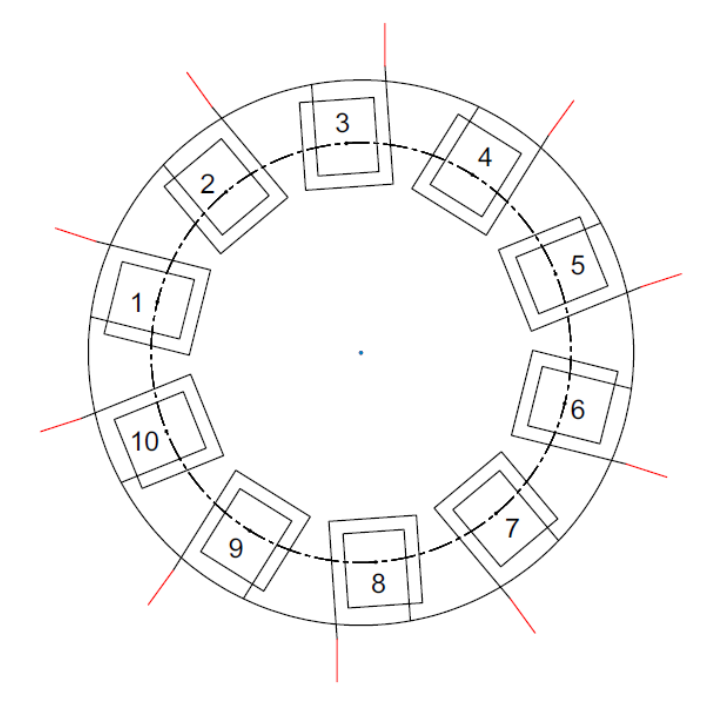

Fig. 2.10: Esquema de conexión de bobinas en paralelo. [16]

En el primer caso se puede observar que están conectadas tres bobinas en serie para cada fase al tratarse de tres fases el estator está compuesto por nueve bobinas en total, por lo tanto es un generador trifásico. Una ventaja notable de este generador es que para el rectificador sólo se tienen tres cables, al contrario del segundo caso en el que se tienen diez cables para el rectificador, el número de cables de salida determina la ubicación del rectificador ya que si se tienen demasiados cables el movimiento del generador en el extremo de la torre queda limitado, lo que implica que el rectificador debe estar ubicado junto al generador y esto ocasiona problemas de mantenimiento.

Para el segundo caso se tienen diez bobinas conectadas en paralelo entonces se tiene un generador de diez fases, el número de fases no es un problema para la rectificación ya que se pueden variar las conexiones de los puentes rectificadores para rectificar hasta dos fases por cada uno.

### **2.1.8 RECTIFICACIÓN**

Por el efecto de inducción magnética se genera corriente alterna en las bobinas, la misma que debe ser rectificada para que pueda ser almacenada en baterías .La conversión de corriente alterna (C.A.) a corriente continua (C.C.) se realizará mediante rectificadores a base de diodos.

Como se indica en la Fig.2.11 la principal diferencia entre C.A. y C.C. es su comportamiento en función del tiempo:

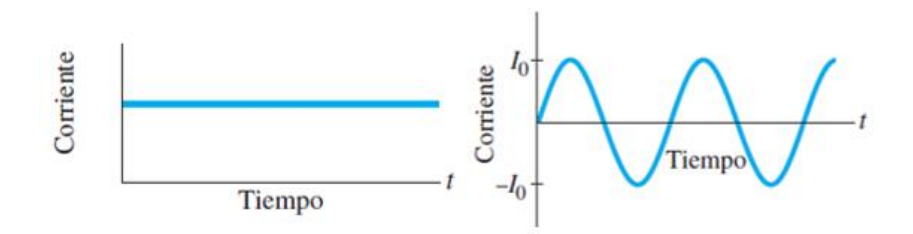

Fig. 2.11: A la izquierda corriente continua a la derecha corriente alterna. [12]

El método de rectificación escogido para esta aplicación es de onda completa, con puentes rectificadores, la intención es aprovechar al máximo la corriente alterna generada.

Un rectificador de fase, Fig.2.12 no es más que un arreglo de diodos rectificadores, que oponen o permiten el paso de corriente dependiendo de su polarización. Se tienen dos casos en los que si la corriente es positiva el diodo polarizado en positivo permite su paso y el otro diodo evita su paso, en la situación contraria de que la corriente sea negativa actúan los otros diodos permitiendo su paso, la corriente rectificada se recolecta en las uniones de los diodos para que pueda ser utilizada.

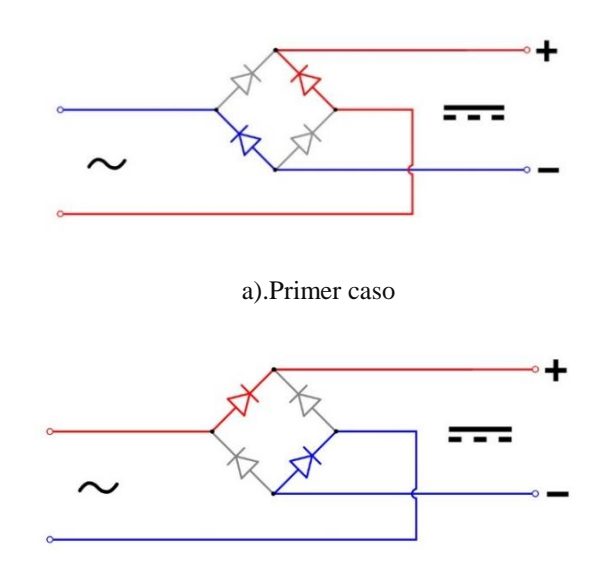

b).Segundo caso

Fig. 2.12: a). La primera línea pasa por el diodo polarizado en negativo y la segunda línea pasa por el polarizado en positivo b). La primera línea pasa por el diodo en positivo y la segunda paso por el negativo. El azul indica negativo y el rojo positivo. [12]

Para el primer generador de tres fases se utilizaron tres rectificadores para luego unir las salidas positivas y negativas respectivamente en el anexo 4 se indican los rangos de funcionamiento así como sus características constructivas. En la Fig.2.13 se indica un esquema de conexión.

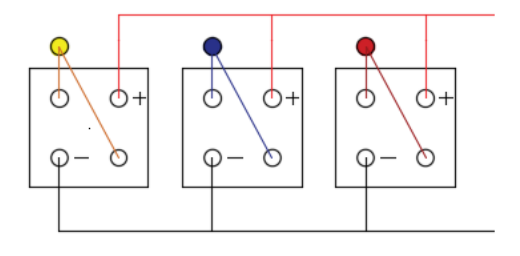

Fig. 2.13: Esquema de conexión del grupo rectificador para tres fases. [16]

Para el generador de diez fases se realizó un arreglo en la conexión utilizando cinco puentes rectificadores, simplemente se ubica cada fase en los terminales de corriente alterna, como cada rectificador consta de dos de estos terminales la conexión es muy simple, finalmente se unen las salidas positivas y negativas como en el caso anterior.

Existen en el mercado rectificadores para generadores trifásicos que garantizan un adecuado funcionamiento, con la desventaja de que su vida útil es inferior a este arreglo porque en rectificadores trifásicos sólo dos diodos rectifican una fase provocando un rápido desgaste, por el contrario en el arreglo que se propone, cada fase se distribuye para cuatro diodos (en el primer caso) lo que reduce su calentamiento y por lo tanto su desgaste siendo la única desventaja de este arreglo la caída de voltaje en cada diodo.

### **2.1.9 PÉRDIDAS**

Para llevar a cabo la transformación de energía mecánica a energía eléctrica parte de la potencia transformada se convierte en calor y prácticamente no se utiliza a estas se las conoce como pérdidas por efecto Joule. Además por el inevitable rozamiento entre elementos de transmisión se generan las denominadas pérdidas mecánicas, el estudio y determinación de estas pérdidas es de gran interés porque influyen sobre dos magnitudes importantes el rendimiento y el calentamiento de una máquina eléctrica [13].

#### **Pérdidas en el cobre (Efecto Joule)**

Se generan por la presencia de resistencia en los conductores eléctricos estas pérdidas son en forma de calor, la resistencia que se opone al paso de la corriente es en definición la causante del efecto Joule que no es más que el calentamiento de los devanados, cuanto mayor es la corriente que pasa, mayor es el calentamiento de las bobinas, no obstante la solución fácil sería aumentar la sección de las espiras de manera que la corriente pueda fluir con mayor facilidad, pero a la vez esto representa el aumento del tamaño de la bobinas, dificultaría el montaje y construcción de estos elementos, además el incremento considerable del costo del conductor [13].

#### **Pérdidas en el hierro**

Se producen en todos los órganos de las máquinas que son atravesados por flujos variables, compuestas por pérdidas por Histéresis y Foucault, la forma de reducirlas es emplear núcleos magnéticos de acero al silicio [13].

Para este estudio la utilización de núcleos magnéticos es completamente innecesario ya que los imanes serían atraídos por los núcleos de las bobinas y esto resultaría en un par de arranque demasiado elevado donde el rotor saltaría de una bobina a otra [16].

#### **Pérdidas mecánicas**

Son provocadas por la fricción entre elementos en movimiento como es lógico estas pérdidas solo existen en máquinas que disponen de un órgano giratorio, las pérdidas por rozamiento y fricción son proporcionales a la velocidad en este caso se generan en el rodamiento, que está conectado directamente a los rotores [13].

Al tratarse de una transmisión directa desde las aspas hacia el generador no existen pérdidas en las cajas multiplicadoras esta es una característica muy notable de este tipo de generadores, por el número de polos funcionan muy bien a bajas revoluciones además se evita la fricción en las escobillas ya que no se necesitan en generadores de flujo axial, la energía se recolecta directamente en los extremos de las bobinas del estator. Todas las pérdidas mencionadas anteriormente son transformadas en calor que se disipa en el ambiente por radiación, convección y a su vez parte del calor es absorbido por la estructura de la máquina, ahora como el generador se instalará a una altitud considerable el mismo viento será el encargado de refrigerarlo ya que por su configuración el viento circula sin problemas a través del estator y discos rotores que son los elementos donde se generará mayor calor [16].
# **2.2 HIPÓTESIS**

Con la caracterización de un generador de flujo axial, se podrá determinar las cualidades de funcionamiento y generación para aplicaciones en energía eólica.

# **2.3 SEÑALAMIENTO DE LAS VARIABLES DE LA HIPÓTESIS**

# **2.3.1 VARIABLE INDEPENDIENTE**

Caracterización de un generador de flujo axial.

## **2.3.2 VARIABLE DEPENDIENTE**

Determinación de cualidades de funcionamiento y generación.

# **2.3.3 CONECTOR**

Se podrá.

## **CAPÍTULO 3.**

## **METODOLOGÍA**

## **3.1 NIVEL O TIPO DE INVESTIGACIÓN**

Para el desarrollo del presente trabajo experimental se ha considerado lo siguiente:

## **3.1.1 EXPLORATORIA**

Se explorará el diseño y el funcionamiento con el fin de realizar el análisis de los parámetros constructivos que influyen en un generador de flujo axial, mismos que no han sido analizados en detalle en nuestro medio.

## **3.1.2 BIBLIOGRÁFICA**

La investigación bibliográfica proporciona información que ayuda en las diferentes etapas de la presente investigación, se usa información de libros, páginas web, revistas especializadas, artículos científicos. Esta modalidad de investigación se usó principalmente para el marco teórico. Por medio de la consulta y análisis bibliográfico se pretende, discernir información relevante como fórmulas y teorías para un mejor entendimiento y procesamiento de los datos a obtener, con el propósito de definir las cualidades de este tipo de generador.

## **3.1.3 DESCRIPTIVA**

El estudio es descriptivo porque el fin es detallar el funcionamiento, propiedades y dimensionamiento de un generador de flujo axial. Además de la influencia en la conexión de las bobinas para la generación de energía eléctrica.

## **3.2 POBLACIÓN Y MUESTRA**

## **3.2.1 POBLACIÓN**

Al tratarse de una investigación experimental el universo de estudio está constituido por las configuraciones que presentan los generadores de imanes permanentes.

Los tipos de generadores de imanes permanentes son:

De flujo axial.

De flujo radial.

## **3.2.2 MUESTRA**

Con el propósito de determinar la configuración más efectiva para este tipo de generadores, se ensayarán dos generadores de flujo axial con una variación en la conexión de las bobinas.

El primer generador consta de diez fases con una conexión en paralelo para cada bobina, es la configuración en la que la resistencia es menor porque una sola bobina atraviesa el campo magnético a la vez.

El segundo generador consta de tres fases con una conexión de tres bobinas en serie para cada fase, es la configuración en la que los voltajes se suman porque tres bobinas atraviesan el campo magnético a la vez.

# **3.3 OPERACIONALIZACIÓN DE VARIABLES**

Variable independiente: Caracterización de un generador de flujo axial.

| Concepto                                                        | Categoría         | <b>Indicadores</b>       | <b>Item</b>                                 | <b>Técnicas</b>            | Instrumentos             |
|-----------------------------------------------------------------|-------------------|--------------------------|---------------------------------------------|----------------------------|--------------------------|
|                                                                 |                   | Imanes<br><b>Bobinas</b> | Grado de magnetización<br>Número de espiras |                            |                          |
| Determinación<br>de las                                         | Componentes       | Rectificador             | Voltaje                                     |                            | Fichas de                |
| características<br>intrínsecas del                              | <b>Estructura</b> | Estator                  | Número de bobinas                           |                            |                          |
| generador de<br><i>imanes</i>                                   |                   | Rotor                    | Número de polos                             | Revisión de<br>documentos. | recolección<br>de datos. |
| permanentes,<br>con flujo<br>magnético axial<br>al eje de giro. | Conexiones        | Diez fases               | Bobinas en paralelo.                        |                            |                          |
|                                                                 |                   | Tres fases               | Bobinas en serie y paralelo.                |                            |                          |

Tabla 3.1: Variable dependiente

Variable dependiente: Determinación de cualidades de funcionamiento y generación.

| Concepto                                                                   | Categoría                  | <b>Indicadores</b>                               | <b>Item</b> | <b>Técnicas</b>          | <b>Instrumentos</b>                         |  |
|----------------------------------------------------------------------------|----------------------------|--------------------------------------------------|-------------|--------------------------|---------------------------------------------|--|
| Descripción<br>detallada del                                               | Capacidad de<br>generación | Voltajes medidos<br>a diferentes<br>revoluciones | (V)         |                          | Multímetro,<br>reóstato, hojas              |  |
| funcionamiento<br>individual y en<br>conjunto de los                       | Pérdidas de energía        | Resistencia de los<br>bobinados                  | $(\Omega)$  |                          | electrónicas.                               |  |
| diferentes<br>componentes,                                                 |                            | Caída de voltaje<br>en el rectificador           | (V)         | Ensayos y<br>mediciones. | Multímetro,                                 |  |
| así como su<br>capacidad de<br>generación a<br>diferentes<br>revoluciones. | Eficiencia                 | Energía utilizable                               | (kWh)       |                          | cuaderno de<br>nota, cámara<br>fotográfica. |  |

Tabla 3.2: Variable dependiente

(Fuente: El Autor)

## **3.4 PLAN DE RECOLECCIÓN DE INFORMACIÓN**

Por medio de la operacionalización de variables de la presente investigación, la recopilación de información se realizará por medio de las siguientes técnicas:

Revisión de teorías y fórmulas con la estimación de valores se procederá a diseñar con el fin de obtener un prototipo funcional, se debe destacar que la construcción del generador está basada en el manual de autoconstrucción de generadores eólicos de Hugh Piggott [16].

El procedimiento de diseño y las ecuaciones utilizadas se detallan a continuación:

## **Selección de los imanes.**

En nuestro medio los proveedores de imanes permanentes son limitados, se recurrió a importar estos materiales ya que constan de características muy específicas ver anexo 2. Se requieren imanes con un alto grado de magnetización, con medidas que hagan posible la ubicación de varios imanes en cada rotor, además la dirección de su polarización debe ser pertinente para esta aplicación.

Tomando en cuenta estos importantes parámetros se seleccionaron imanes de neodimio grado 40 (N40) las medidas se indican en la Fig.3.1:

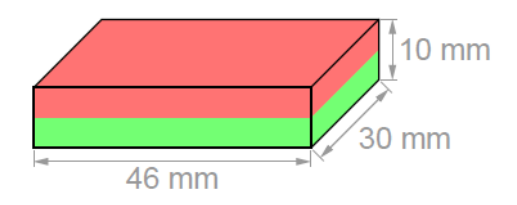

Fig. 3.1: Dimensiones de los imanes seleccionados [17]

## **Determinación de la densidad de flujo magnético.**

A= El área de la sección polar del imán.

B= La densidad de flujo B está determinada por la siguiente ecuación:

$$
B = \frac{B_r}{\pi} \left[ \tan^{-1} \left( \frac{LW}{2z\sqrt{4z^2 + L^2 + W^2}} \right) - \tan^{-1} \left( \frac{LW}{2(D+z)\sqrt{4(D+z)^2 + L^2 + W^2}} \right) \right] (1)
$$

Esta ecuación es aplicable solo para imanes rectangulares [17].

Br= Campo remanente independiente de la geometría del imán.

z= Distancia sobre el eje de simetría de una superficie polar.

L= Longitud del paralelepípedo.

D= Espesor del paralelepípedo.

W= Ancho del paralelepípedo.

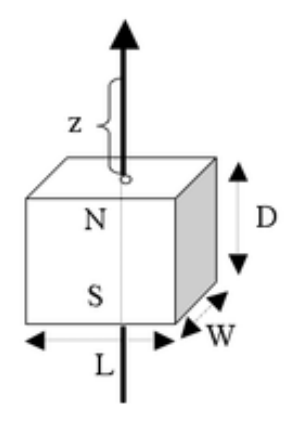

Fig. 3.2: Esquema para la aplicación de la fórmula densidad de flujo [17]

El valor de z será 10,5mm que es la mitad de la distancia de los imanes en cada rotor a la que están separados los imanes. Se ha seleccionado imanes N40 el valor de B<sup>r</sup> se obtiene de la siguiente tabla:

| Imanes de neodimio |             |               |               |         |                 |            |                     |                     |       |
|--------------------|-------------|---------------|---------------|---------|-----------------|------------|---------------------|---------------------|-------|
| Calidad            | Remanencia  |               | Coercitividad |         |                 |            | Producto energético |                     | Temp. |
|                    | <b>Br</b>   |               | <b>bHc</b>    |         | iHc<br>(BxH)max |            |                     | de servicio<br>máx. |       |
|                    | Gauss (G)   | Tesla (T)     | kOe           | kA/m    | kOe             | kA/m       | <b>MGOe</b>         | kJ/m <sup>3</sup>   | °C    |
| N30                | 10800-11200 | $1.08 - 1.12$ | $9.8 - 10.5$  | 780-836 | $\geq$ 12       | $\geq$ 955 | 28-30               | 223-239             | ≤80   |
| N33                | 11400-11700 | $1.14 - 1.17$ | $10.3 - 11$   | 820-876 | $\geq$ 12       | ≥955       | $31 - 33$           | 247-263             | ≤80   |
| <b>N35</b>         | 11700-12100 | $1.17 - 1.21$ | 10.8-11.5     | 860-915 | $\geq$ 12       | $\geq 955$ | 33-35               | 263-279             | ≤80   |
| N38                | 12200-12600 | $1.22 - 1.26$ | 10.8-11.5     | 860-915 | $\geq$ 12       | $\geq 955$ | 36-38               | 287-303             | ≤80   |
| N40                | 12600-12900 | 1.26-1.29     | $10.5 - 12.0$ | 860-955 | $\geq$ 12       | $\geq 955$ | 38-40               | 303-318             | ≤80   |
| N42                | 12900-13200 | 1.29-1.32     | 10.8-12.0     | 860-955 | $\geq$ 12       | $\geq$ 955 | 40-42               | 318-334             | ≤80   |

Tabla 3.3 : Datos físicos de los imanes. [17]

Se utiliza un valor de B<sup>r</sup> de 1,26 T.

Sustituyendo los datos en la ecuación (1) se tiene:

B= 0,137 T

Para comprobar los datos calculados se realizaron simulaciones en el software gratuito FEMM (Finite Element Method Magnetics) como se muestra en la Fig. 3.3:

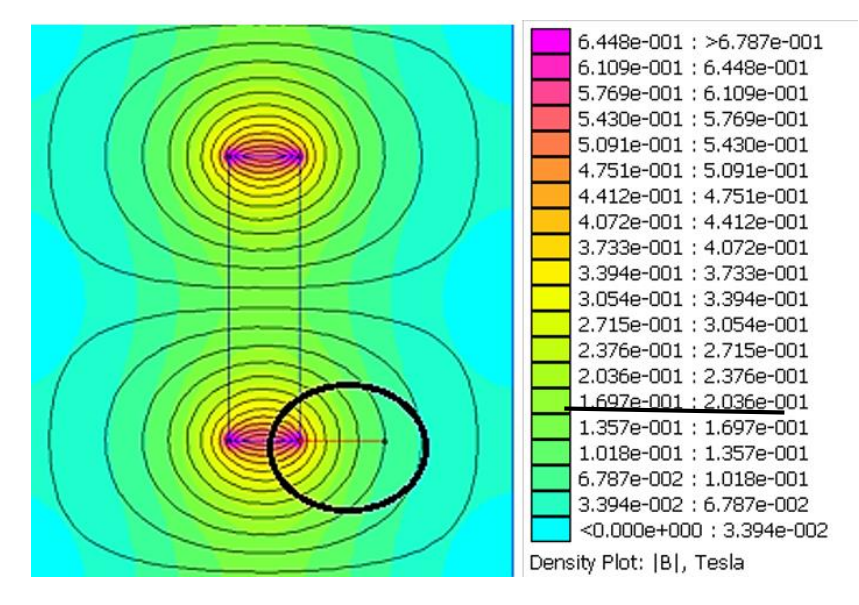

Fig. 3.3: Simulación de la densidad de flujo de un imán vista lateral [El Autor]

En el software se obtienen 0,1357 T que es muy cercano al valor calculado por lo tanto se acepta el valor calculado y se lo utiliza para el diseño.

Al agregarle una placa de acero de bajo carbono podemos observar que los valores de flujo prácticamente se duplican por el efecto de concentración y aislamiento magnético que poseen los aceros como se puede observar en la Fig. 3.4:

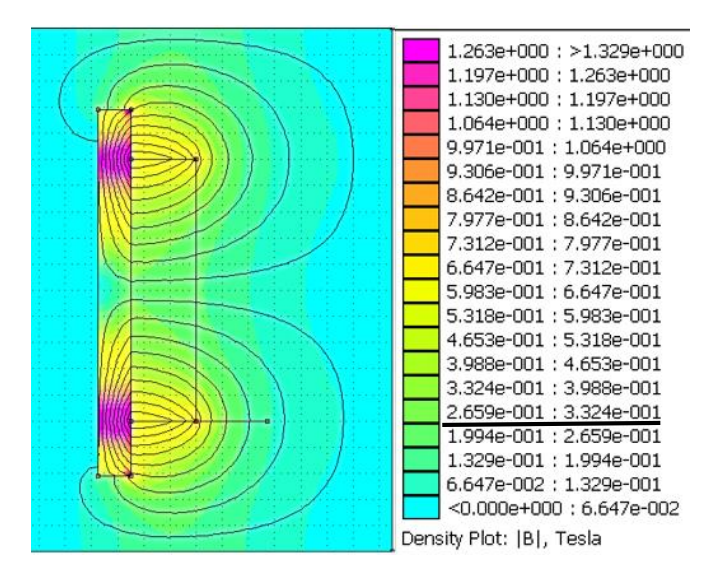

Fig. 3.4: Simulación de la densidad de flujo de un imán pegado a una placa de acero vista lateral [El Autor]

Finalmente se analiza el sistema de dos placas con imanes enfrentados Fig. 3.5, para obtener el flujo total.

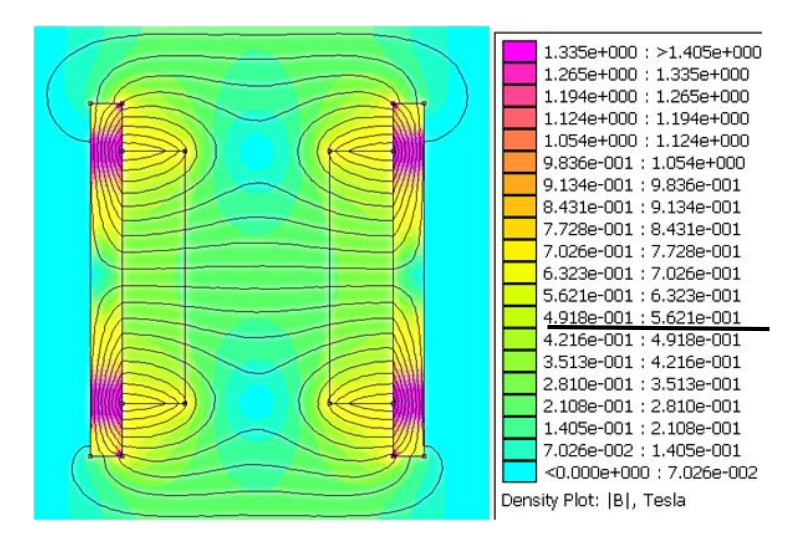

Fig. 3.5: Simulación de la densidad de flujo de dos placas con imanes enfrentados vista lateral.

[El Autor].

Se tiene que el flujo entre las placas es de 0,5621 T (aproximadamente la mitad del flujo remanente) por lo cual queda confirmada la regla que propone Piggott "Si hay imanes en ambos discos y el hueco entre ellos es más o menos igual a la longitud combinada de los imanes, B será la mitad del flujo remanente".

#### **Determinación del número de revoluciones para el funcionamiento.**

Es necesario tener clara la relación entre la velocidad del viento y su equivalencia en rpm, para determinar este valor es necesario conocer la razón de velocidad de punta (lambda) que es el índice de la velocidad rotacional de las palas respecto a la velocidad del viento como se indica en la ecuación (2).

$$
\lambda = \frac{wr}{v} \quad (2)
$$

Donde:

λ= Razón de velocidad de punta (se utilizará un valor recomendado de 7 para todos los cálculos) [16].

ԝ= Velocidad angular (rad/s)

*r=* Radio de la aspa. (m) (se utiliza un valor de 1,5 para todos los cálculos) [16].

*v=* Velocidad de viento (m/s)

Para determinar la velocidad en rpm se utiliza la ecuación (3) que no es más que la transformación de rad/s a rpm.

Como N (rpm):

$$
N = \frac{60w}{2\pi} \quad (3)
$$

Se deja el número de revoluciones en función de las variables anteriores.

$$
N = \frac{30\lambda v}{r\pi} \quad (4)
$$

#### **Determinación del número de polos.**

El número de polos está directamente relacionado con la frecuencia de trabajo, la velocidad del viento y por lo tanto las rpm determinan la frecuencia de trabajo para el generador. Con la ecuación (5) podemos determinar la frecuencia para este tipo de máquina [3].

$$
f = \frac{p.N}{120} \quad (5)
$$

Donde:

f= Frecuencia en Hz.

p=número total de polos.

 $N=$  rpm.

Despejando N se tiene:

$$
N=\frac{120.f}{p}
$$

Igualando las ecuaciones (4) y (5) se tiene:

$$
\frac{120.f}{p} = \frac{30\lambda v}{r\pi}
$$

Despejando la variable requerida se deduce que:

$$
p = \frac{4. f.r.\pi}{\lambda.\nu} \quad (6)
$$

Utilizando la ecuación (6) se obtuvo la siguiente tabla, tomando en cuenta los valores de radio del aspa y la razón de velocidad de punta mencionados anteriormente, se ha fijado como frecuencia máxima 60 Hz porque es la que se dispone en la red eléctrica.

| Velocidad de 2m/s |           |            | Velocidad de 4m/s  | Velocidad de 6m/s |                    |  |
|-------------------|-----------|------------|--------------------|-------------------|--------------------|--|
| Frecuencia        | Número de | Frecuencia | Número de          | Frecuencia        | Número de          |  |
| (Hz)              | polos     | (Hz)       | polos              | (Hz)              | polos              |  |
| 10                | 13,46     | 10         | 6,73               | 10                | 4,49               |  |
| 20                | 26,93     | 20         | 13,46              | 20                | 8,98               |  |
| 30                | 40,39     | 30         | 20,20              | 30                | 13,46              |  |
| 40                | 53,86     | 40         | 26,93              | 40                | 17,95              |  |
| 50                | 67,32     | 50         | 33,66              | 50                | 22,44              |  |
| 60                | 80,78     | 60         | 40,39              | 60                | 26,93              |  |
| Velocidad de 8m/s |           |            |                    |                   |                    |  |
|                   |           |            | Velocidad de 10m/s |                   | Velocidad de 12m/s |  |
| Frecuencia        | Número de | Frecuencia | Número de          | Frecuencia        | Número de          |  |
| (Hz)              | polos     | (Hz)       | polos              | (Hz)              | polos              |  |
| 10                | 3,37      | 10         | 2,69               | 10                | 2,24               |  |
| 20                | 6,73      | 20         | 5,39               | 20                | 4,49               |  |
| 30                | 10,10     | 30         | 8,08               | 30                | 6,73               |  |
| 40                | 13,46     | 40         | 10,77              | 40                | 8,98               |  |
| 50                | 16,83     | 50         | 13,46              | 50                | 11,22              |  |

Tabla 3.4: Determinación del número de polos

#### (Fuente: El Autor)

Como se puede observar en la Tabla 3.4 mientras mayor sea la frecuencia más polos se necesitan, también si la velocidad de viento es baja se requiere un mayor número de polos para alcanzar la frecuencia requerida. Se elige un número de 24 polos (12 en cada rotor) con el que se garantiza una adecuada distribución de los imanes en los rotores. El valor de la frecuencia de funcionamiento no tiene por qué ser demasiado alto ya que en la rectificación se obtiene corriente directa que carece de frecuencia [16].

## **Determinación del número de bobinas.**

El número de bobinas está en función de los polos disponibles en esta relación [16]:

$$
N_B = \frac{3N_P}{4} \quad (7)
$$

Donde:

NB= Número de bobinas.

N<sub>P</sub>= Número de polos por rotor.

La relación es por cada 4 pares de polos 3 bobinas, entonces aplicando la ecuación (7) se obtiene un número de 9 bobinas, con esta distribución se garantiza que se sincronizan 3 imanes con 3 bobinas al mismo tiempo, permitiendo que la fem inducida se sume. Para poder realizar la comparación entre generadores con diferentes conexiones de bobinas se ensayó otro generador con diez bobinas conectadas todas en paralelo este arreglo garantiza que con este generador se puede cargar una batería [16].

#### **Determinación de las espiras por bobina.**

Las dimensiones de la bobina quedan determinadas por las medidas del imán ya que la bobina debe proporcionar una sección hueca para el paso del campo magnético. En la siguiente tabla se muestran las características de bobinas con diferentes tipos de núcleos:

|                      | Mínimo          | Máximo           | ¿Alta          | Frecuencia |
|----------------------|-----------------|------------------|----------------|------------|
| Tipo de núcleo       | (H)             | (H)              | corriente?     | límite     |
| Núcleo de aire con   |                 |                  |                |            |
| soporte              | $20$ nH         | $1 \text{ mH}$   | Si             | 1 GHz      |
| Núcleo de aire sin   |                 |                  |                |            |
| soporte              | $20$ nH         | $100 \text{ mH}$ | Si             | 500 MHz    |
| Devanado abierto     | $100$ nH        | $1 \text{ mH}$   | N <sub>o</sub> | 500 MHz    |
| Anillo de ferrita    | $10 \text{ mH}$ | $20 \text{ mH}$  | N <sub>0</sub> | 500 MHz    |
| RM núcleo de ferrita | $20 \text{ mH}$ | 0.3 <sub>H</sub> | N <sub>o</sub> | 1 MHz      |
| EC o ETD núcleo de   |                 |                  |                |            |
| ferrita              | $50$ mH         | 1H               | Si             | 1 MHz      |
| Acero                | 1 H             | 50 H             | Si             | $10$ kHz   |

Tabla 3.5: Características típicas para bobinas comerciales [12].

Por lo tanto como se trata de bobinas con núcleo de aire con soporte se considera una inductancia de 1mH para este dimensionamiento y se aplica la ecuación (8) [12]:

$$
L = \frac{n^2 \mu A}{l} \quad (8)
$$

Donde:

 $L=$  Inductancia  $(H)$ .

n= número de espiras.

l= Longitud de la bobina

A= Área de la sección transversal.

µ= Permeabilidad del núcleo.

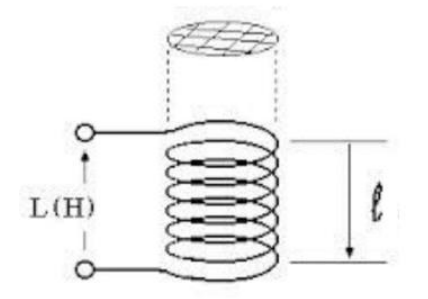

Fig. 3.6: Esquema de las medidas de una bobina. [12]

Entonces:

 $L= 1mH$ 

 $l= 0.013m$ 

$$
A=1,2 \times 10^{-3} \, \text{m}^2
$$

 $\mu$ =4πx10<sup>-7</sup> (núcleo de aire)

Despejando de la ecuación el número de espiras se tiene

$$
n = \sqrt{\frac{lL}{\mu A}} \quad (8)
$$

Sustituyendo los datos se tiene que el número de espiras por bobina es 92,84 se aproxima a 93 para la construcción y los cálculos, para el generador de bobinas en paralelo cada bobina tiene 67 espiras [16].

Entonces el calibre de los alambres de cobre esmaltado para las bobinas queda determinado por el espacio disponible en el estator para un generador con estas características un alambre AWG 14 (Anexo 3) con un diámetro de 1,63mm es el adecuado [16].

#### **Distribución de bobinas**

Se tienen nueve bobinas se deben especificar las distancias, por el agujero que debe quedar para el paso de los tornillos de los rotores se usa una "isla" que no es más que una sección circular de madera como se muestra en la Fig. 3.7, el diámetro de la isla  $(D_{IS})$  es de 13 cm [16].

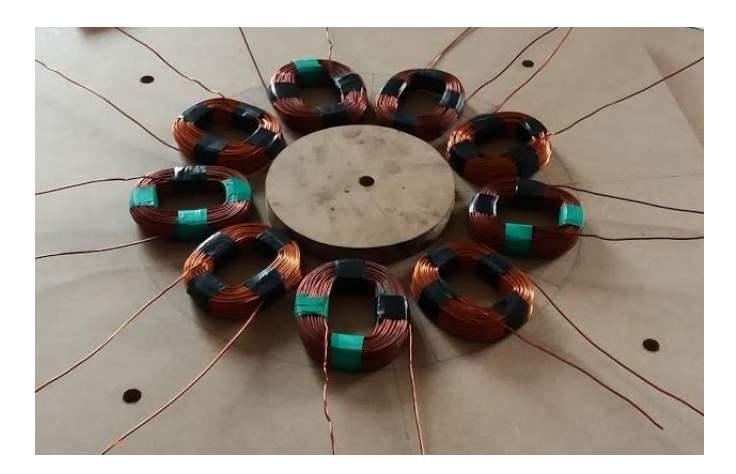

Fig. 3.7: Ubicación de bobinas [El Autor].

El estator terminado se puede ver en la Fig. 3.8, el pie de las bobinas está ubicado a 1cm del agujero acorde con estas medidas se ubican los imanes en las placas y se elige las medidas de las mismas, los imanes deben estar ubicados a la altura de los agujeros de las bobinas, todas estas medidas están en función del tamaño de las bobinas y a su vez dependen el calibre del cable y de su compactación.

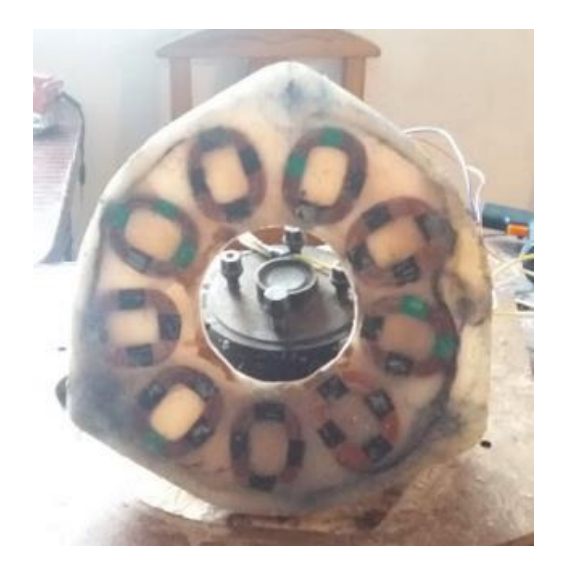

Fig. 3.8: Estator [El Autor].

## **Distribución de los imanes**

Se distribuyen los 12 imanes simétricamente, el diámetro para la ubicación es la suma del diámetro de la isla, la distancia al pie de las bobinas y el ancho de las mismas (AB) [16].

Entonces el diámetro al pie de los imanes (D<sub>IM</sub>) expresado en centímetros es:

$$
D_{IM} = D_{IS} + 2. A_B + 2 \tag{9}
$$

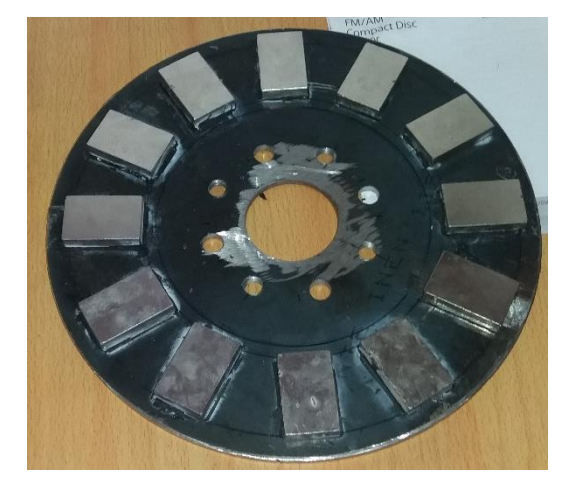

Fig. 3.9: Ubicación de los imanes [El Autor]

#### **Dimensionamiento de las placas para los rotores.**

Para el dimensionamiento se debe considerar la altura de los imanes (H<sub>IM</sub>) además una distancia extra de 1 centímetro para asegurar que la resina cubra toda la superficie de los imanes, el espesor utilizado para las placas es de 6mm con esto se asegura el aislamiento magnético de los imanes, el mecanizado de las placas se lo realizó con la ayuda de un torno, taladro y se realizaron los cortes por plasma. El diámetro de las placas expresado en centímetros es [16]:

$$
D_P = D_{IM} + H_{IM} + 1 \quad (10)
$$

Siendo Dp el diámetro de la placa, cada término de la ecuación ha sido identificado anteriormente.

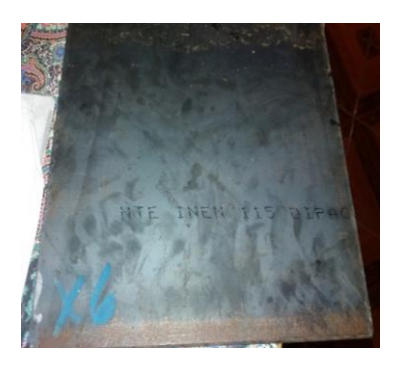

Fig. 3.10: Placa de acero para los rotores [El Autor].

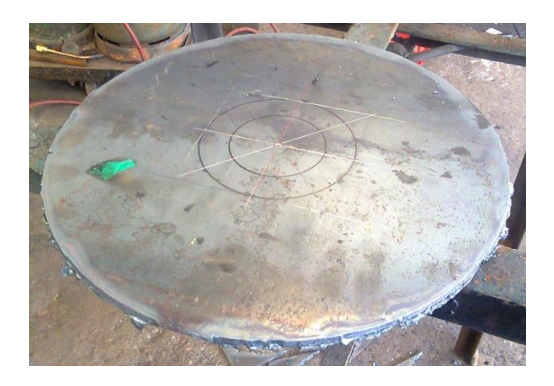

Fig. 3.11: Placa de acero cortada [El Autor].

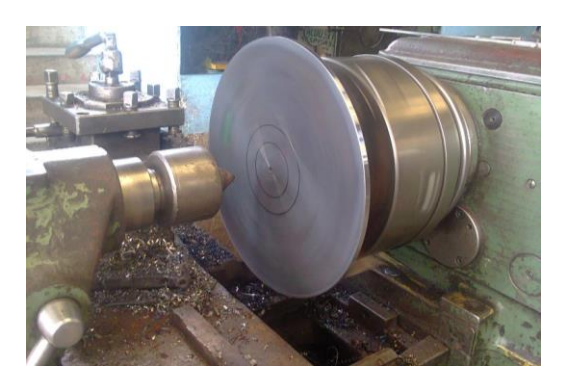

Fig. 3.12: Placa de acero siendo mecanizada en el torno [El Autor].

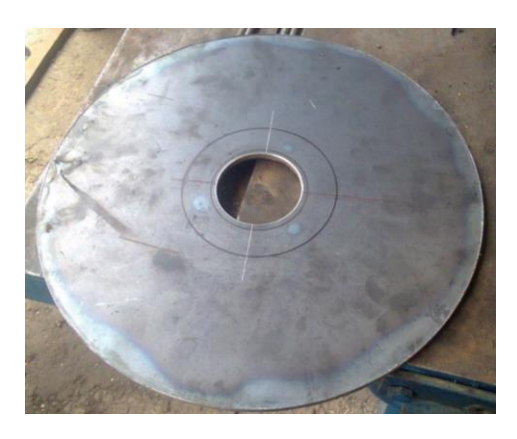

Fig. 3.13: Placa de acero lista para los rotores [El Autor].

#### **Estructura**

Para la selección de los materiales adecuados para la estructura, lo primero es determinar las cargas que debe soportar. Como se puede observar en la Fig. 3.14 la distribución del peso es simétrica en tres soportes, además se considera la carga por el viento, el área que provoca la resistencia frente al viento es el estator entonces se tiene:

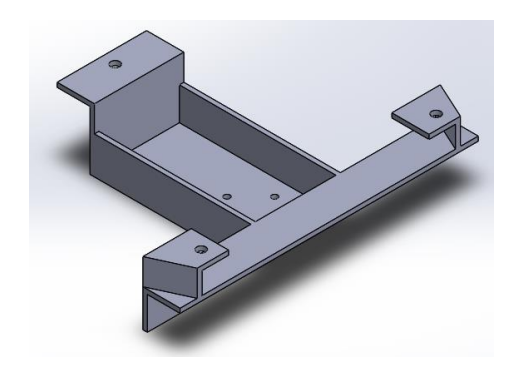

Fig. 3.14: Estructura del generador. [El Autor]

Para la determinación de la carga por viento se utilizó la ecuación aerodinámica [18]:

$$
P_V = \frac{C_d R_o V^2}{2} \quad (11)
$$

Donde:

- $P =$  presión del viento (N / m<sup>2</sup>)
- Ro= densidad del aire.  $(Kg/m<sup>3</sup>)$
- $V =$  velocidad del viento  $(m/s)$

Cd = coeficiente aerodinámico de resistencia al avance

- = 1,17 (superficie plana)
- $= 0.50$  (esfera)
- = 0,05 (superficie aerodinámica)

Los datos utilizados son:  $Ro = 1,223$  kg/m<sup>3</sup> densidad del aire a 1 atm es el valor más alto para asegurar condiciones extremas,  $V = 10$  m/s esta velocidad fue considerada como el máximo para el funcionamiento del generador, Cd= 1,17 por tratarse de una superficie plana.

Se tiene que  $P_V = 71,54$  N/m<sup>2</sup>.

Para los cálculos esta es una carga distribuida en la superficie del estator entonces se puede determinar la fuerza del viento con la siguiente fórmula:

$$
P = \frac{F}{A} \quad (12)
$$

Despejando:

$$
F = P.A
$$

El área del estator es  $0.0956$  m<sup>2</sup> por lo tanto la fuerza es 6,83 N, como se trata de tres soportes esta carga se divide para tres, la carga por soporte es 2,27 N (Fv).

La carga por el peso del estator es 4,88 kg como son tres soportes entones la carga por soporte es 1,62 kg transformando se tiene 15,88 N (Fw). El perfil que mejor se ajusta a esta aplicación es el ángulo de 50x50x6mm por sus dimensiones, lo siguiente es comprobar si el material es adecuado para soportar las cargas antes calculadas.

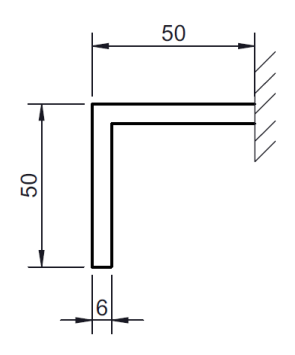

Fig. 3.15: Dimensiones de los soportes [El Autor]

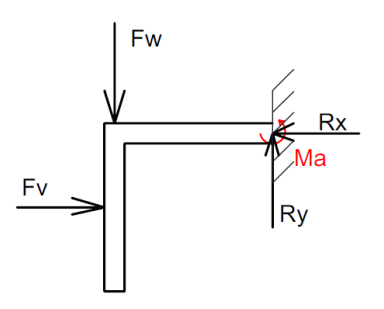

Fig. 3.16: Diagrama de cargas. [El Autor]

Siendo Fv la fuerza por acción del viento y Fw la fuerza por el peso, mediante el análisis estático se determinó que Rx=Fv y Ry=Fw, además Ma = 22Fv+ 22Fw, considerando cargas centradas, Ma está en sentido horario. Reemplazando los datos de Fv y Fw se tiene que Ma es 0,39 Nm

Entonces el esfuerzo máximo esta expresado por la ecuación (13) [19]:

$$
\sigma_{\text{max}} = \frac{M}{s} \quad (13)
$$

Sabiendo que el módulo de sección (s) para secciones rectangulares  $3x10^{-7}$  m<sup>3</sup> en función de las dimensiones del perfil.

Reemplazando los datos se tiene que el esfuerzo máximo a soportar por el perfil es 1,3 MPa y es muy inferior al límite de fluencia del material, se puede rediseñar para elegir un material menos resistente y a la vez más barato pero no tendría sentido pues el material más barato y de fácil adquisición es el acero ASTM A36 por lo tanto el material para los soportes queda seleccionado.

Selección de los espárragos para el estator

Se debe considerar que el generador estará expuesto a condiciones medioambientales muy agresivas, entonces lo primero es seleccionar un material resistente a la corrosión para lo cual se seleccionó acero inoxidable A304 lo siguiente es dimensionar los diámetros de los espárragos.

Para garantizar el diseño se realizará el diseño por cortante y por tensión:

Diseño por cortante

Mediante este diseño se asegura que los espárragos serán capaces de soportar el peso del estator. [19]

$$
\tau = \frac{F}{A} \quad (14)
$$

Donde:

F= es la fuerza cortante sobre el espárrago.

A= es el área de sección transversal del espárrago.

Datos:

F=15,88N

τ =276 MPa se considera el límite de fluencia del material.

Aplicando la fórmula se obtiene un diámetro de 0,27 mm, este diámetro es demasiado pequeño y no es aplicable por lo que arbitrariamente se elige un diámetro de ½ pulgada (12,7mm) accesible en el mercado.

El esfuerzo cortante con el nuevo diámetro es 126,03 kPa es inferior al límite de fluencia (Anexo 6) por lo tanto se garantiza la resistencia de los espárragos en esta aplicación.

#### Diseño por tensión

La única diferencia con el diseño anterior es el área considerada en este caso es el área en contacto con la placa y el espárrago [19].

$$
\sigma = \frac{F}{A} \qquad (15)
$$

El área se obtiene multiplicando el espesor de la placa con el diámetro del espárrago entonces se obtiene  $9,58x10^{-3}$  mm nuevamente es demasiado pequeño y no es aplicable de nuevo se considera un diámetro de ½ pulgada y se calcula el esfuerzo para compararlo con el límite de fluencia.

El esfuerzo es 208,39kPa es inferior al límite de fluencia por lo tanto se garantiza la resistencia de los espárragos en esta aplicación.

En los dos casos los diámetros calculados fueron muy pequeños esto se debe a que las cargas son muy pequeñas, con el diámetros de ½ pulgada los espárragos estarían sobre dimensionados pero tomando en cuenta el bajo costo del material y su fácil adquisición no importa que estén sobredimensionados porque se está garantizando la resistencia del material y su durabilidad.

### **Comprobación del soporte y el rodamiento para los rotores**

Es recomendable utilizar un cubo de automóvil pequeño para evitar el uso de rodamientos o materiales sensibles a la corrosión y con una vida útil muy corta [16]. Para lo cual se comprobará la resistencia de un cubo con las características indicadas en la Fig.3.17:

Soporte:

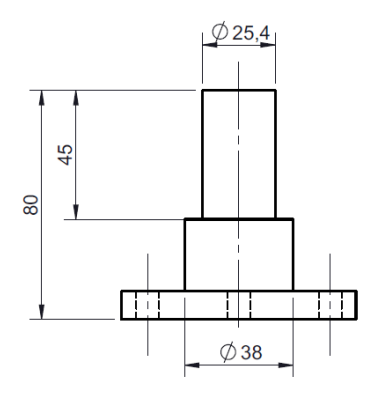

Fig. 3.17: Dimensiones del soporte para los rotores. [EL Autor]

El material es fundición gris y el eje de 45 mm de longitud y 25,4 mm de diámetro es el analizado como una viga empotrada Fig. 3.18 aplicándosele una carga distribuida igual al peso de los rotores y las aspas.

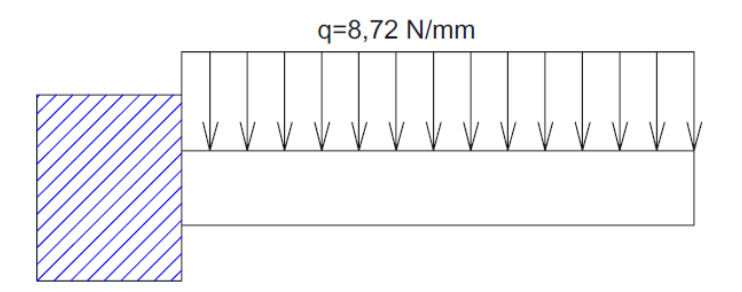

Fig. 3.18: Esquema de las cargas del soporte. [El Autor]

Al tratarse de una carga distribuida en una viga empotrada se puede utilizar la ecuación para determinar directamente su momento flector máximo [19].

$$
M = \frac{ql^2}{2} \qquad (16)
$$

Reemplazando los datos se tiene que el momento máximo es 8,83 N.m y se calcula el esfuerzo con la ecuación (13) el esfuerzo calculado es 5,49MPa, ahora si comparamos este valor con el límite de fluencia de 100GPa (Anexo 7) se asegura que el elemento resistirá sin problemas las cargas aplicadas.

Rodamiento

El rodamiento empleado es un rodamiento de rodillo cónico de doble hilera como se muestra en la Fig. 3.19:

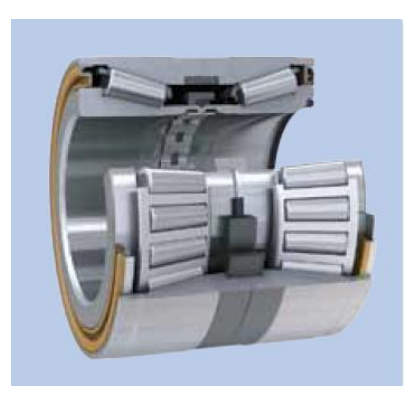

Fig. 3.19: Rodamiento de rodillo cónico de doble hilera. [20]

Según el catálogo SKF este tipo de rodamientos es capaz de soportar hasta una carga dinámica de 64400N (Anexo 5) equivalente a 6566,97 kg, la carga a soportar en esta aplicación es aproximadamente 40kg lo que lo hace un rodamiento más que apropiado para esta aplicación. Con este rodamiento se garantiza el adecuado funcionamiento del generador con una vida útil del rodamiento muy extendida [20].

#### **Costos**

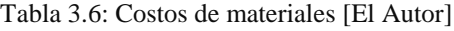

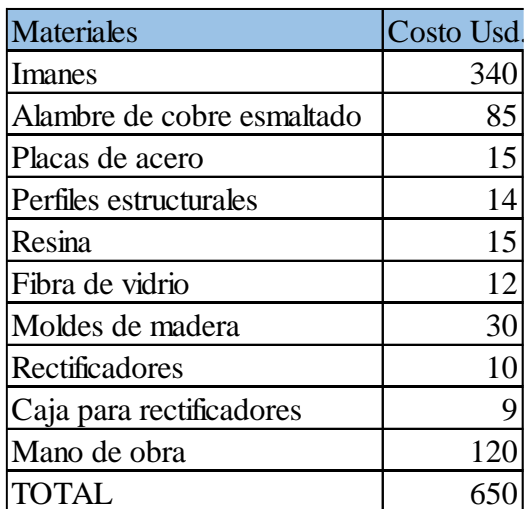

A pesar de que los costos para la construcción del generador son elevados, estos son compensados con su capacidad de generación y su vida útil estimada de 20 años por su estructura robusta y limitado mantenimiento [16].

#### **Determinación del voltaje por fase.**

De acuerdo con la ley de Faraday, la fem inducida en un bobinado es proporcional a la variación del flujo magnético (Δϕ) respecto al tiempo (Δt) por cada espira (N) como se indica en la ecuación (16) [12].

$$
fem = N \frac{\Delta \phi}{\Delta t} \quad (17)
$$

Para determinar el voltaje entregado por fase  $(V_f)$  en cada revolución, se consideró que por sus características constructivas 3 bobinas componen una fase y el flujo total está en función del área total de los imanes entonces se tiene:

$$
V_f = \frac{n_f B_t w}{60} \quad (18)
$$

Donde:

 $B_t$ = Flujo magnético total.

 $n_f$  = Espiras por bobina por número de bobinas en serie.

w= Velocidad angular de los rotores

Para los cálculos se utilizará el valor de densidad de flujo que se calculó al inicio multiplicado por 4(dos imanes, el campo se duplica con las placas) y el área:

$$
B_t = 4. B.A \quad (19)
$$

 $B_t = 9.32$  mT

w= 44 rpm. (Equivalente a una velocidad de viento de 1m/s)

Sustituyendo los datos se tiene:

 $V_f = 1.9$  voltios para el generador en serie.

 $V_f = 0,45$  voltios para el generador en paralelo.

#### **Determinación del voltaje directo.**

Con el fin de determinar el voltaje directo a la salida del rectificador se consideró lo siguiente para el generador en serie:

$$
DCV_S = 2,72. V_f - 1,4 \quad (20)
$$

Donde el factor 2,72 indica la combinación de las 3 fases para incrementar el voltaje medio en 1,73 en las salidas, además el valor de voltaje pico será más alto que la media con un valor de 1,57 suponiendo una salida de onda senoidal la combinación de estos dos factores da como resultado el factor mostrado en el inicio [16].

Finalmente el factor 1,4 indica el voltaje sustraído por los rectificadores y se tiene el voltaje directo a la salida del rectificador.

Con los datos anteriores se tiene un voltaje directo calculado de 3,76 voltios para el generador en serie posteriormente se comprobará que los voltajes reales son menores por las distintas pérdidas eléctricas.

Mientras que para el generador en paralelo se tiene una modificación en la fórmula por poseer 10 fases aumenta su voltaje 3,16 en las salidas el factor del voltaje pico no cambia, se tiene la siguiente fórmula [16]:

$$
DCV_p = 4,96. V_f - 1,4 \quad (21)
$$

Con los datos anteriores se tiene un voltaje directo calculado de 0,83 voltios para el generador en paralelo, nótese que la pérdida de voltaje en el rectificador es mayor que en el otro generador.

Luego de obtener los parámetros de diseño adecuados se realiza la construcción del prototipo, para someterlo a pruebas de funcionamiento y generación. El eje del rotor del generador será conectado al mandril de un torno, para accionarlo variando poco a poco las revoluciones, para la medición y obtención de valores de voltaje, amperaje y potencia.

#### **Determinación de las pérdidas eléctricas.**

Los datos que se van a utilizar son el resultado de las mediciones realizadas en los ensayos de funcionamiento, para ambientar el estudio a la realidad ya que no tendría sentido utilizar solo datos teóricos.

Pérdidas por resistencia en las bobinas del generador en serie:

La resistencia medida en dos fases o 6 bobinas es 2,2 ohm por lo tanto la resistencia por bobina es 0,37 ohm para determinar la resistencia en el estator se considera que 2 fases siempre están trabajando y con la ecuación (22) se tiene [16]:

Resistencia en el estator:

$$
R_E = 2. N_B. R_B \qquad (22)
$$

Donde:

 $R<sub>F</sub>$ = Resistencia en el estator.

N<sub>B</sub>=Número de bobinas.

 $R_B$ = Resistencia por bobina.

Se tiene una resistencia en el estator de 2,22 ohm.

Pérdidas por resistencia en las bobinas del generador en paralelo:

La resistencia por bobina es de 0,26 ohm y por su configuración esa es la resistencia del estator una bobina funciona a la vez.

Pérdidas por resistencia en las bobinas:

La resistencia que presentan las espiras de las bobinas evitan que la corriente pueda fluir completamente libre todo material posee cierta resistencia eléctrica, de ahí se determinan los materiales buenos conductores y malos conductores.

$$
P_B = I^2. R_E \qquad (23)
$$

Donde:

P<sub>B</sub>= Potencia perdida en las bobinas.

I = intensidad de corriente que circula en los bobinados.

 $R<sub>E</sub>=$  Resistencia en el estator.

Para el generador en serie estas pérdidas son 0,79 watts y para el generador en paralelo 0,0026 watts, lo que indica que el generador en serie tendrá más problemas por calentamiento que el generador en paralelo.

Pérdidas en el rectificador:

Luego de la recolección de corriente en los extremos de las bobinas lo siguiente es el proceso de rectificación, de alterna a directa. El voltaje que es consumido por los rectificadores es 1,4 voltios para los dos generadores por lo tanto:

$$
P_R = I.V \qquad (24)
$$

En el generador en serie tenemos 0,84 watts y en el generador en paralelo 0,14 watts las pérdidas son proporcionales a la corriente generada.

Finalmente las pérdidas eléctricas totales  $(P<sub>E</sub>)$  son:

$$
P_E = P_B + P_R \qquad (25)
$$

$$
P_E = I^2 \cdot R_E + I \cdot V \quad (26)
$$

Para el generador en serie se tiene un  $P_E$  de 1,63 watts y para el generador el paralelo 0,142 watts mientras mayores sean las pérdidas menor será la eficiencia pero para poder determinar esto se deben analizar las tendencias de generación.

#### **Determinación de eficiencias**

La potencia de salida (P<sub>S</sub>) es obtenida a partir del voltaje y amperaje medidos, la eficiencia está determinada por la potencia de salida neta y las pérdidas, el generador debe proporcionar el valor de potencia neta más las pérdidas, por lo tanto:

$$
Eficiencia = \frac{Potencia de salida}{Potencia total} \quad (27)
$$
\n
$$
Eficiencia = \frac{Potencia de salida}{Potencia de salida + Potencias perdidas} \quad (28)
$$
\n
$$
n = \frac{P_S}{P_S + P_E} \quad (29)
$$

Donde:

PS= Potencia de salida (potencia entregada por el generador según su voltaje y amperaje).

P<sub>E</sub>= Potencia de pérdidas (Pérdidas por resistencia y el rectificador expresadas en potencia).

Más adelante se hará una comparación entre eficiencias teóricas y reales para determinar de mejor manera las características de este tipo de generadores.

La eficiencia de los generadores está en función de la velocidad de 44rpm del principio, para el generador en serie se tiene una eficiencia eléctrica de 49,82% y para el generador en paralelo de 26,04 %.

# **3.5 PLAN PROCESAMIENTO Y ANÁLISIS**

Con la información proporcionada se procederá a elaborar tablas para una mejor comprensión de los resultados, mediante gráficas y un análisis de los datos para determinar la diferencia entre las configuraciones de bobinas, que permitan conocer los parámetros que influyen en el proceso de generación.

Para el procesamiento de la información se siguieron los siguientes pasos:

- Recopilar en formatos adecuados la información.
- Realizar tablas donde se destaquen las características de cada configuración.
- Tabular los resultados para determinar diferencias entre ellos.
- Graficar por dispersión los datos ya ordenados y comparar sus características.
- Finalmente, interpretar los gráficos, analizar las condiciones obtenidas y determinar la mejor configuración.

# **CAPÍTULO 4.**

# **ANÁLISIS E INTERPRETACIÓN DE RESULTADOS 4.1 RECOLECCIÓN DE DATOS**

Los datos de tensión y amperaje fueron obtenidos mediante la variación de rpm y resistencia de la carga, para la simulación del funcionamiento de los generadores como se puede observar en la Fig.4.1 los rotores fueron conectados al mandril del torno mediante una brida para proporcionar el movimiento y la estructura del generador fue fijada al contrapunto del mismo, con esta configuración se procedió a variar las rpm y la resistencia conectada en las salidas del generador.

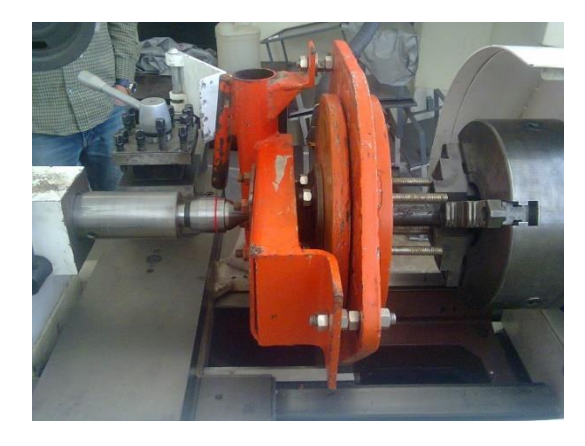

Fig. 4.1: Montaje del generador en el torno. [El Autor]

Mediante este arreglo se obtuvieron los datos de voltaje y amperaje al mismo tiempo con la ayuda de dos multímetros conectados como en la Fig. 4.2 cabe mencionar que la misión del reóstato Fig. 4.3 es regular el amperaje en el circuito, y simular una carga eléctrica.

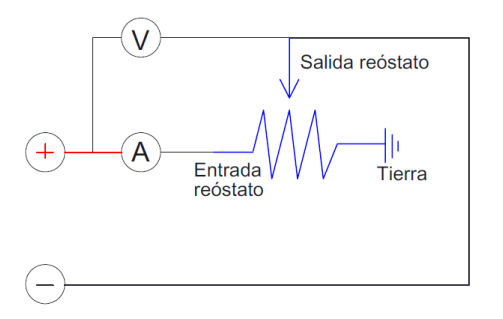

Fig. 4.2: Esquema de conexión del reóstato. [El Autor]

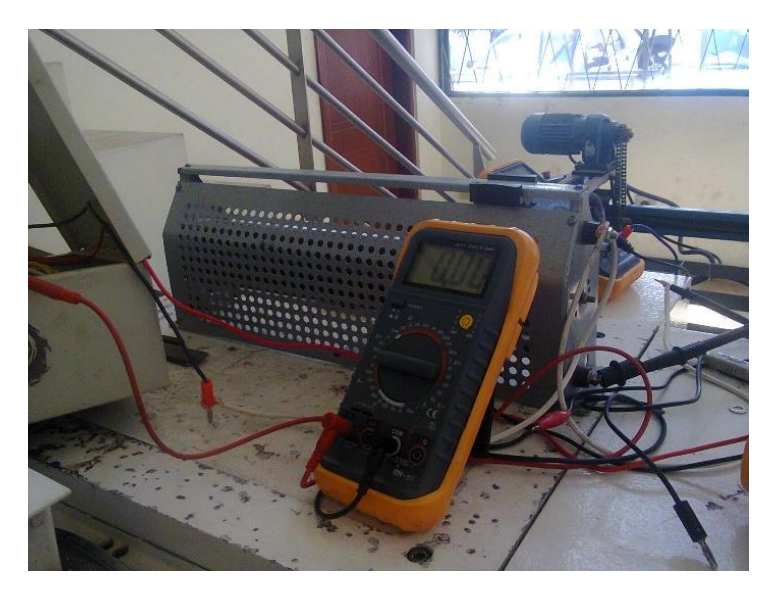

Fig. 4.3: Conexión del reóstato y multímetros. [El Autor]

Los valores de rpm se fueron variando de menor a mayor tomando en cuenta el equivalente de velocidad de viento con la consideración del uso de aspas con una razón de velocidad de punta de 7 y una longitud de 1,5 metros estos valores son los que mejores resultados proporcionan para generación eólica de baja potencia [16].

Mientras tanto los valores de resistencia escogidos para los ensayos, están en función de las aplicaciones del generador, por ejemplo los valores de 5 y 10 ohm son la simulación de una y dos baterías respectivamente (la resistencia interna de una batería nueva es de 1 ohm aproximadamente) con un valor de 5 ohm se está considerando la resistencia provocada por un regulador de carga y el cableado. Los siguientes valores de 20, 40 y 60 se consideraron con el fin de comprender de mejor manera el comportamiento del generador y a la vez determinar sus características de generación con mayor claridad [13].

Los valores de rpm para los ensayos son las velocidades del torno en el que se hicieron las pruebas, las velocidades van desde 32 hasta 450 rpm que cubren su equivalencia en velocidad de viento desde 1 hasta 10 m/s.

Los datos obtenidos mediante estos ensayos son los siguientes nótese que en cada tabla se tienen valores de voltaje, amperaje y potencia que se obtiene multiplicando la intensidad de corriente (amperaje) por la tensión (voltaje):

Tabla 4.1: Datos del generador en serie carga de 5 ohm

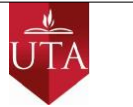

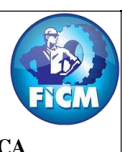

#### **FACULTAD DE INGENIERÍA CIVIL Y MECÁNICA CARRERA DE INGENIERÍA MECÁNICA**

**UNIVERSIDAD TÉCNICA DE AMBATO**

# **DATOS DEL GENERADOR DE BOBINAS EN SERIE**

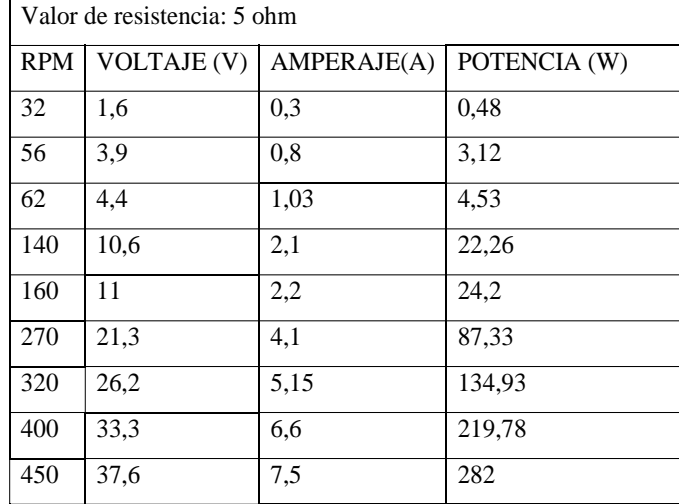

### (Fuente: El autor)

Tabla 4.2: Datos del generador en serie carga de 10 ohm

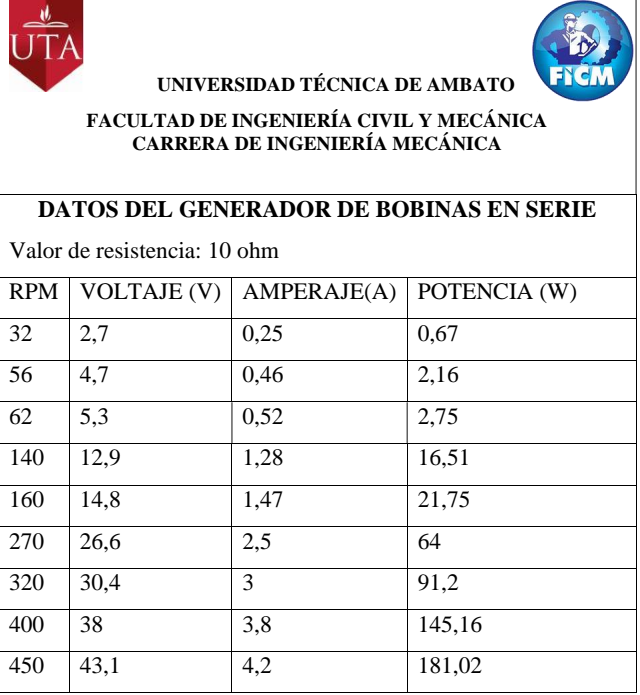

Tabla 4.3: Datos del generador en serie carga de 20 ohm

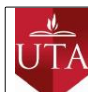

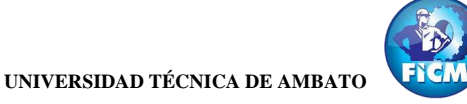

#### **FACULTAD DE INGENIERÍA CIVIL Y MECÁNICA CARRERA DE INGENIERÍA MECÁNICA**

#### **DATOS DEL GENERADOR DE BOBINAS EN SERIE**

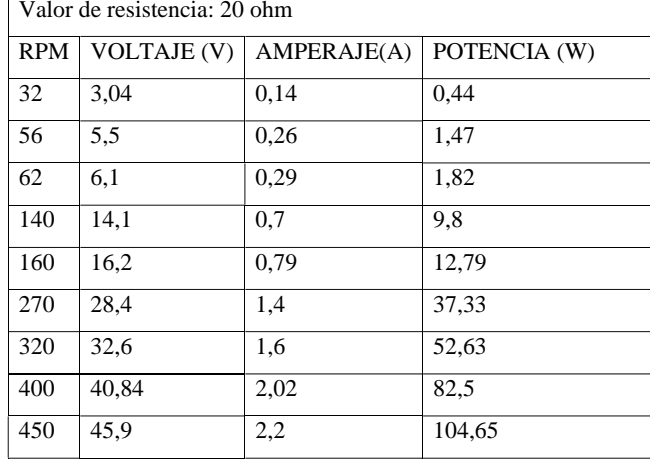

#### (Fuente: El autor)

Tabla 4.4: Datos del generador en serie carga de 40 ohm

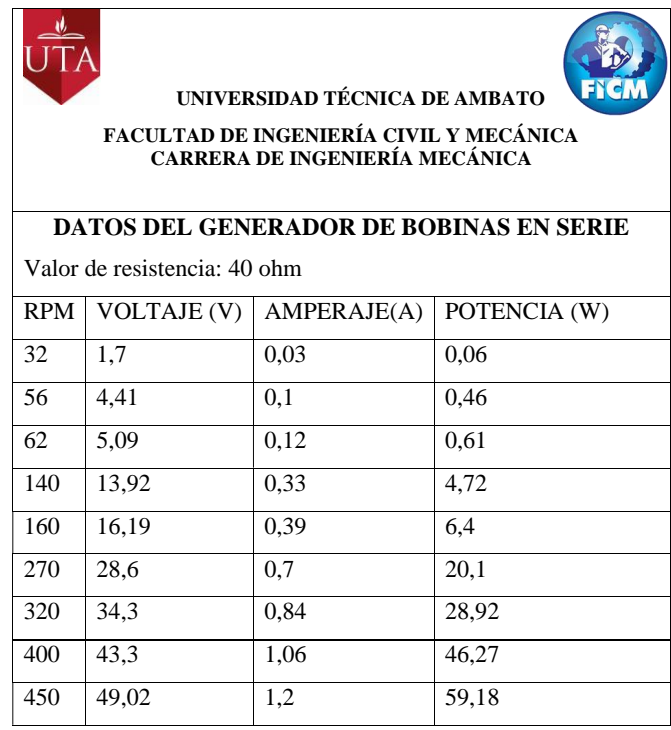

Tabla 4.5: Datos del generador en serie carga de 60 ohm

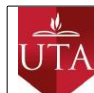

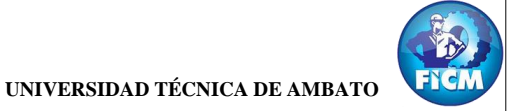

#### **FACULTAD DE INGENIERÍA CIVIL Y MECÁNICA CARRERA DE INGENIERÍA MECÁNICA**

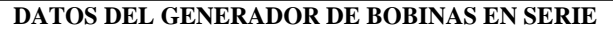

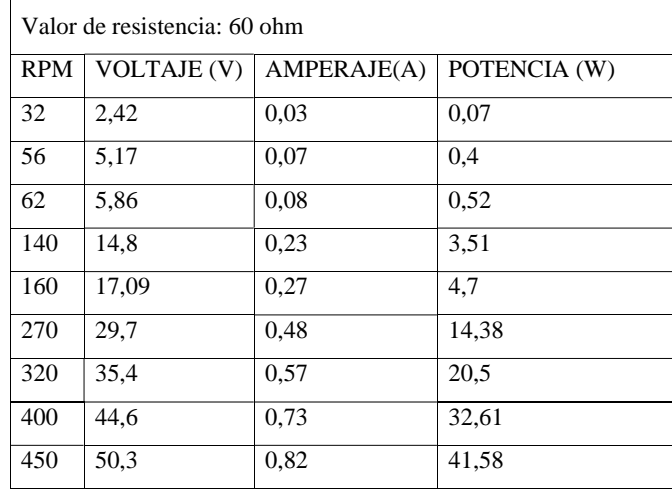

(Fuente: El autor)

Tabla 4.6: Datos del generador en paralelo carga de 5 ohm

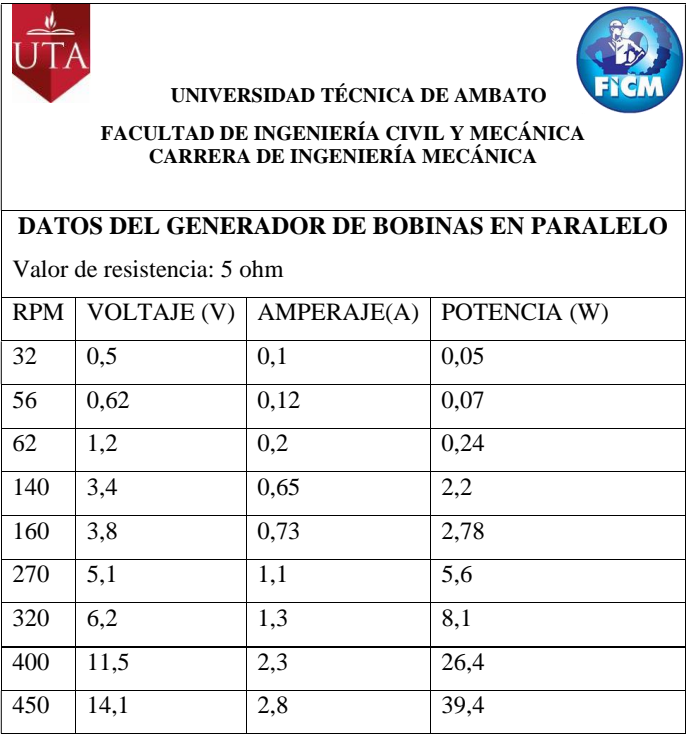

Tabla 4.7: Datos del generador en paralelo carga de 10 ohm

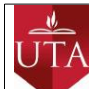

**UNIVERSIDAD TÉCNICA DE AMBATO**

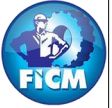

### **FACULTAD DE INGENIERÍA CIVIL Y MECÁNICA CARRERA DE INGENIERÍA MECÁNICA**

#### **DATOS DEL GENERADOR DE BOBINAS EN PARALELO**

Valor de resistencia: 10 ohm RPM VOLTAJE (V) AMPERAJE(A) POTENCIA (W) 32 0,6 0,06 0,03 56 1,75 0,18 0,31 62 2,1 0,22 0,46 140 5,5 0,56 3,08 160 8 0,78 6,24 270 9,2 0,9 8,28 320 11,9 1,2 14,28 400 19 1,8 34,2 450 20,8 2,1 43,68

(Fuente: El autor)

Tabla 4.8: Datos del generador en paralelo carga de 20 ohm

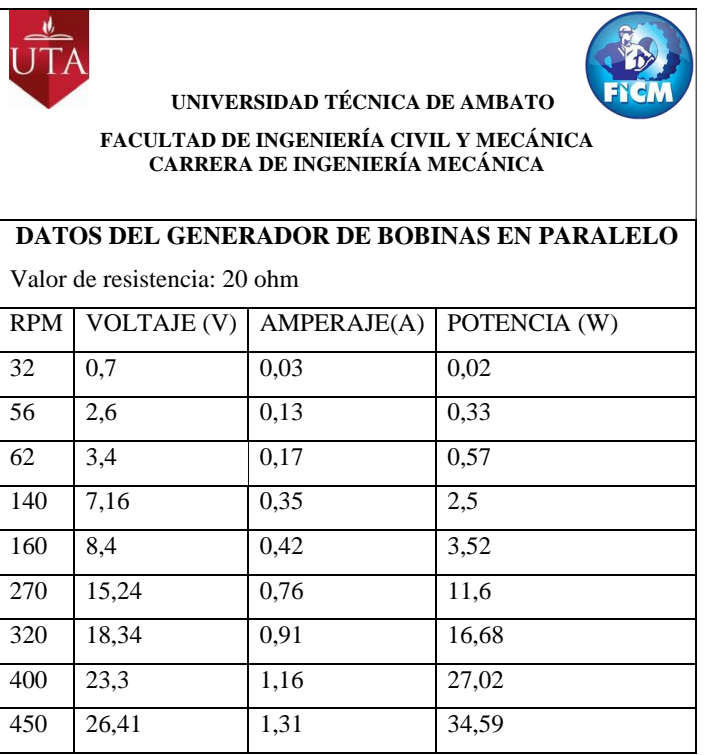

Tabla 4.9: Datos del generador en paralelo carga de 40 ohm

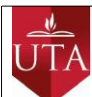

**UNIVERSIDAD TÉCNICA DE AMBATO**

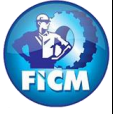

#### **FACULTAD DE INGENIERÍA CIVIL Y MECÁNICA CARRERA DE INGENIERÍA MECÁNICA**

## **DATOS DEL GENERADOR DE BOBINAS EN PARALELO**

Valor de resistencia: 40 ohm RPM VOLTAJE (V) AMPERAJE(A) POTENCIA (W) 32 0,8 0,02 0,01 56 1,6 0,04 0,06 62 2 0,06 0,12 140 6,6 0,16 1,05 160 8,5 0,21 1,78 270 15,2 0,38 5,77 320 18,4 0,46 8,46 400 21,6 0,54 11,66 450 23,6 0,59 13,92

#### (Fuente: El autor)

Tabla 4.10: Datos del generador en paralelo carga de 60 ohm

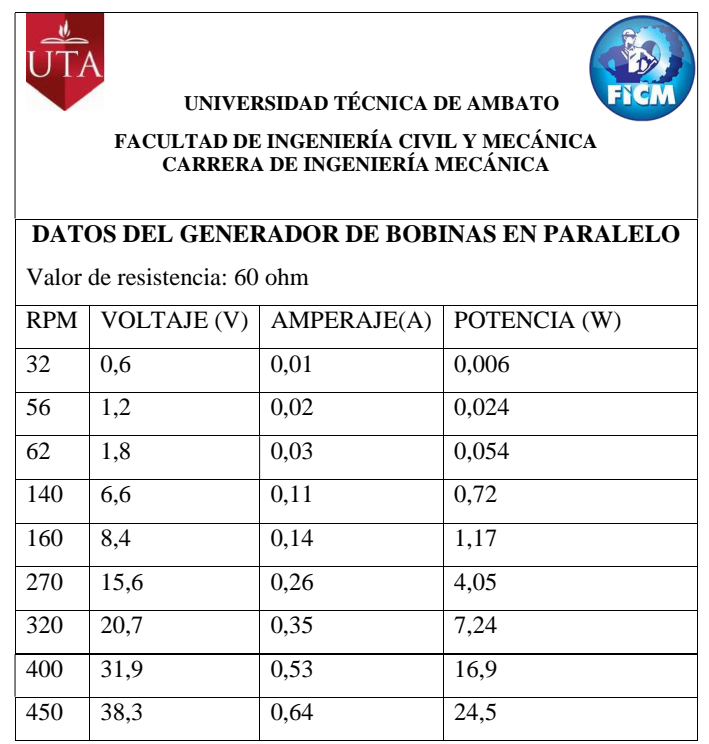

# **4.2 ANÁLISIS DE LOS RESULTADOS**

Con los datos mostrados anteriormente se procedió a graficar tomando en cuenta que todos los valores están en función de las rpm ya que de la velocidad dependen principalmente las variaciones de generación. Con las gráficas el análisis de resultados se simplifica ya que se distingue fácilmente el comportamiento de generación en función de la velocidad.

A continuación se presentan las gráficas con los datos del generador de bobinas en serie:

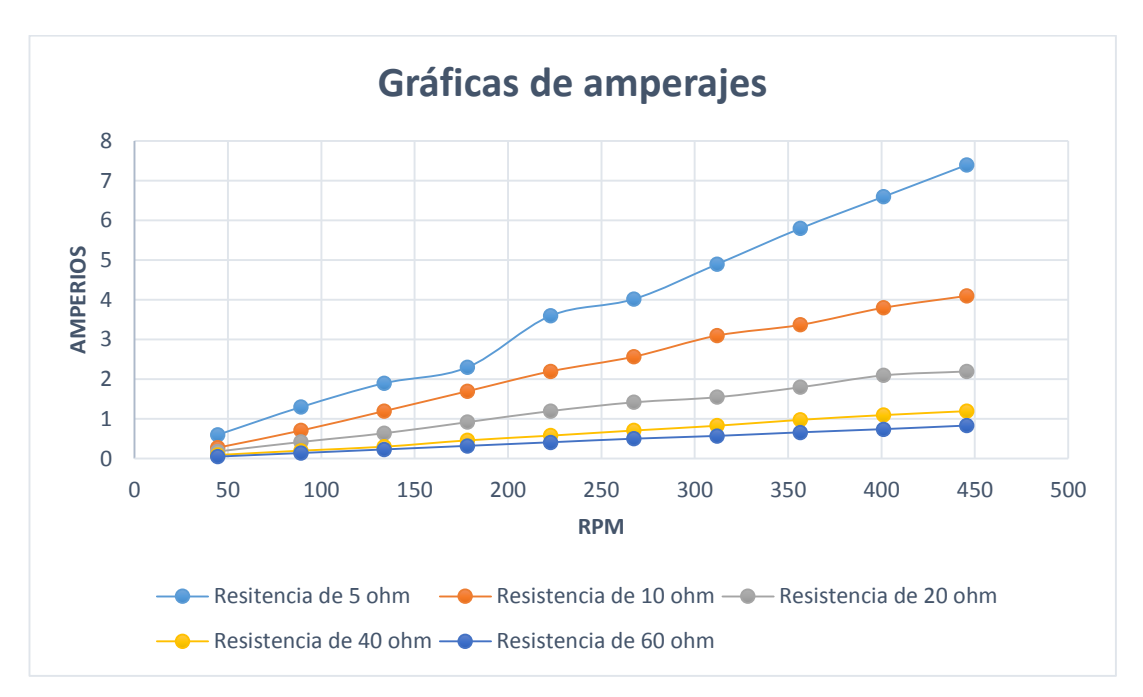

Fig. 4.4: Gráfica de amperajes a distintos valores de resistencia generador en serie [El autor].

El comportamiento del amperaje es creciente en todos los casos, y se debe destacar que mientras menor sea la resistencia mayor es el amperaje esta identidad se puede comprobar a su vez con la ley de Ohm.

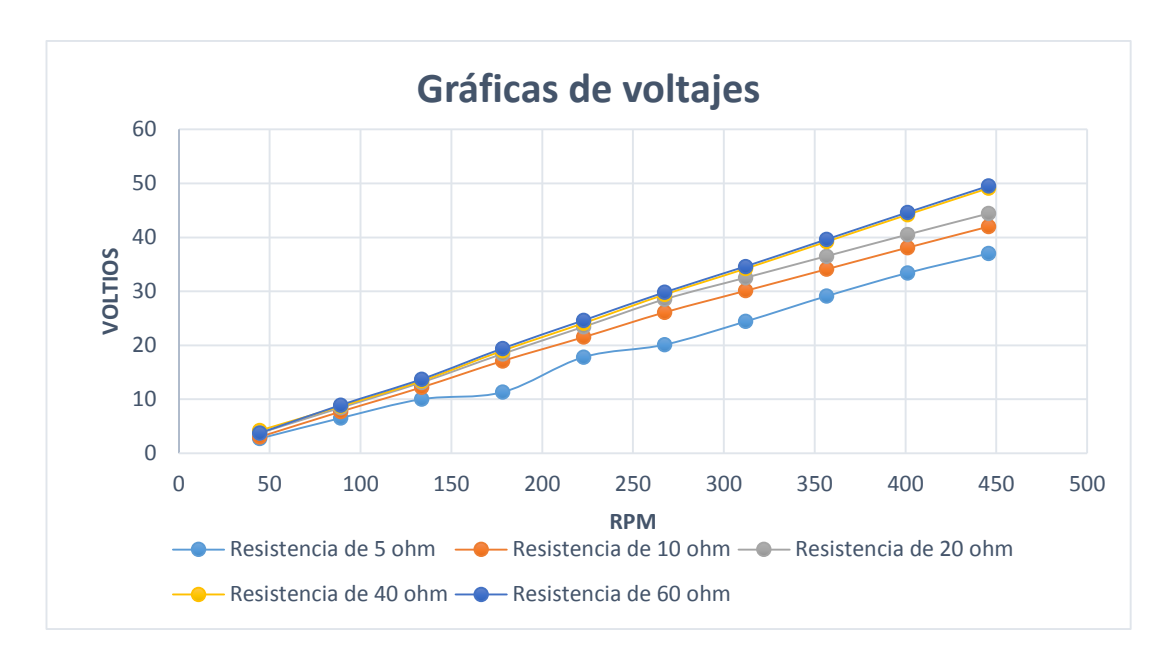

Fig. 4.5: Gráfica de voltajes a distintos valores de resistencia generador en serie [El autor].

En este caso se puede observar que no hay mucha variación en los valores de voltaje a pesar de que la resistencia varía, esta es una característica muy favorable para este generador ya que a pesar de que su amperaje cambie notablemente ver Fig.4.4 el comportamiento del voltaje prácticamente se mantiene.

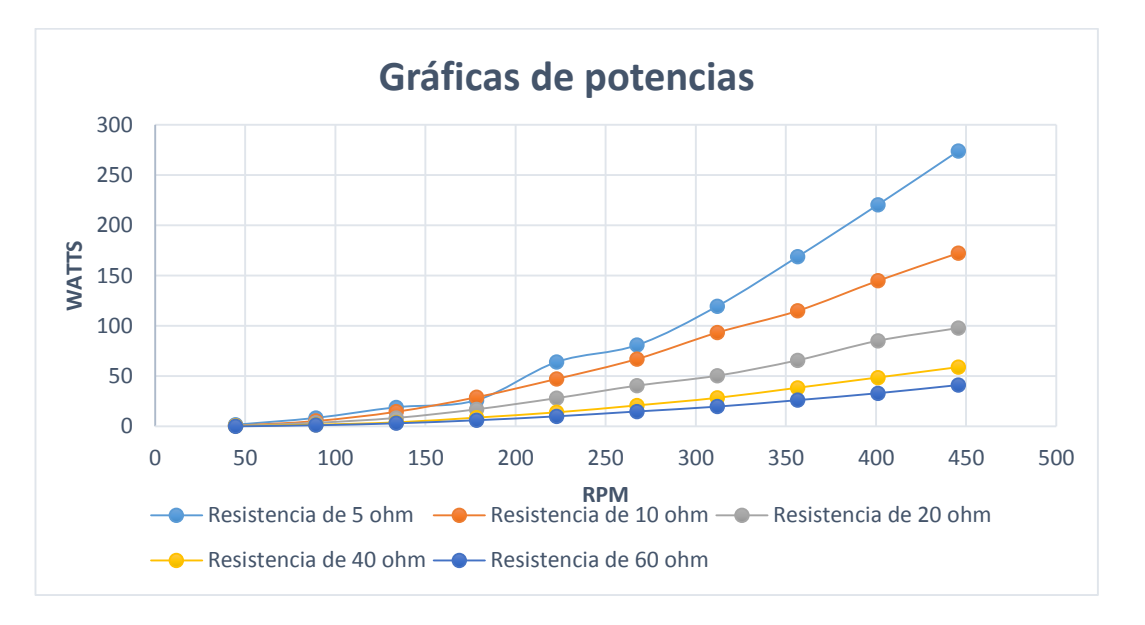

Fig. 4.6: Gráfica de potencias distintos valores de resistencia generador en serie [El autor].

Como en la Fig.4.5 se observó que existe poca variación de los voltajes, la potencia queda determinada por los valores de amperaje y mientras mayor sea el amperaje mayor es la potencia.

A continuación se presentan las gráficas con los datos del generador de bobinas en paralelo:

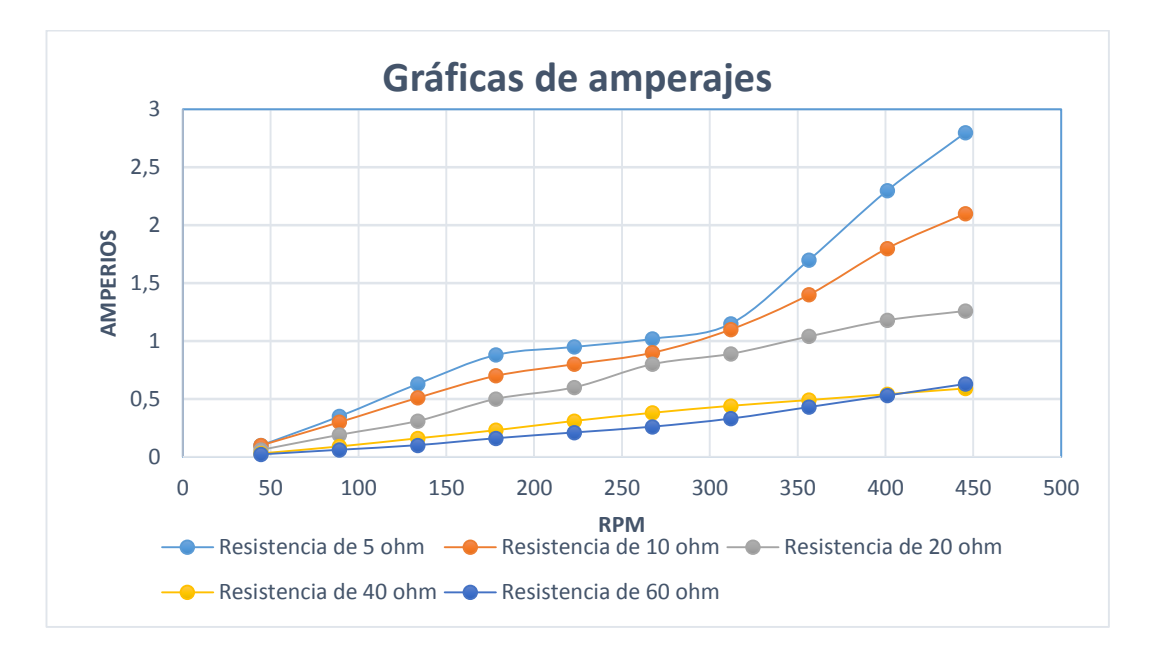

Fig. 4.7: Gráfica de amperajes a distintos valores de resistencia generador en paralelo [El autor].

Todos los amperajes son crecientes, y como se puede apreciar en las resistencias más altas el amperaje tiende a mantenerse, lo que indica que aunque la resistencia aumente el amperaje tiende conservar ciertos valores a ciertas revoluciones.

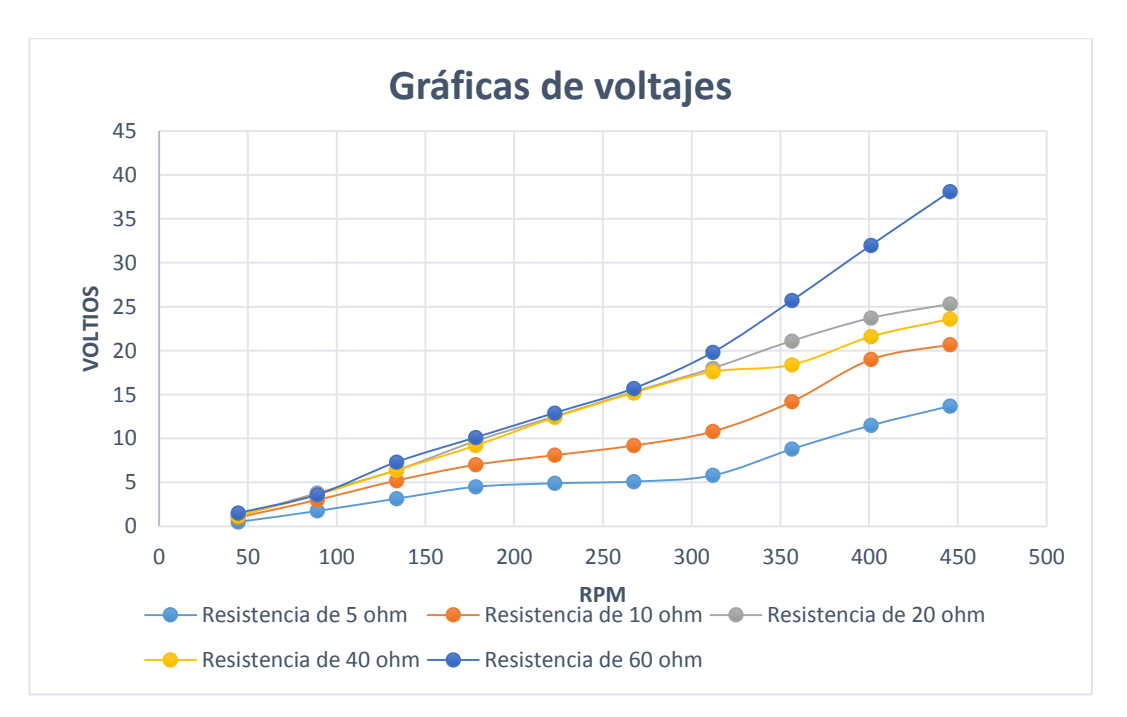

Fig. 4.8: Gráfica de voltajes a distintos valores de resistencia generador en paralelo [El autor].
Como se explicó anteriormente la resistencia es proporcional al voltaje de acuerdo con la ley de Ohm, cabe destacar que mientras mayores sean las rpm más notoria es la diferencia entre cada ensayo con su respectiva configuración.

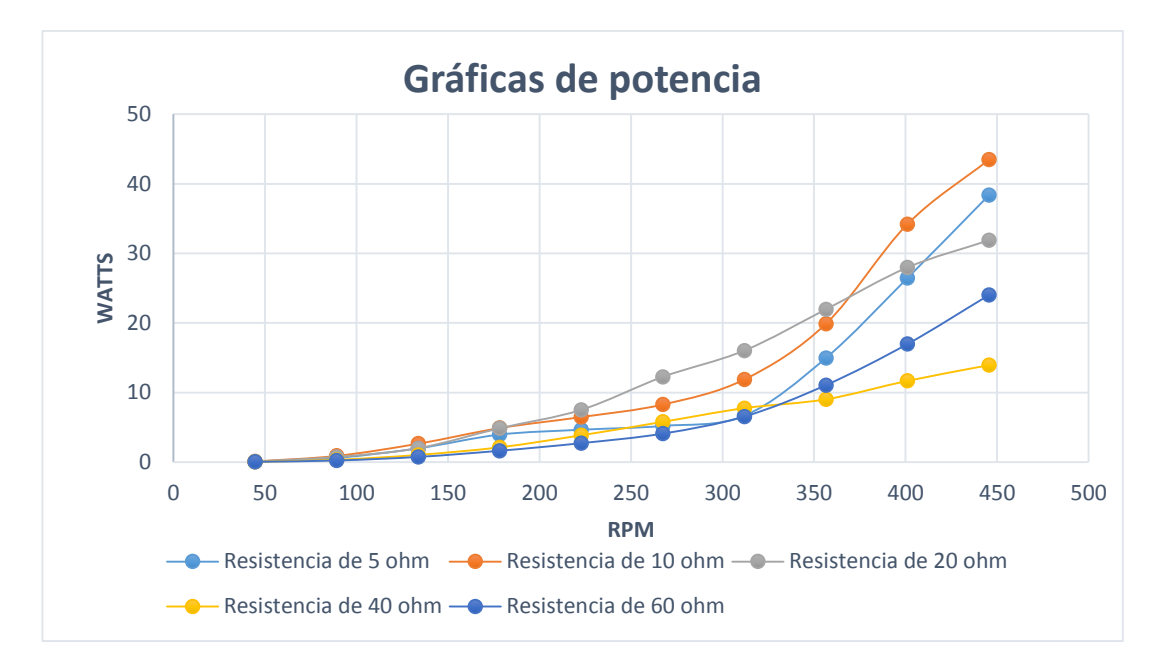

Fig. 4.9: Gráfica de potencias a distintos valores de resistencia generador en paralelo [El autor].

En este caso los voltajes no tuvieron tendencia a permanecer semejantes y se nota la diferencia, las resistencias bajas tienen superioridad a altas revoluciones, pero hasta 250 rpm existe poca diferencia entre potencias, esto implica una cualidad muy interesante la potencia a bajas revoluciones tiende a mantenerse a pesar del cambio de resistencias.

Hasta el momento se han analizado los generadores por separado, comprobándose que mientras menor sea la resistencia de la carga mayor es la potencia que presentan ambos generadores, lo siguiente es comparar los resultados de ambos generadores, para determinar la mejor configuración de conexión de bobinas. La comparación será con las resistencias de 5 y 10 ohm ya que son las que proporcionan una mejor potencia tanto en el generador con bobinas en serie como en el generador de bobinas en paralelo.

Gráficas de los generadores con una resistencia de 5 y 10 ohm:

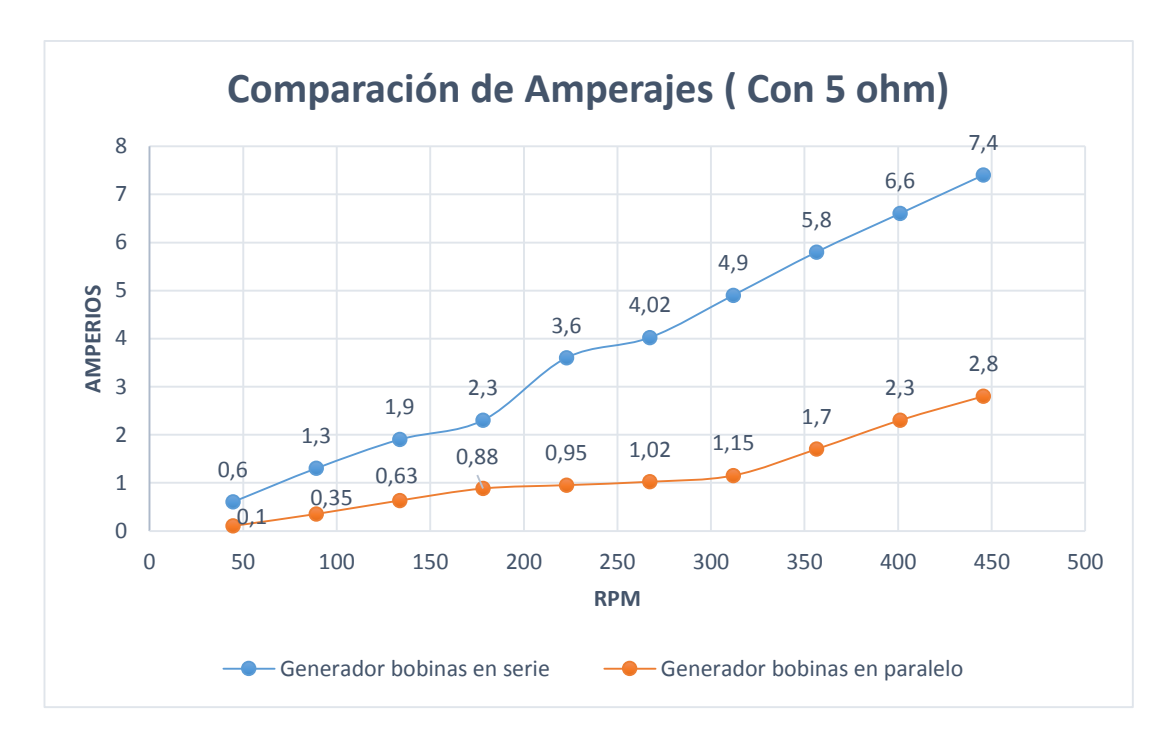

Fig. 4.10: Comparaciones de amperajes generador en serie y paralelo carga de 5ohm [El autor].

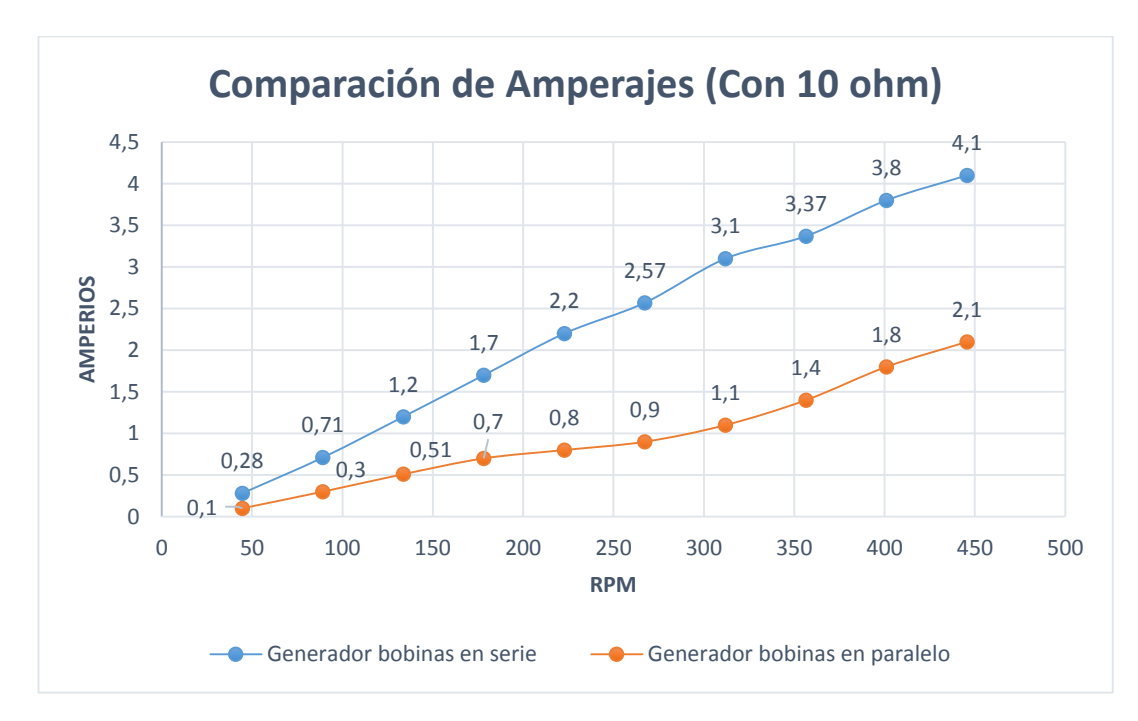

Fig. 4.11: Comparaciones de amperajes generador en serie y paralelo carga de 10 ohm [El autor].

Mediante los gráficos se puede apreciar que el generador con bobinas en serie supera al generador de bobinas en paralelo lo que nos indica que se puede cargar rápidamente la batería para el almacenamiento de la energía, o a su vez se puede incrementar su número, ya que con el amperaje que proporciona el generador se garantiza una carga adecuada. Como ejemplo si en el estudio eólico se determina una velocidad de viento

promedio de 6 m/s equivale a aproximadamente 267 rpm (con las consideraciones de las aspas antes mencionadas) se obtienen alrededor de 2,5 amperios y si consideramos idealmente que en el día se tienen 8 horas con esta velocidad de viento, se tiene 20 amperios- hora en el día lo que representa una cuarta parte del amperaje total de una batería común de 80 Ah.

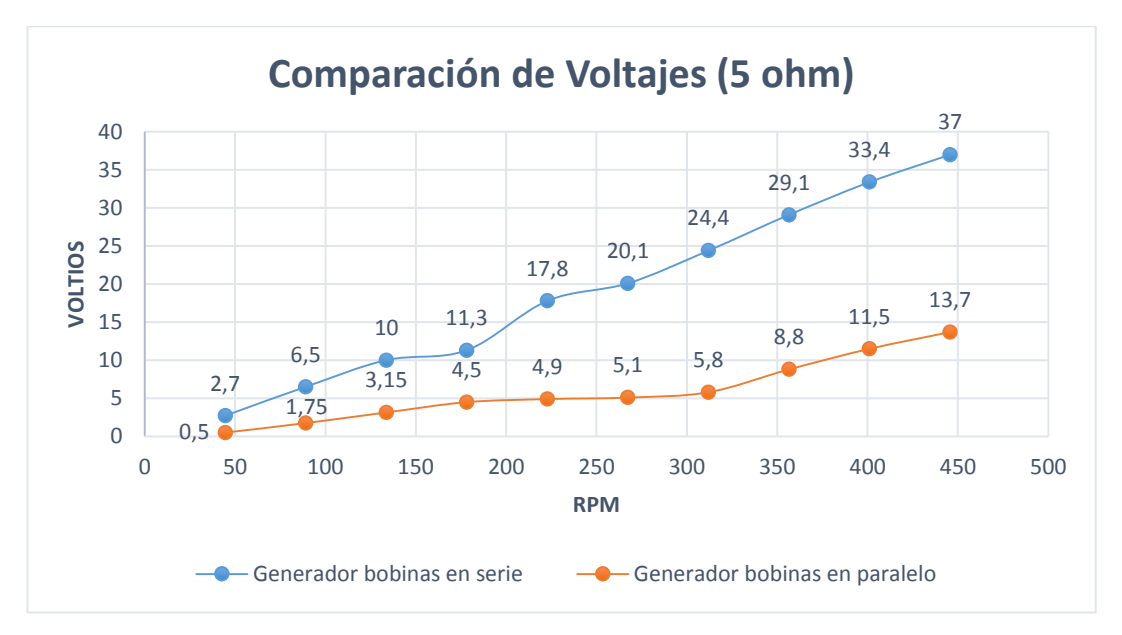

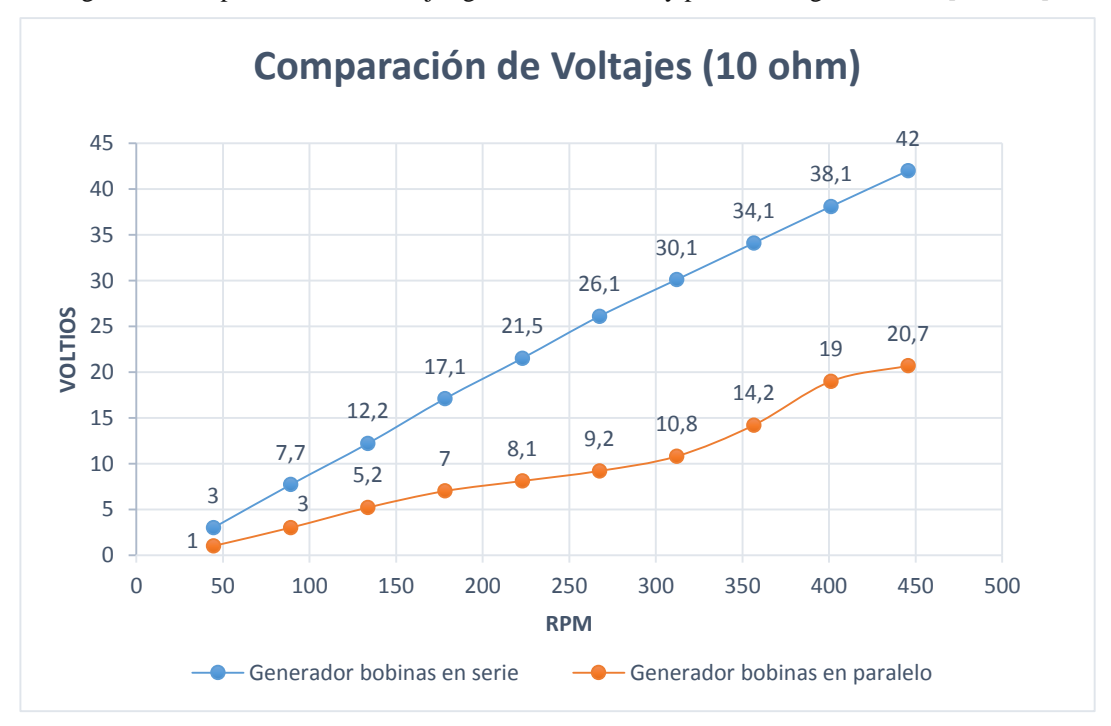

Fig. 4.12: Comparaciones de voltajes generador en serie y paralelo carga de 5 ohm [El autor].

Fig. 4.13: Comparaciones de voltajes generador en serie y paralelo carga de 10 ohm [El autor].

A pesar de que el generador de bobinas en paralelo posee 1 bobina más que el generador en serie, se puede notar claramente en los dos casos la diferencia de voltajes, en parte se debe a que en el generador en serie las tres bobinas actúan como una sola por su conexión con la diferencia de que son tres pares de imanes que actúan a la vez, esto ocasiona que el voltaje sea mucho mayor que en el caso del generador de bobinas en paralelo, que solo actúa una bobina a la vez con un par de imanes.

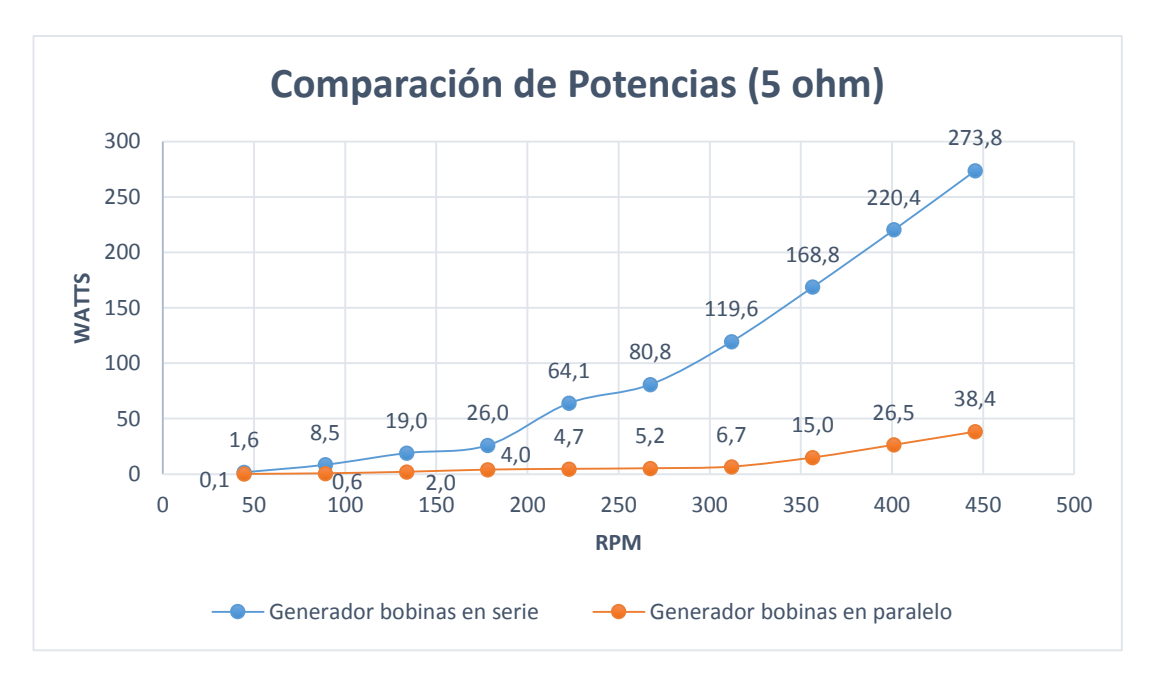

Fig. 4.14: Comparaciones de potencias generadores en serie y paralelas carga de 5 ohm [El autor].

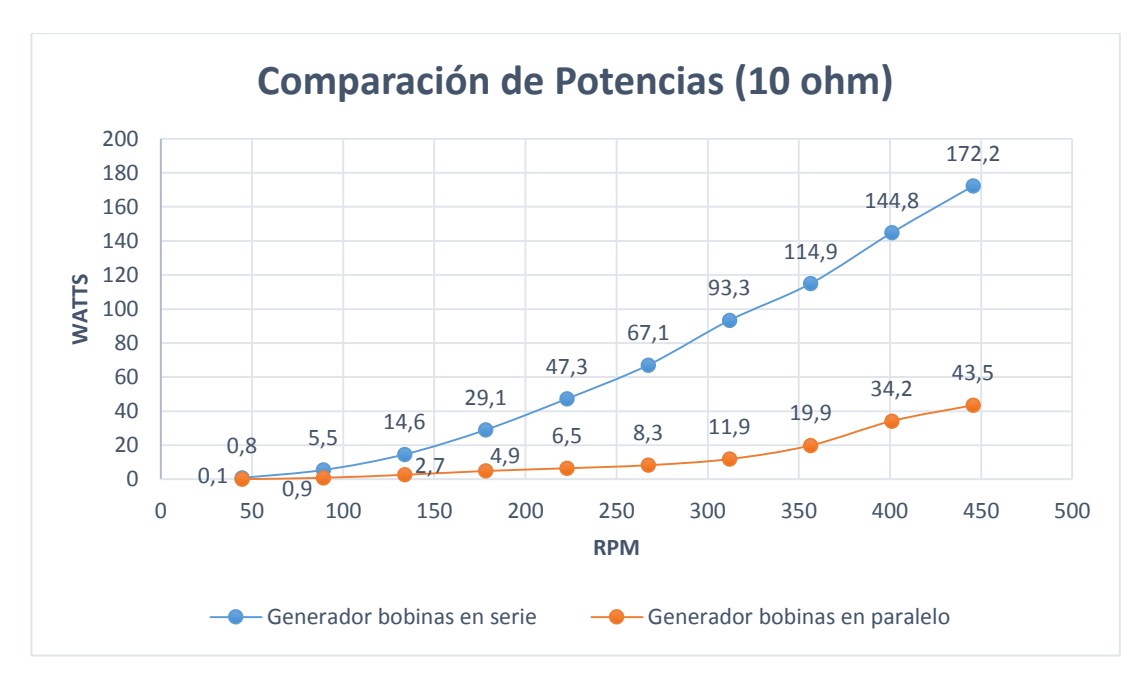

Fig. 4.15: Comparaciones de potencias generadores en serie y paralelo carga de 10 ohm [El autor].

Las potencias determinadas no son más que el reflejo de los valores de voltaje y amperaje, por lo tanto son directamente proporcionales, el amperaje y el voltaje obtenidos en ambas pruebas del generador de bobinas en serie es mayor e implica que su potencia también lo sea.

A continuación se realizará la comparación de los voltajes, amperajes, potencia y eficiencia entre valores teóricos y medidos empezando por el generador en serie.

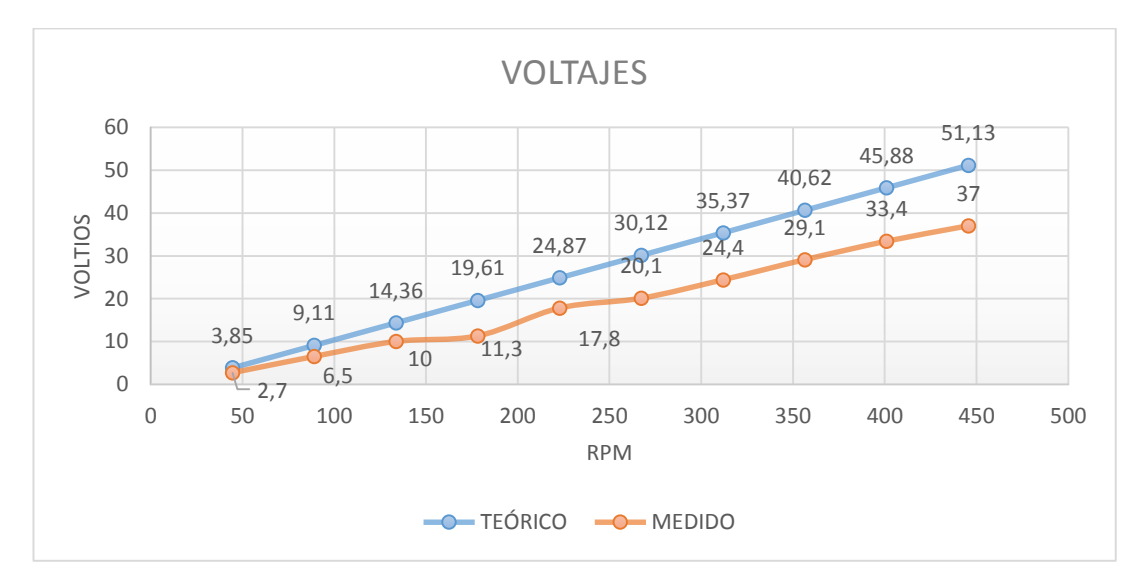

Fig. 4.16: Comparación de voltajes teórico y medido del generador en serie. [El autor].

Como se puede observar en la Fig.4.16 los voltajes hasta 150 rpm tienen poca diferencia entre sí, al aumentar la velocidad la diferencia es mucho más notoria esto se debe al incremento de pérdidas por el calentamiento de los bobinados del estator ya que la resistencia tiende a incrementarse con la temperatura.

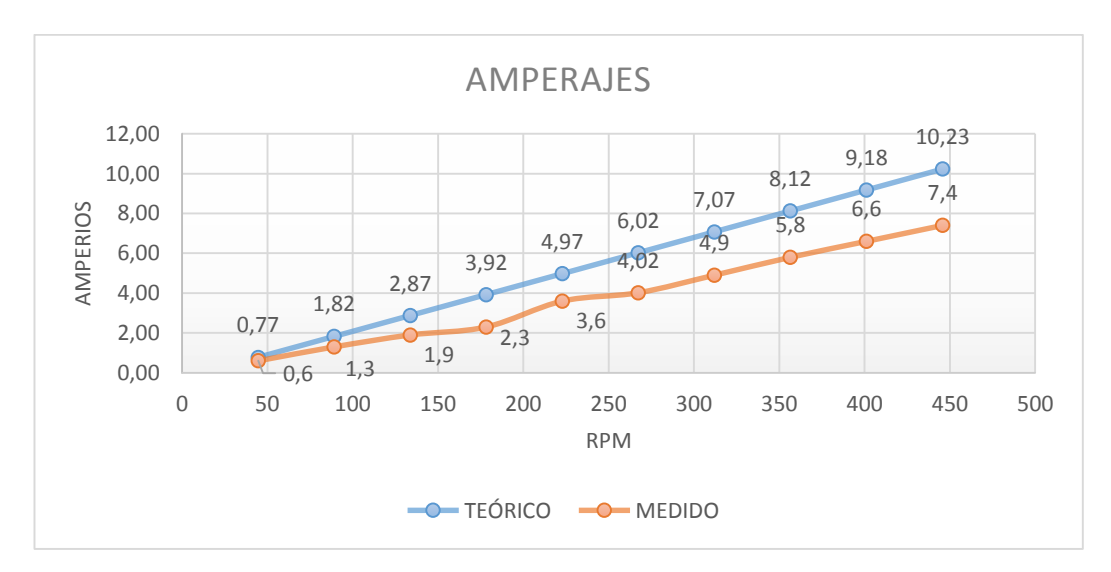

Fig. 4.17: Comparación de amperajes teórico y medido del generador en serie. [El autor].

Igual que en el caso anterior, el incremento de la resistencia impide el libre paso de corriente, además en la curva crece regularmente al contrario de la medida.

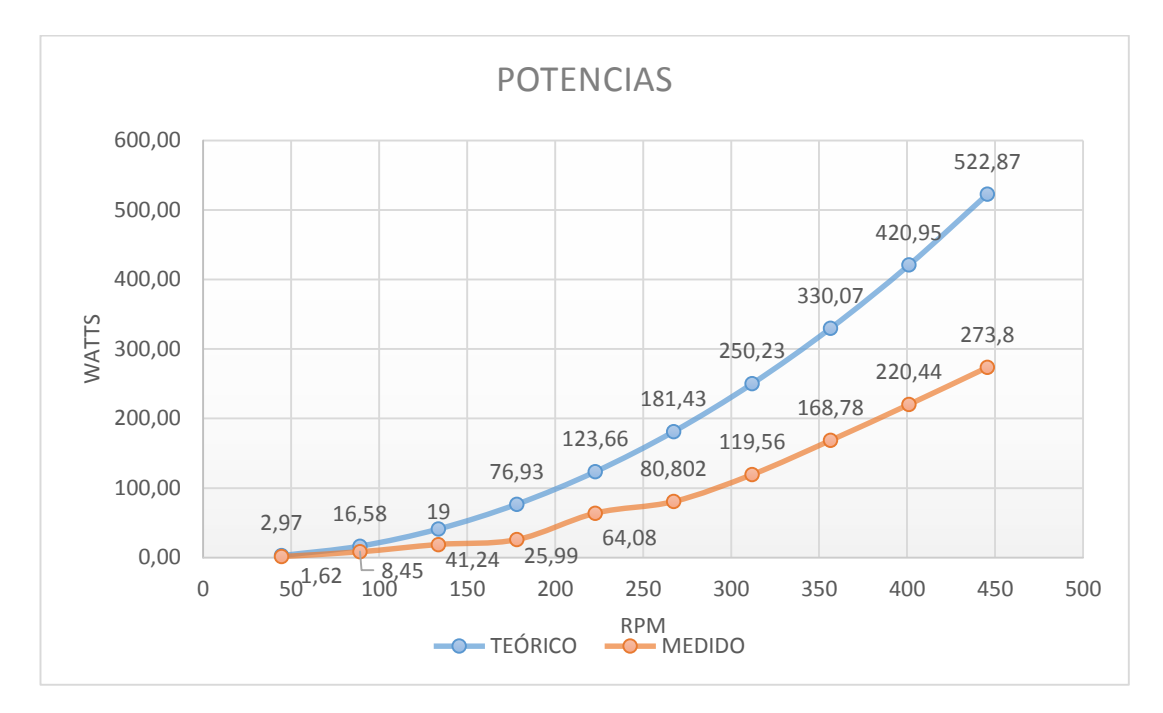

Fig. 4.18: Comparaciones de potencias teórica y medida del generador en serie. [El autor].

Para las potencias medidas cuanto mayor es la velocidad la pendiente de la curva tiende a reducirse mientras que la potencia teórica mantiene su pendiente creciente.

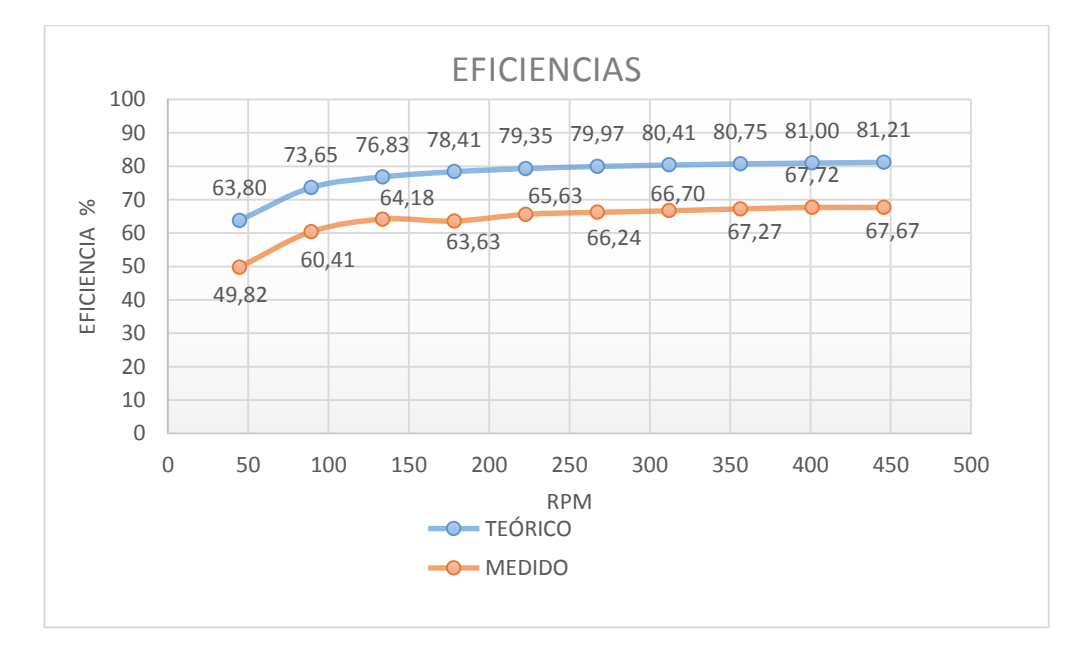

Fig. 4.19: Comparaciones de eficiencia teórica y medida del generador en serie. [El autor].

Las curvas de eficiencia son similares respecto a su comportamiento en función de la velocidad, los valores de eficiencia medida siempre serán inferiores ya que por distintos factores externos se generan más perdidas de las que se consideraron para determinar la eficiencia. A continuación las comparaciones del generador en paralelo:

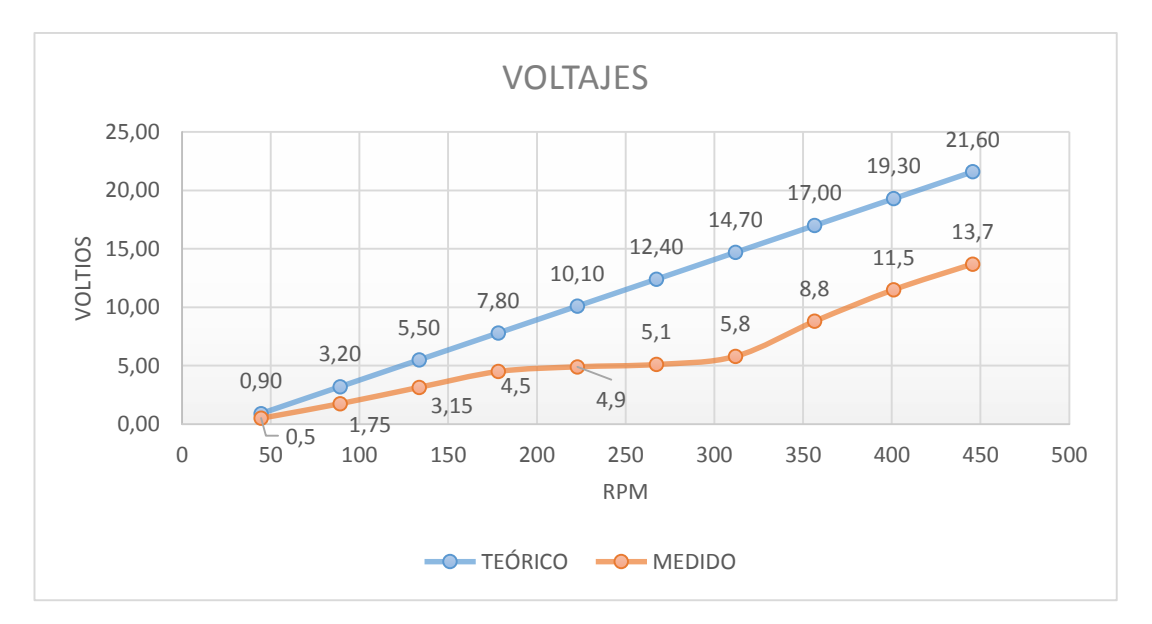

Fig. 4.20: Comparaciones de voltajes teórico y medido del generador en paralelo. [El autor]

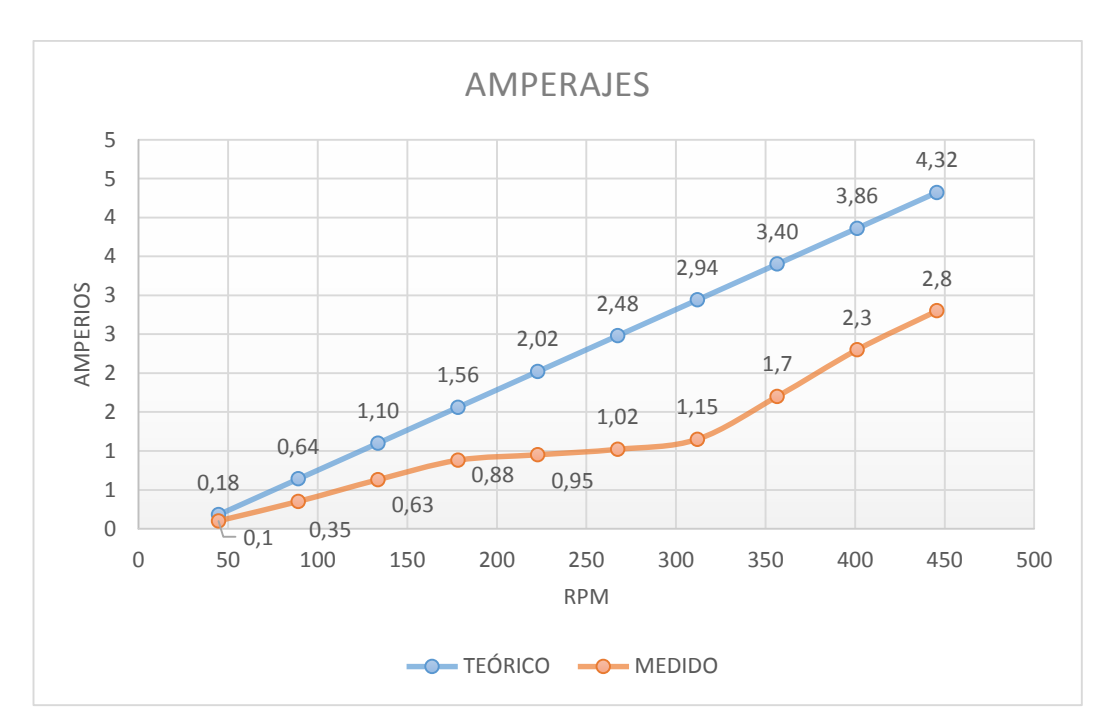

Fig. 4.21: Comparaciones de amperajes teórico y medido del generador en paralelo. [El autor].

Como se puede observar en las Fig. 4.20 y 4.21 las tendencias de las curvas de voltaje y amperaje medido son similares en este generador se aprecia de mejor manera la relación entre amperaje y voltaje que tienden a comportarse igual a distintas revoluciones.

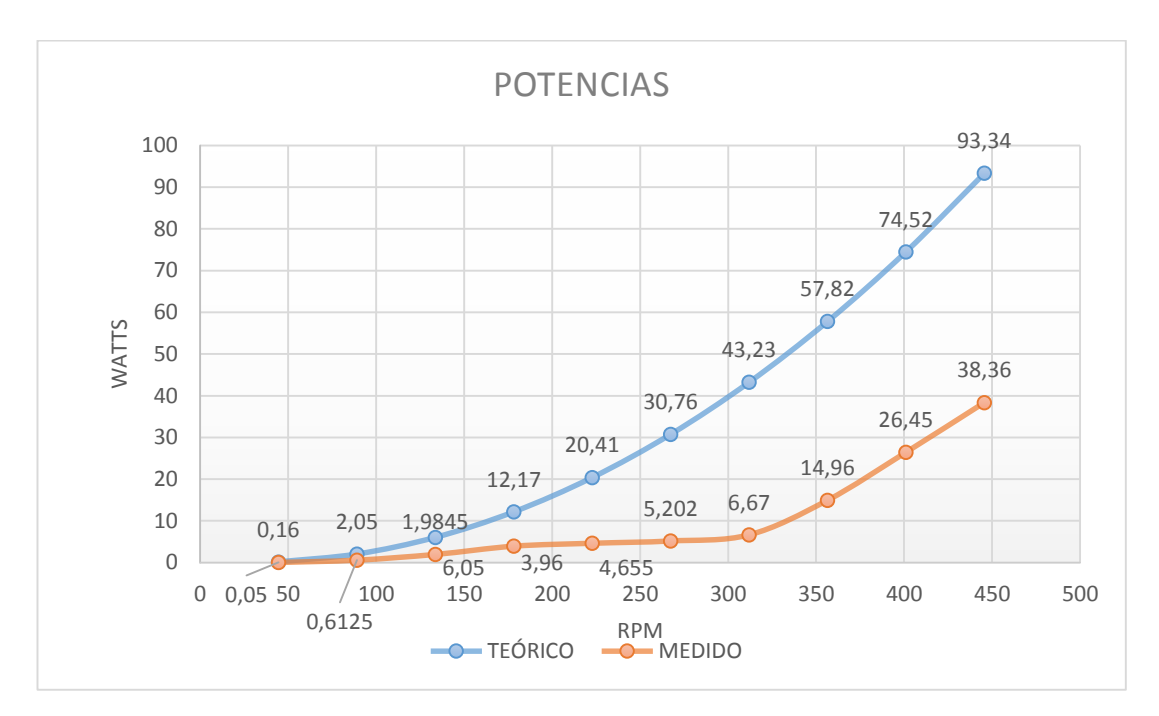

Fig. 4.22: Comparaciones de potencias teórica y medida del generador en paralelo. [El autor].

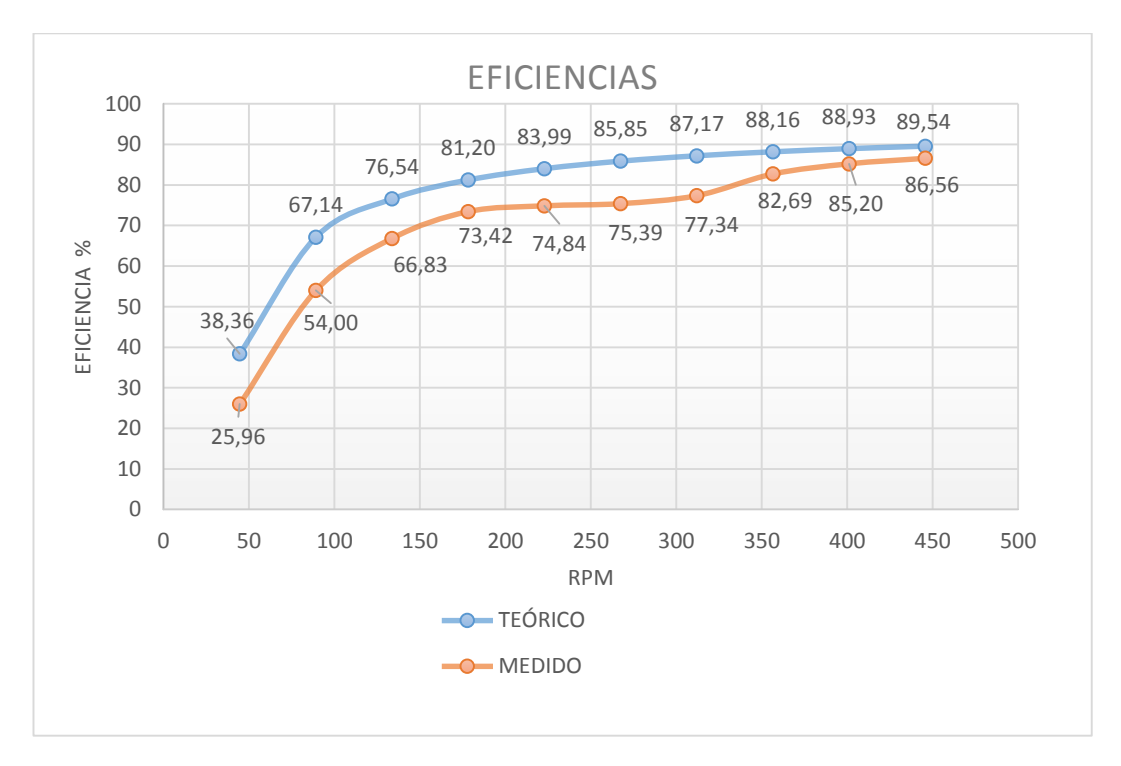

Fig. 4.23: Comparaciones de eficiencia teórica y medida del generador en paralelo. [El autor]

En el caso de las potencias Fig. 4.22 los valores medidos tienden a mantenerse hasta 300rpm a partir de ahí crecen precipitadamente es una cualidad interesante mantiene su potencia a pesar del cambio de velocidades, respecto a las potencias Fig. 4.23 la diferencia es más estrecha en comparación con el generador en serie Fig. 4.19 el generador en paralelo tiende a ser más eficiente con el aumento de velocidad, esto se debe a que por la configuración de las bobinas posee menos resistencia y por lo tanto menos pérdidas.

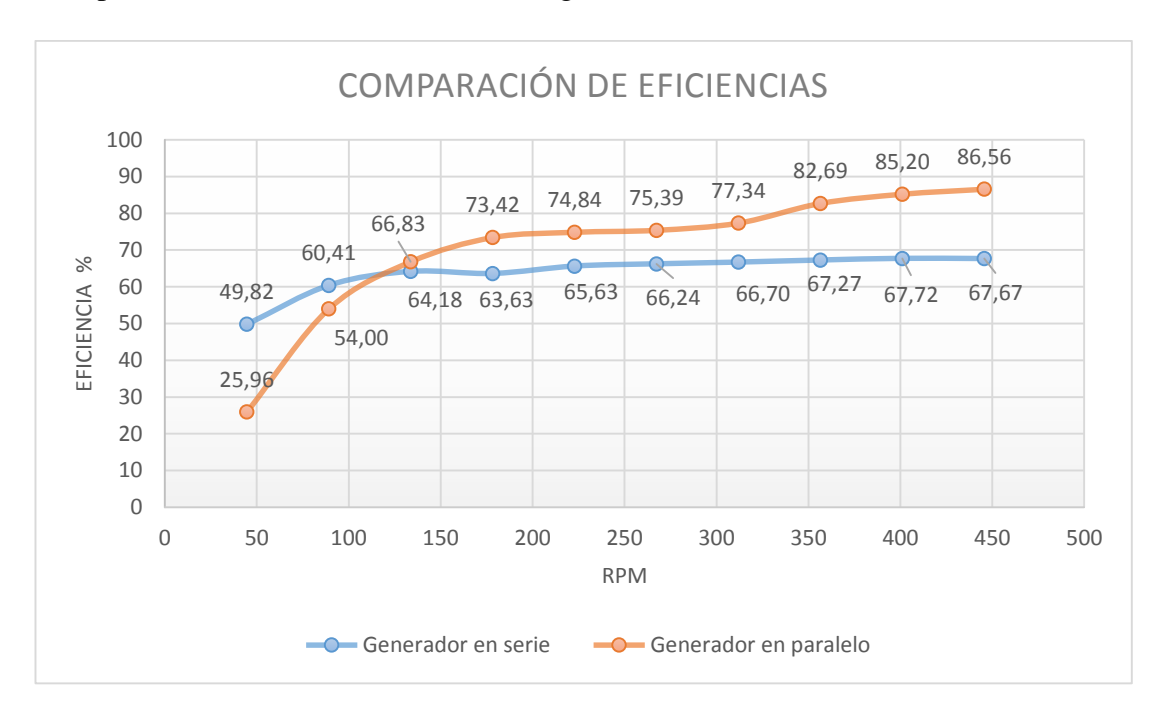

Comparación entre las eficiencias de los generadores:

Fig. 4.24: Comparaciones de eficiencia entre el generador en serie y paralelo. [El autor].

Mediante la Fig.4.24 se comprueba que a pesar de que el generador en paralelo sea superado en voltaje y amperaje por el generador en serie, es más eficiente este hecho es razonable ya que en el generador en serie las resistencias por fase se suman, provocando más pérdidas, en el generador en paralelo solo se tiene una resistencia por fase y total, estas cualidades deben ser consideradas para su selección tomando en cuenta el requerimiento energético si se necesita voltajes y amperajes elevados y una eficiencia razonable se debe seleccionar el generador en serie, pero si lo que se busca es mayor estabilidad de voltaje y amperaje a bajas revoluciones con mayor eficiencia el generador en paralelo es el indicado.

Como se ha podido demostrar con el análisis de datos y tendencias, la mejor configuración para la conexión de bobinas es en serie por lo tanto para las próximas verificaciones se utilizarán únicamente los datos y análisis de la configuración en serie.

## **4.3 VERIFICACIÓN DE LA HIPÓTESIS**

De acuerdo con la hipótesis propuesta, mediante la caracterización de un generador de flujo axial se determinará las cualidades de funcionamiento y generación, a continuación se describen dichas cualidades.

## **Cualidades de funcionamiento:**

Comportamiento del generador a velocidades bajas.

En el caso de que se tengan velocidades de viento bajas (1 a 3 m/s) lo que equivale de 40 a 130 rpm (con las consideraciones de aspas antes mencionadas) se tiene el siguiente comportamiento del generador.

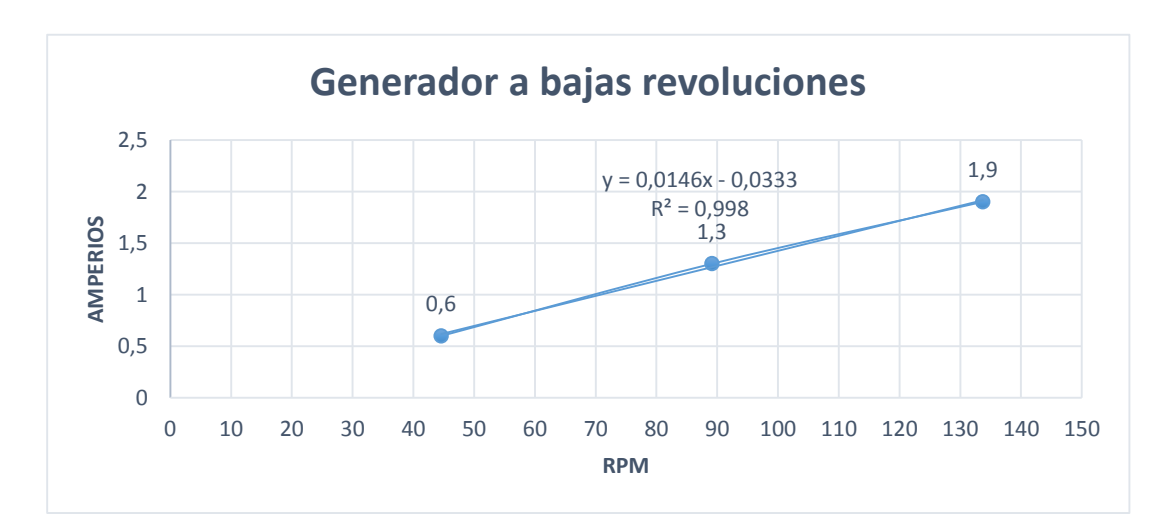

Fig. 4.25: Generador a bajas revoluciones curva de amperios generador en serie [El autor].

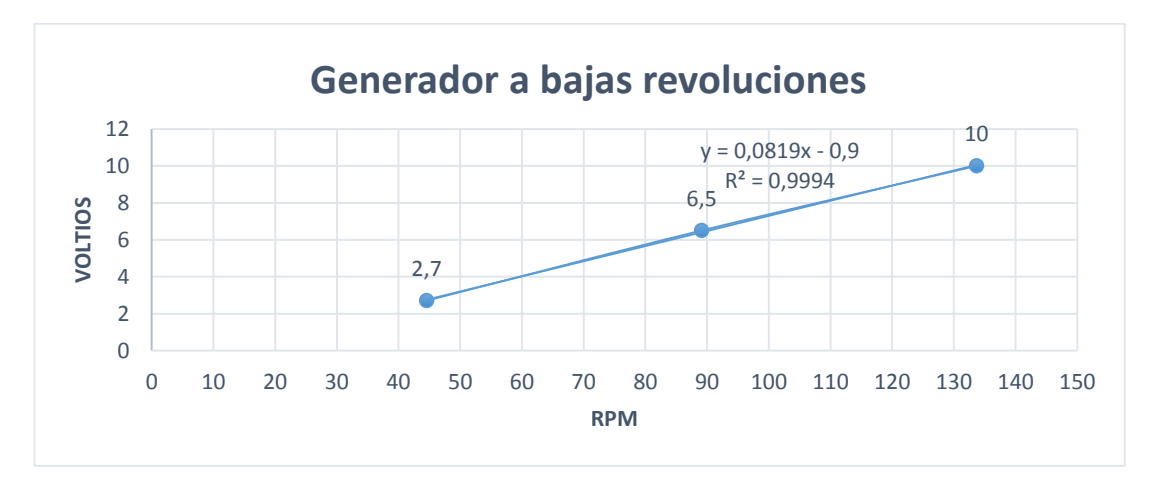

Fig. 4.26: Generador a bajas revoluciones curva de voltios generador en serie [El autor].

Como se puede observar en las gráficas, a pesar de que las velocidades son bajas el generador presenta muy buenas características de generación, además se muestran las ecuaciones de tendencia para detallar matemáticamente el comportamiento a bajas revoluciones. Con esto lo que se quiere es resaltar que este tipo de generador es ideal para aplicaciones en energía eólica, a pesar de que el recurso eólico sea limitado o muy bajo.

Caja de multiplicación innecesaria.

En generadores eólicos de gran potencia se utilizan cajas multiplicadoras de velocidad, para elevar y mantener las rpm que son suministradas al generador, esto ocasiona el incremento del costo del generador así como costos de mantenimiento, se utilizan estos elementos porque los generadores cotidianos de flujo radial solo generan a elevadas velocidades. Como se pudo observar en el ítem anterior el generador de flujo axial propuesto presenta cualidades de generación muy buenas a bajas revoluciones, además por el simple hecho de utilizar cajas multiplicadores se presentan pérdidas de transmisión y la elevación de la temperatura en la cámara en la que está presente también el generador.

## \* Refrigeración automática.

La configuración típica de un generador de flujo axial es el estator en el medio con un rotor a cada lado, los rotores no están en contacto con el estator tienen una separación de alrededor de 2mm que garantiza la continuidad del campo magnético y a la vez permite la circulación de aire en la superficie del estator donde están las bobinas que tienden a calentarse por el efecto Joule descrito anteriormente. Con esta configuración el generador disipa fácilmente el calor al ambiente y se evita que aumente la resistencia eléctrica de las bobinas por el incremento de temperatura

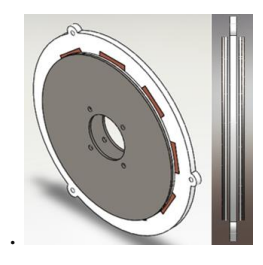

Fig. 4.27: Separación de las placas de los rotores [El autor].

## \* Reducido mantenimiento.

El mantenimiento para este generador se reduce a la revisión de los rectificadores que se recomienda realizar cada 6 meses porque tienden a oxidarse ya que a pesar que están contenidos en una caja aislante la humedad del ambiente ingresa al grupo rectificador, también se debe comprobar la separación de los rotores con el estator, por el movimiento y las vibraciones estas distancias tienden a modificarse. Respecto a los cables de salida del estator no requieren de mantenimiento están dimensionados para no ser sustituidos, se debe destacar que en los generadores radiales se tiene el problema del desgaste de las escobillas cosa que no ocurre en este tipo de generador.

## **Cualidades de generación:**

### Tendencias de generación.

En la sección del análisis de datos se presentaron las gráficas que describen la capacidad de generación a diferentes velocidades variando la resistencia eléctrica ahora se presentará la mejor configuración ensayada mediante tablas y gráficas con líneas de tendencia para aclarar el comportamiento del generador.

| Velocidad del viento |            |                |             |              |
|----------------------|------------|----------------|-------------|--------------|
| (m/s)                | <b>RPM</b> | Amperaje $(A)$ | Voltaje (V) | Potencia (W) |
| 1                    | 44,56      | 0,6            | 2,7         | 1,62         |
| $\overline{2}$       | 89,13      | 1,3            | 6,5         | 8,45         |
| 3                    | 133,69     | 1,9            | 10          | 19           |
| $\overline{4}$       | 178,25     | 2,3            | 11,3        | 25,99        |
| 5                    | 222,82     | 3,6            | 17,8        | 64,08        |
| 6                    | 267,38     | 4,02           | 20,1        | 80,802       |
| 7                    | 311,94     | 4,9            | 24,4        | 119,56       |
| 8                    | 356,51     | 5,8            | 29,1        | 168,78       |
| 9                    | 401,07     | 6,6            | 33,4        | 220,44       |
| 10                   | 445,63     | 7,4            | 37          | 273,8        |

Tabla 4.11Datos del generador de bobinas en serie

#### (El: Autor)

A continuación se presentan las gráficas de amperaje, voltaje y potencia de acuerdo a la tabla anterior, además se presenta la gráfica de Amperaje vs. Voltaje y se comprueba el crecimiento proporcional de estos valores.

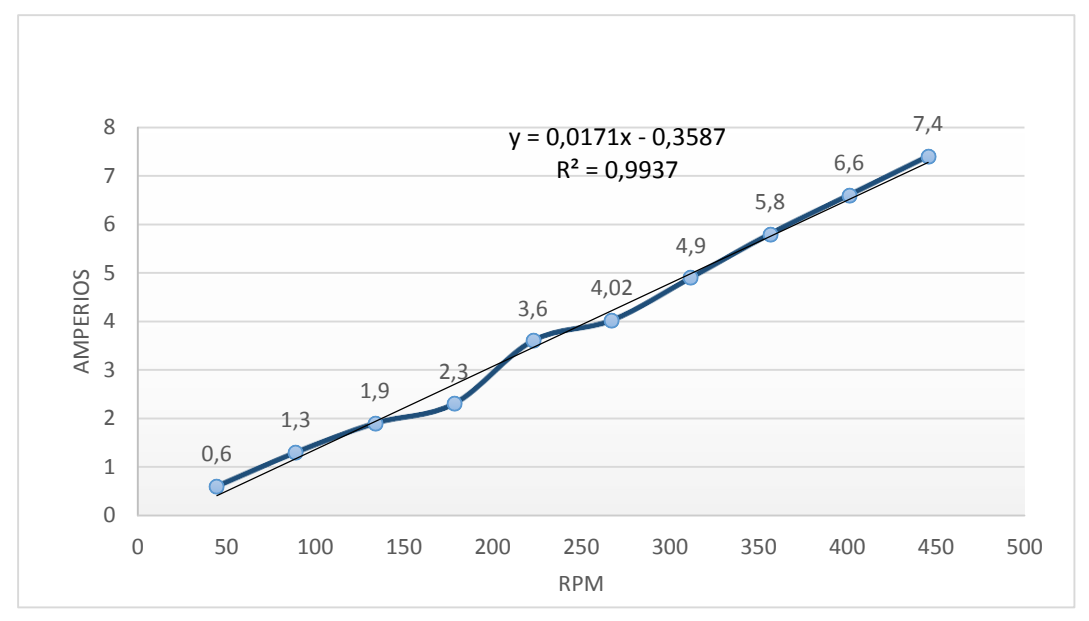

Fig. 4.28: Tendencia de amperaje generador en serie [El autor].

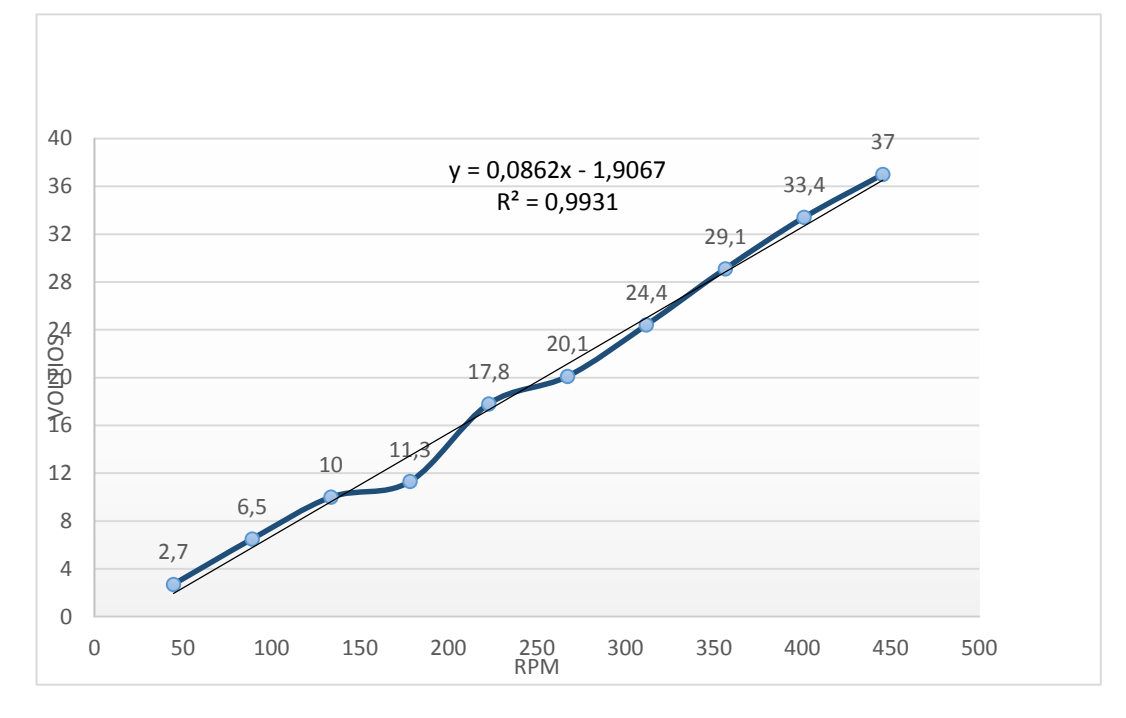

Fig. 4.29: Tendencia de voltaje generador en serie [El autor].

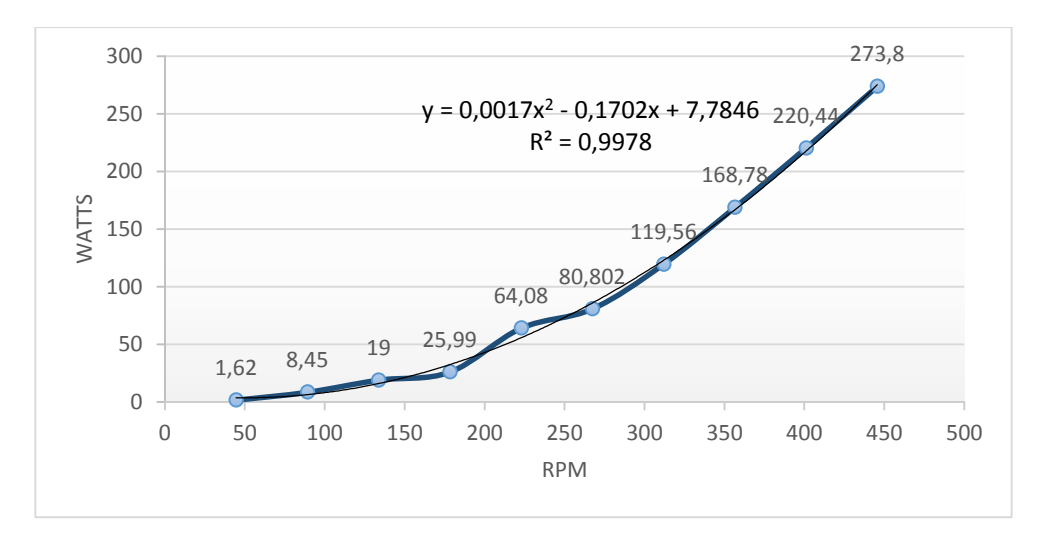

Fig. 4.30: Tendencia de potencia generador en serie [El autor].

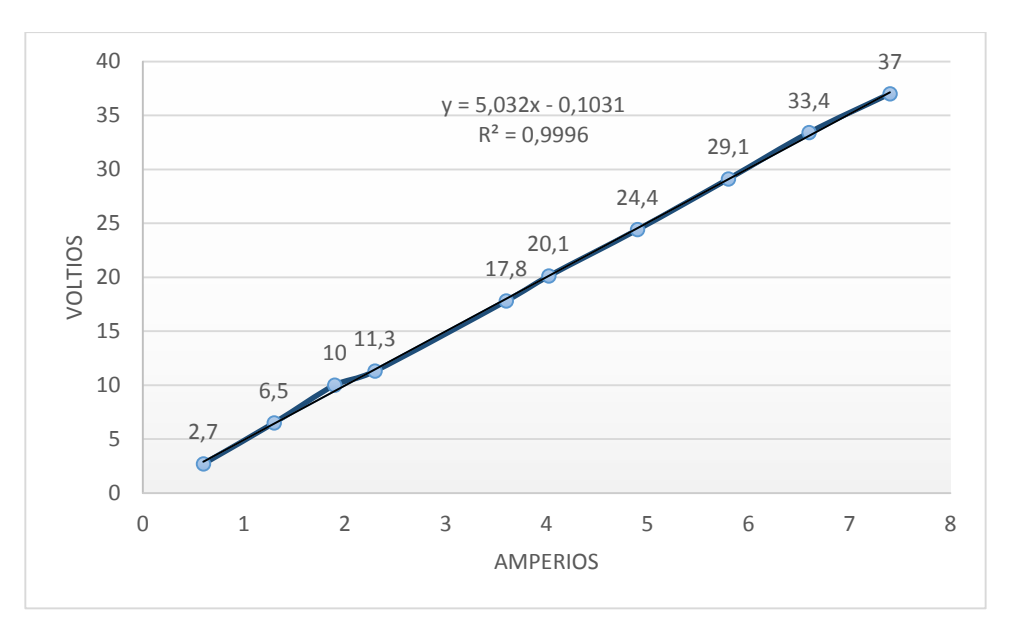

Fig. 4.31: Tendencia de Voltaje vs. Amperaje generador en serie [El autor].

Para todos los casos la tendencia de las curvas es creciente, en el análisis de datos se variaron las resistencias con la intención de determinar el comportamiento del generador y se concluyó que la mejor configuración para la aplicación de cargar baterías, es de resistencias bajas, mientras menor sea la resistencia mayor será el amperaje es lo que se requiere para el almacenamiento de energía en baterías.

Con las ecuaciones presentadas se puede determinar los posibles valores de voltaje y amperaje a elevadas rpm, tomando en cuenta que se trata solo de valores tentativos. Por ejemplo con 1000 rpm se tiene un voltaje de 84,29 un amperaje de 16,74 y por lo tanto una potencia de 1411,01 watts con estos valores el generador estaría funcionando

a límite y por el elevado amperaje los cables de las bobinas tenderían a dañarse rápidamente, este tipo de generadores se pueden utilizar en aplicaciones de elevadas velocidades pero se debe tener en cuenta que los imanes trabajan hasta una temperatura de 80 °C lo que limita mucho este tipo de aplicaciones, se debería implementar un sistema de refrigeración muy eficiente para contrarrestar este limitante.

## **Determinación de la energía aportada por el generador:**

Los datos de potencias se obtuvieron de la Tabla 4.11 para determinar la cantidad de energía que es capaz de suministrar el generador, los tiempos de funcionamiento son valores arbitrarios con el propósito de dar a conocer cuánto se puede generar:

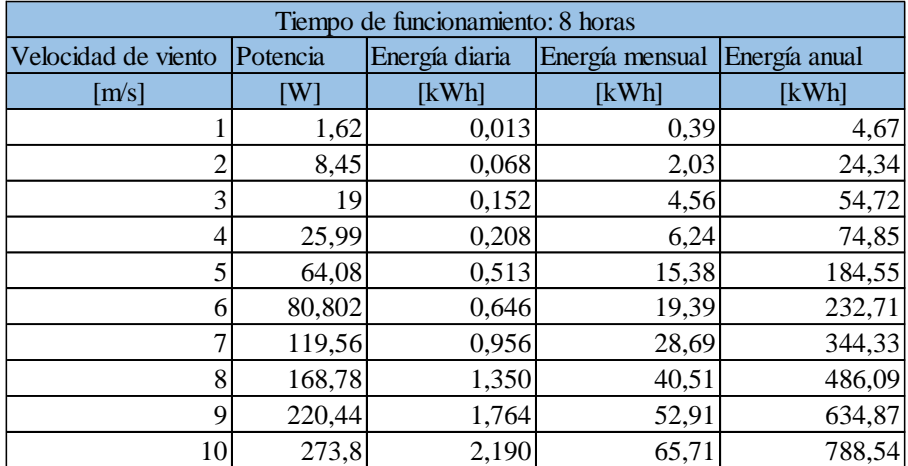

Tabla 4.12: Energía aportada por el generador funcionamiento 8 horas diarias.

#### (Fuente: El Autor)

Tabla 4.13: Energía aportada por el generador funcionamiento 12 horas diarias.

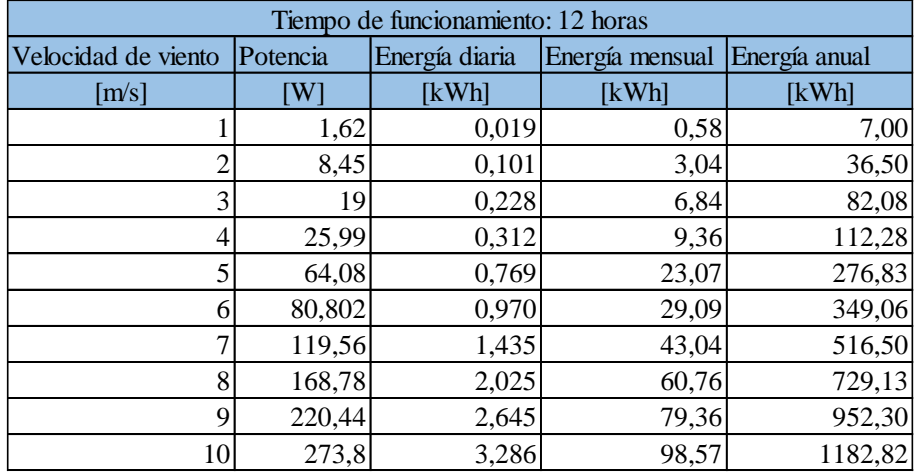

(Fuente: El Autor)

Para contrastar con las tablas anteriores se realizó un estudio energético de una vivienda pequeña:

| <b>Elementos</b>   | Número |     | Potencia Horas de uso diario Energía diaria Energía Mensual Energía Anual |         |              |                 |
|--------------------|--------|-----|---------------------------------------------------------------------------|---------|--------------|-----------------|
|                    |        | W١  | Ш                                                                         | [kWh]   | <b>IkWhl</b> | [kWh]           |
| <i>Iluminación</i> |        | 20  |                                                                           | 0.32    | 9.6          | 115,2           |
| Televisión         |        | 80  |                                                                           | 0.24    |              | 86,4            |
| Computador         |        | 100 |                                                                           | 0.2     |              | 72 <sub>1</sub> |
| Refrigerador       |        | 100 |                                                                           | $0.8\,$ | 24           | 288             |
| Total              |        |     |                                                                           | 1,56    | 46,8         | 561,6           |

Tabla 4.14: Estudio energético de una vivienda pequeña. [21]

Las baterías proporcionan 2,04kWh (12 voltios, 85 Amperios-hora) tomando en cuenta el consumo y el aporte del generador se tiene la energía de reserva es decir un porcentaje del total de las baterías, en la Tabla 4.15 y 4.16 se puede observar las tendencias de almacenamiento en función de la energía generada [22]:

Tabla 4.15: Estado de las baterías luego del consumo de energía 8 horas de funcionamiento.

| Energía diaria generada |       | Energía de reserva   Porcentage de carga de las baterías |
|-------------------------|-------|----------------------------------------------------------|
| [kWh]                   |       | $\lceil \% \rceil$                                       |
| 0,013                   | 0,493 | 24,16                                                    |
| 0,068                   | 0,548 | 26,84                                                    |
| 0,152                   | 0,632 | 30,98                                                    |
| 0,208                   | 0,688 | 33,72                                                    |
| 0,513                   | 0,993 | 48,66                                                    |
| 0,646                   | 1,126 | 55,22                                                    |
| 0,956                   | 1,436 | 70,42                                                    |
| 1,350                   | 1,830 | 89,72                                                    |
| 1,764                   | 2,244 | 109,98                                                   |
| 2,190                   | 2,670 | 130,90                                                   |

(Fuente: El Autor)

| Energía diaria generada | Energía de reserva | Porcentage de carga de las baterías |
|-------------------------|--------------------|-------------------------------------|
| [kWh]                   |                    | $\lceil % \rceil$                   |
| 0,019                   | 0,499              | 24,48                               |
| 0,101                   | 0,581              | 28,50                               |
| 0,228                   | 0,708              | 34,71                               |
| 0,312                   | 0,792              | 38,82                               |
| 0,769                   | 1,249              | 61,22                               |
| 0,970                   | 1,450              | 71,06                               |
| 1,435                   | 1,915              | 93,86                               |
| 2,025                   | 2,505              | 122,81                              |
| 2,645                   | 3,125              | 153,20                              |
| 3,286                   | 3,766              | 184,59                              |

Tabla 4.16: Estado de las baterías luego del consumo de energía 12 horas de funcionamiento.

Para valores de velocidad de viento alta se tiene que hay un exceso de carga, en estos casos se deben instalar disipadores de energía que son básicamente resistencias que disipan la energía en forma de calor hacia el ambiente [16].

El costo del kWh está en 0,091 dólares de acuerdo con la Agencia de regulación y control de electricidad, entonces el costo anual por energía eléctrica de la vivienda es 51,10 dólares en el caso de que la vivienda no estuviera conectada a la red eléctrica el generador sería el encargado de proporcionar toda la energía y el costo sería ahorrado. [23]

El costo del generador es de 650 dólares tomando en cuenta que con la aplicación del generador este costo sería ahorrado el valor de la inversión del generador sería recuperado en 13 años, tomando en cuenta los valores de energía anual de la Tabla 4.12 y el costo por kWh se tienen los siguientes valores de dinero ahorrado en la Tabla 4.17 y 4.18.

| Funcionamiento de 8 horas |                                |                |         |         |                   |  |
|---------------------------|--------------------------------|----------------|---------|---------|-------------------|--|
| Energía anual             | Costo anual $ 5 \text{ años} $ |                | 10 años | 15 años | $ 20 \angle$ años |  |
| [kWh]                     |                                | <b>Dólares</b> |         |         |                   |  |
| 4,67                      | 0,42                           | 2,12           | 4,25    | 6,37    | 8,49              |  |
| 24,34                     | 2,21                           | 11,07          | 22,15   | 33,22   | 44,29             |  |
| 54,72                     | 4,98                           | 24,90          | 49,80   | 74,69   | 99,59             |  |
| 74,85                     | 6,81                           | 34,06          | 68,11   | 102,17  | 136,23            |  |
| 184,55                    | 16,79                          | 83,97          | 167,94  | 251,91  | 335,88            |  |
| 232,71                    | 21,18                          | 105,88         | 211,77  | 317,65  | 423,53            |  |
| 344,33                    | 31,33                          | 156,67         | 313,34  | 470,01  | 626,69            |  |
| 486,09                    | 44,23                          | 221,17         | 442,34  | 663,51  | 884,68            |  |
| 634,87                    | 57,77                          | 288,86         | 577,73  | 866,59  | 1155,46           |  |
| 788,54                    | 71,76                          | 358,79         | 717,58  | 1076,36 | 1435,15           |  |

Tabla 4.17: Recuperación del costo del generador 8 horas de funcionamiento.

Tabla 4.18: Recuperación del costo del generador 12 horas de funcionamiento.

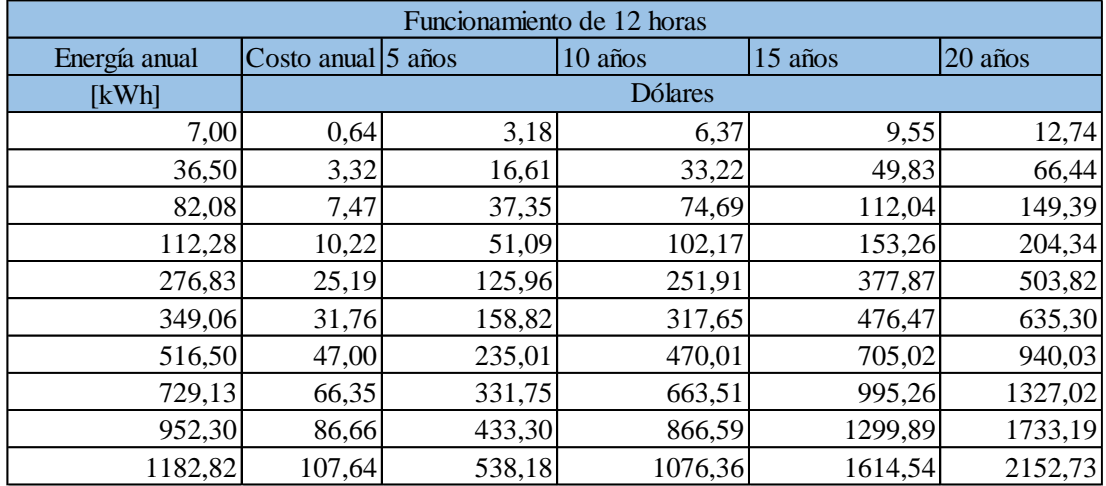

## (Fuente: El Autor)

En consecuencia la utilización de este tipo de generador es mucho más aplicable en lugares donde las velocidades de viento sean elevadas y con grandes frecuencias, de lo contrario la energía que se obtenga no será suficiente para recuperar la inversión en un lapso de tiempo coherente.

## **Análisis de eficiencias**

Resistencia de ensayo: 5 ohm

|            |                 |                 | <b>PÉRDIDAS</b>    |                     |                   |
|------------|-----------------|-----------------|--------------------|---------------------|-------------------|
|            | <b>POTENCIA</b> |                 | <b>POR</b>         | <b>PÉRDIDAS</b>     |                   |
|            | DE SALIDA       | <b>AMPERAJE</b> | <b>RESISTENCIA</b> | <b>RECTIFICADOR</b> | <b>EFICIENCIA</b> |
| <b>RPM</b> | (W)             | (A)             | (W)                | (W)                 | (% )              |
| 44,56      | 1,62            | 0,6             | 0,79               | 0,84                | 49,82             |
| 89,13      | 8,45            | 1,3             | 3,72               | 1,82                | 60,41             |
| 133,69     | 19              | 1,9             | 7,94               | 2,66                | 64,18             |
| 178,25     | 25,99           | 2,3             | 11,64              | 3,22                | 63,63             |
| 222,82     | 64,08           | 3,6             | 28,51              | 5,04                | 65,63             |
| 267,38     | 80,802          | 4,02            | 35,55              | 5,628               | 66,24             |
| 311,94     | 119,56          | 4,9             | 52,82              | 6,86                | 66,70             |
| 356,51     | 168,78          | 5,8             | 74,01              | 8,12                | 67,27             |
| 401,07     | 220,44          | 6,6             | 95,83              | 9,24                | 67,72             |
| 445,63     | 273,8           | 7,4             | 120,47             | 10,36               | 67,67             |

Tabla 4.19: Eficiencia del generador en serie carga de 5 ohm

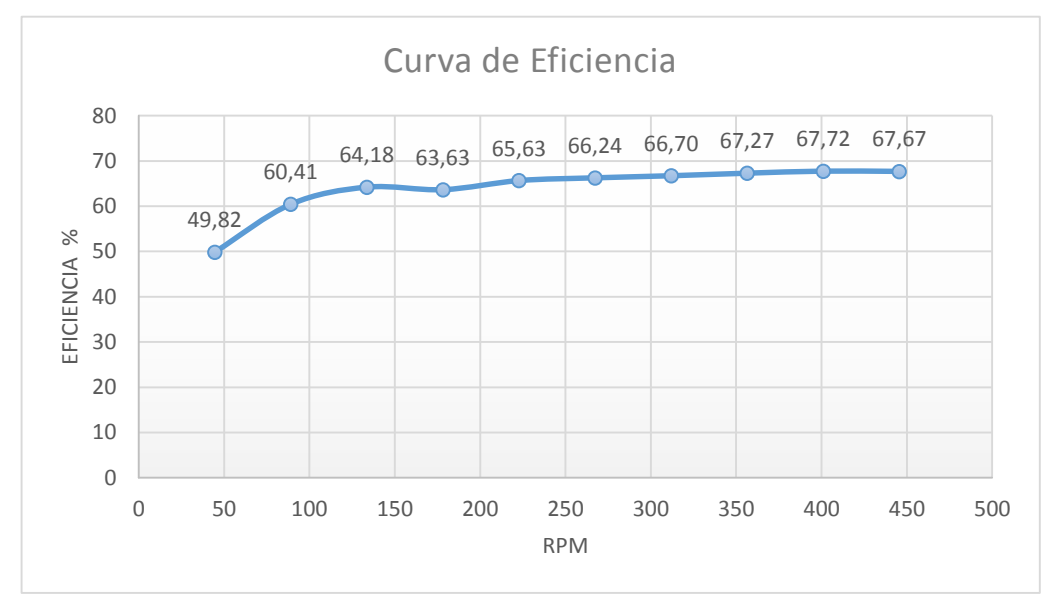

Fig. 4.32: Curva de eficiencia generador en serie carga de 5 ohm [El autor].

Resistencia de ensayo: 10 ohm

|            | <b>POTENCIA</b>  |                 | PÉRDIDAS POR       | <b>PÉRDIDAS</b>     |                   |
|------------|------------------|-----------------|--------------------|---------------------|-------------------|
|            | <b>DE SALIDA</b> | <b>AMPERAJE</b> | <b>RESISTENCIA</b> | <b>RECTIFICADOR</b> | <b>EFICIENCIA</b> |
| <b>RPM</b> | (W)              | (A)             | (W)                | (W)                 | (% )              |
| 44,56      | 0,8              | 0,28            | 0,17               | 0,39                | 59,81             |
| 89,13      | 5,5              | 0,71            | 1,11               | 0,99                | 72,22             |
| 133,69     | 14,6             | 1,2             | 3,17               | 1,68                | 75,12             |
| 178,25     | 29,1             | 1,7             | 6,36               | 2,38                | 76,89             |
| 222,82     | 47,3             | 2,2             | 10,65              | 3,08                | 77,51             |
| 267,38     | 67,1             | 2,57            | 14,53              | 3,60                | 78,72             |
| 311,94     | 93,3             | 3,1             | 21,14              | 4,34                | 78,55             |
| 356,51     | 114,9            | 3,37            | 24,99              | 4,72                | 79,46             |
| 401,07     | 144,8            | 3,8             | 31,77              | 5,32                | 79,61             |
| 445,63     | 172,2            | 4,1             | 36,98              | 5,74                | 80,12             |

Tabla 4.20: Eficiencia del generador en serie carga de 10 ohm

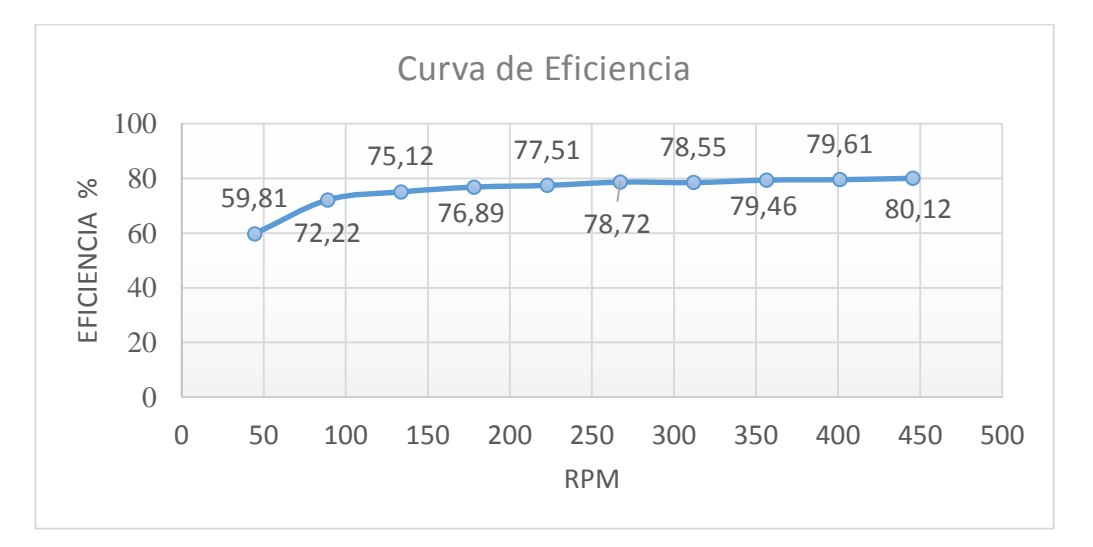

Fig. 4.33: Curva de eficiencia generador en serie carga de 10 ohm [El autor].

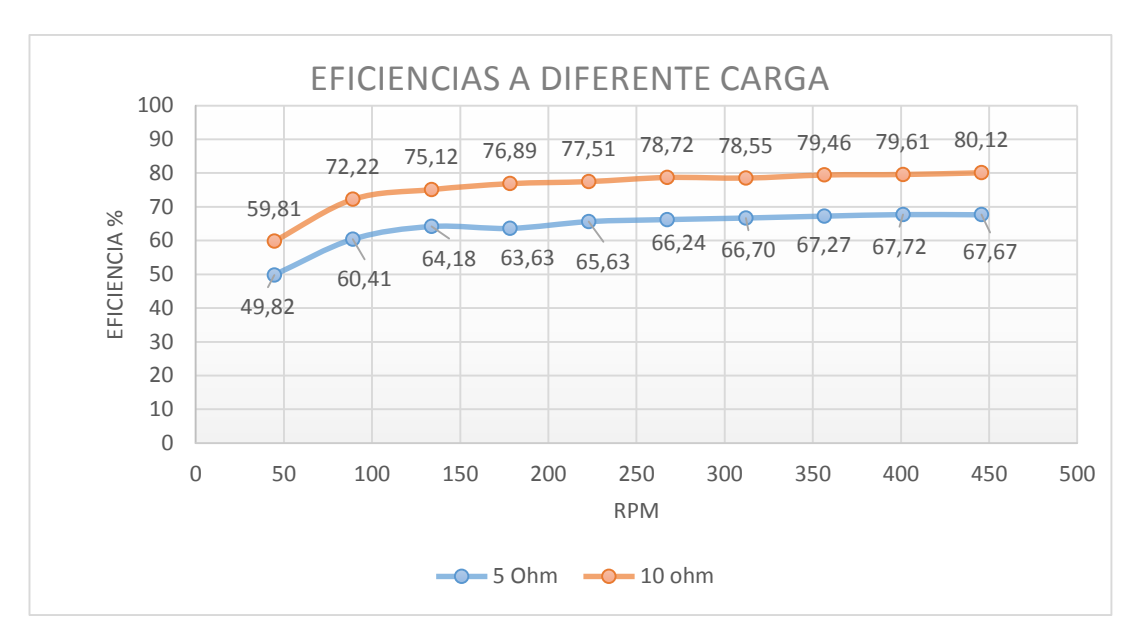

Fig. 4.34: Comparación de eficiencias a distintas cargas del generador en serie [El autor].

Como se puede observar en la Fig. 4.34 el valor de la carga influye razonablemente en la eficiencia del generador esto se debe a que se está aprovechando más de la energía generada, para la aplicación que se propone las resistencias o cargas son pequeñas por lo que la eficiencia más probable es la de 5 ohm (curva azul).

Finalmente por las gráficas y datos expuestos se concluye que el generador de flujo axial es la mejor opción para aplicaciones de energía eólica.

## **CAPÍTULO 5.**

## **CONCLUSIONES Y RECOMENDACIONES**

## **5.1 CONCLUSIONES**

- Los principales parámetros para el dimensionamiento de un generador de flujo axial son la selección de imanes, determinación de la densidad de campo, número de polos, número de bobinas, número de espiras por bobina, calibre del cable para las bobinas y distribución simétrica de imanes y bobinas.
- Las dimensiones de los discos para los rotores y las medidas del estator están determinadas por la disposición de las bobinas mientras más grandes o si hay un mayor número de bobinas más grandes serán los discos y por lo tanto el estator.
- Los valores de amperaje y voltaje en ambos generadores es creciente en función de las rpm a pesar de que en el generador en serie se obtuvieron mejores resultados.
- Se determinó que la mejor configuración para la conexión de bobinas es en serie por el mejor aprovechamiento de la distribución de imanes y la cualidad de sumar las fem de cada grupo de bobinas.
- Para el generador de bobinas en paralelo los valores de amperaje y voltaje son bajos porque solo actúa una bobina y un par de imanes a la vez la fem queda determinada por una sola bobina y la caída de voltaje en el rectificador es más notoria para esta configuración.
- Los generadores de flujo axial proporcionan voltajes y amperajes muy buenos a bajas revoluciones esto destaca los beneficios que tienen estos generadores para aplicaciones en energía eólica a pesar de que se tenga un potencial eólico bajo o limitado.
- A pesar de que el generador en paralelo sea superado en voltaje y amperaje por el generador en serie, este generador es más eficiente este hecho es razonable ya que en el generador en serie las resistencias por fase se suman, provocando más pérdidas, en el generador en paralelo solo se tiene una resistencia por fase y total, estas cualidades deben ser consideradas para su selección tomando en cuenta el requerimiento energético si se necesitan voltajes y amperajes elevados y una eficiencia razonable se debe seleccionar el generador en serie, pero si lo que se busca es mayor estabilidad de voltaje y amperaje a bajas revoluciones con mayor eficiencia el generador en paralelo es el indicado.

## **5.2 RECOMENDACIONES**

- La adquisición de imanes de calidad es un factor clave para un correcto funcionamiento del generador por lo que se recomienda asegurarse de la calidad de los imanes y que los trámites de envío y aduanas sean estudiados con anticipación para evitar inconvenientes.
- Los moldes para el estator y los rotores deben ser de un material resistente y a la vez muy liso para garantizar la calidad del trabajo.
- Antes de verter la resina se debe asegurar que el molde este bien engrasado y nivelado, para no tener problemas de fuga de resina y evitar que la resina se pegue al molde.
- Para la unión de los cables de las bobinas es primero hay que empalmar firmemente y luego soldar con esto se aseguran las uniones y se previenen futuros problemas por excesivos amperajes.
- Para calibrar correctamente la separación de los rotores con el estator se debe ajustar bien las tuercas de separación de los rotores y luego ir colocando las tuercas y arandelas para fijar el estator, con esto se asegura que en el funcionamiento las separaciones permanezcan constantes y se eviten rozamientos.
- Se debe pintar el generador con dos capas de pintura una de base y otra de recubrimiento con materiales de calidad para evitar la corrosión y oxidación, ya que el generador estará expuesto a un ambiente agresivo.
- La aplicación más recomendable para este tipo de generador es para cargar baterías, ya que depende de la velocidad del viento la cantidad de energía que se va a obtener y su frecuencia, la cantidad de energía es proporcional a la velocidad de viento.

## **MATERIALES DE REFERENCIA**

## **1. BIBLIOGRAFÍA:**

[1] ECOINVENTOS, "Primera turbina eólica de la historia", Internet: http://ecoinventos.com/primera-turbina-eolica-de-la-historia/ , 3 de diciembre del 2011 [Último acceso: 15 de Abril 2016.]

[2] A. Abarzúa , "Aspectos de diseño de generadores sincrónicos de flujo axial para la aplicación en aerogeneradores", Ingeniería, Universidad de Chile, Santiago de Chile, 2012.

[3] J. Murillo, "Diseño de un alternador de flujo axial con imanes permanentes", Ingeniería, Escuela Universitaria de Ingeniería Técnica Industrial, España, 2012.

[4] R. Wallace, A. Rodríguez. (2000, Enero), "Diseño de un Generador de Flujo Axial con Imanes Permanentes para Aplicaciones Eólicas" *Revista Facultad de Ingeniería* [En línea], pp.4-11.Available:http://www.redalyc.org/articulo.oa?id=11400701> ISSN 0717-1072 [Último acceso: 8 de abril 2016]

[5] C. Loaiza, " Diseño de Dispositivos para El Aprovechamiento de Energía Humana: Diseño de un Generador de Flujo Axial activado a manivela", Ingeniería, Universidad Técnica Particular de Loja, Ecuador, 2011.

[6] D. Lema, F. Toctaguano, "Construcción de un generador eólico de bajas revoluciones por minuto para una vivienda rural, ubicada en el sector de Pansachí el Morro perteneciente a la parroquia Mulaló del cantón Latacunga provincia de Cotopaxi", Ingeniería, Universidad Técnica De Cotopaxi, Ecuador, 2011.

[7]INSPIRACTION, "Combustibles fósiles", Internet: https://www.inspiraction.org/cambio-climatico/efecto-invernadero/combustiblesfosiles, 13 de Diciembre 2012 [Último acceso: 06 de Abril 2016].

[8] S. Labollita, "*Diseño de generadores eléctricos de muy alta velocidad de giro*" , Ingeniería, Universidad Nacional de Cuyo, Argentina, 2008.

[9] Manuales sobre energía renovable, "EÓLICA" Editorial: Focer, Chile, 2002.

[10] F. Gaona, "Diseño y construcción de un generador eléctrico para un aerogenerador de baja potencia"M.A., Universidad Michoacana de San Nicolás de Hidalgo, México, 2010.

[11] A. Carvajal, L. Muñoz, "Explotación de la energía cinética del gas para generación de energía eléctrica", Ingeniería, Universidad Nacional Abierta y a Distancia de Ibagué Tolima, Colombia, 2012.

[12] D.Giancoli, F. Sears, M. Zemansky, H. Young, R. Freedman*. Física II*.México: Pearson Education 2010, pp. 148-158.

[13] J. Fraile, *Máquinas eléctricas.* España:McGraw Hill 2003, pp.88-92.

[14] R. Muños, *Generalidades de imanes permanentes y su caracterización.* Argentina, Córdova: Instituto Nacional de Tecnología Industrial, 2008, pp 1-16.

[15] P. Alcalde, *Electrotecnia.* España, Madrid: Thomson, Paraninfo 2004, pp. 109- 160.

[16] H. Piggott, *Manual para la autoconstrucción de generadores eólicos.* Escocia: Bajatec manuales, 2009, pp. 24-60.

[17]SUPERMAGNETE,"Bloques magnéticos" Internet: https://www.supermagnete.es/imanes-bloque-neodimio/bloque-magnetico-46mm-x-30mm-x-10mm-neodimio-n40-niquelado\_Q-46-30-10-N, Febrero 25, 2016. [Septiembre 2, 2016].

[18] J. Anderson, *Fundamentals of Aerodynamics.* Estados Unidos, Prince George, Tercera edición, pp. 12-18.

[19] R. Budynas, J. Nisbett, *Diseño en ingeniería mecánica*, México, 2008, pp. 408- 435.

[20] Catálogo general SKF, Publicación 6000ES, Mayo del 2006, pp. 671-680.

[21] Departamento de medio ambiente de CC. OO de Aragón, *Guía sobre consumo energético de aparátos domésticos.* Zaragoza, España 2015.

[22] Hispania solar, *Catálogo general para instalaciones de energía solar y eólica.*  Barcelona, España 2012.

[23] Agencia de regulación y control de electricidad- ARCONEL, *Pliego tarifario para las empresas eléctricas.* Ecuador 2016.

**2. ANEXOS**

# ANEXO 1: ARTÍCULO TÉCNICO

## Caracterización de un generador de flujo axial para aplicaciones en energía eólica

Cristian Claudio, Alex Mayorga

Facultad de Ingeniería Civil y Mecánica, Universidad Técnica de Ambato Av. Los Chasquis y Río Payamino - Ciudadela Universitaria, Tel. 032841144-032841062,

cclaudio7590@uta.edu.ec, asmayorga@uta.edu.ec

#### Ambato- Ecuador

*Resumen* **– La búsqueda del aprovechamiento de los recursos energéticos no convencionales se ha desarrollado desde hace mucho tiempo atrás con la intensión de disminuir el uso de combustibles fósiles para obtener energía eléctrica. El aprovechamiento de la energía cinética del viento es el principio de la energía eólica, entre los componentes de un aerogenerador se tiene al generador propiamente dicho, que es el encargado de transformar la energía mecánica en eléctrica. Existen dos configuraciones según la disposición de los polos, los denominados de flujo radial y axial, este estudio se basará en el de flujo axial, su nombre se debe a que el campo magnético es axial al eje de rotación entre sus principales componentes tenemos los rotores, el estator y el rectificador.**

**La principal característica de este tipo de generadores es su capacidad de generación a bajas revoluciones y por lo tanto velocidades de viento bajas, por su construcción simple y altas eficiencias son una muy buena opción en aplicaciones de energía eólica. El diseño parte de la determinación del flujo magnético, número de revoluciones, número de polos, número de bobinas, voltaje de salida, pérdidas eléctricas y finalmente eficiencias. Al existir dos configuraciones para la conexión de bobinas se ensayaron dos generadores uno con bobinas en serie y otro en paralelo, para determinar las cualidades de cada uno.**

*Índices –* **Conexión de bobinas, estator de bobinas, flujo magnético, generador de flujo axial, imanes permanentes, rectificador de corriente y rotores de imanes.** 

*Abstract* - **The search for the use of unconventional energy resources has been developed for a long time with the intention of reducing the use of fossil fuels to obtain electricity. The use of wind kinetic energy is the principle of wind energy, between the components of a wind turbine has the generator itself, which is responsible for transforming mechanical energy into electric. There are two configurations according to the arrangement of the poles, the so-called radial and axial flow, this study will be based on the axial flow, its name is because the magnetic field is axial to the axis of rotation among its main** 

 $\overline{a}$ 

**components we have the rotors , The stator and the rectifier.**

**The main characteristic of this type of generators is their capacity of generation at low revolutions and therefore low wind speeds, for their simple construction and high efficiencies are a very good option in wind energy applications. The design starts from the determination of magnetic flux, number of revolutions, number of poles, number of coils, output voltage, electrical losses and finally efficiencies. With two configurations for the connection of coils, two generators were tested with coils in series and another one in parallel, to determine the qualities of each one.**

*Keywords***- Axial flow generator, Coil connection, coil stator, magnetic flux, current rectifier, permanent magnets, and magnet rotors.**

#### **I. INTRODUCCIÓN**

 De acuerdo con [1] y [2] los generadores eléctricos son máquinas o dispositivos que transforman le energía mecánica en energía eléctrica, para ello el procedimiento habitual es la utilización de la inducción electromagnética, según el tipo de máquina la corriente generada puede ser continua o alterna. El aerogenerador puede ser de distinto tipo en función de la operación es decir de la velocidad de rotación, constante o variable.

 Por la disposición de los polos los generadores eléctricos son de flujo radial y axial, la definición está mal expresada por motivo de que el flujo es una magnitud escalar y no tiene ni

dirección ni sentido, no obstante lo que sí es axial o radial es el campo creado por los imanes respecto al eje de giro.

Se propone un generador de flujo axial diseñado para funcionar con bajas velocidades de viento y por lo tanto bajas revoluciones, con esta ventajosa cualidad el aerogenerador es más compacto y económico. Sus principales componentes son: el rotor, es una placa giratoria en la que están ubicados los polos (imanes) alternando su polaridad, y el grupo de devanados (bobinas). Como se indica en la Fig. 1 para este tipo de generadores se utilizan imanes de alta potencia, con el propósito de crear campos magnéticos de alta densidad, e incrementar la tensión inducida en las bobinas. El uso de varios polos hace que la eficiencia de este generador sea buena considerando que trabaja a bajas revoluciones.

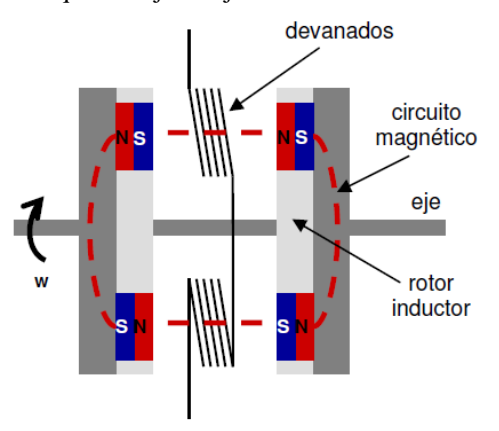

Fig. 1 Esquema básico de un generador de flujo axial.

 Los beneficios de este generador son claros por su configuración, su mantenimiento es simple y las posibles averías se pueden detectar fácilmente, además la energía es recolectada directamente de los extremos del grupo de bobinas lo que suprime el uso de escobillas, y se reducen las pérdidas de energía por transmisión.

#### **II. CARACTERÍSTICAS INICIALES**

 Lo primero a tomar en cuenta para el desarrollo del diseño son los materiales necesarios, el campo magnético será suministrado por imanes permanentes de alta potencia, para las bobinas del estator se requiere alambre de cobre esmaltado con un calibre adecuado, las bobinas serán cubiertas por resina y fibra de vidrio para fijarlas y darle forma al estator, los rotores deben ser de acero para garantizar el aislamiento y la concentración magnética de los imanes, el movimiento libre de los rotores será determinado por un rodamiento fijo a la estructura del generador, la configuración del grupo rectificador debe asegurar un adecuado aprovechamiento de toda la corriente generada y a la vez garantizar un alto rango de corriente con esto se garantiza una vida útil extensa de todo el sistema, en la Fig. 2 se muestran todos los componentes mencionados.

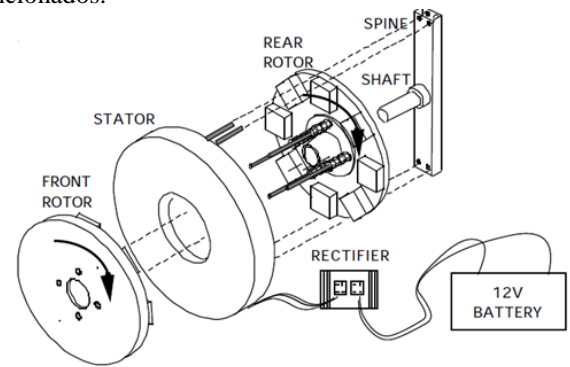

Fig. 2 Componentes de un generador de flujo axial.

#### **III. PROCESO DE DISEÑO DEL GENERADOR**

Se procederá a diseñar con el fin de obtener un prototipo funcional, se debe destacar que la construcción del generador está basada en el manual de autoconstrucción de generadores eólicos de Hugh Piggott [3].

#### *A. Selección de los imanes.*

Se requieren imanes con un alto grado de magnetización [4], con medidas que hagan posible la ubicación de varios imanes en cada rotor, además la dirección de su polarización debe ser pertinente para esta aplicación.

Tomando en cuenta estos importantes parámetros y las acertadas indicaciones de [3] se seleccionaron imanes de neodimio grado 40 (N40) con las siguientes medidas:

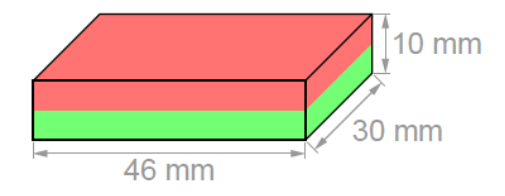

Fig. 3 Dimensiones de los imanes seleccionados.

#### *B. Determinación de la densidad de flujo magnético.*

Del flujo magnético dependerá el funcionamiento del generador ya que si este valor no es adecuado la corriente generada no será adecuada. El flujo se determina con la ecuación que proporciona el proveedor de imanes y un software especializado.

Con la ecuación (1) se tiene:

$$
B = \frac{B_r}{\pi} \left[ \tan^{-1} \left( \frac{LW}{2z\sqrt{4z^2 + L^2 + W^2}} \right) - \tan^{-1} \left( \frac{LW}{2(D+z)\sqrt{4(D+z)^2 + L^2 + W^2}} \right) \right]
$$
\n(1)

Donde:

Br= Campo remanente independiente de la geometría del imán.

z= Distancia sobre el eje de simetría de una superficie polar.

L= Longitud del paralelepípedo.

D= Espesor del paralelepípedo.

W= Ancho del paralelepípedo.

Tomando en cuenta que según la Fig.4:

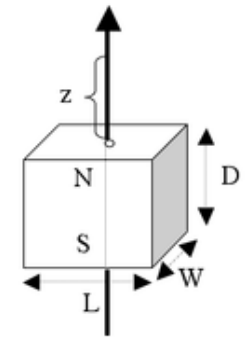

Fig.4 Esquema para la aplicación de la fórmula densidad de flujo

Se debe tomar en cuenta que  $B_r$  depende de la calidad del

imán [4] y [5] por lo tanto es un dato proporcionado por el proveedor de imanes.

Para la comprobación de los datos calculados se realizaron simulaciones en el software gratuito FEMM como se muestra a continuación:

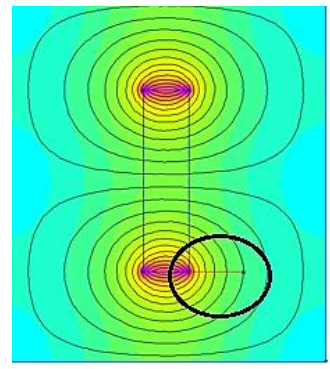

Fig.5 Simulación de la densidad de flujo de un imán vista lateral.

Al agregarle una placa de acero de bajo carbono podemos observar que los valores de flujo prácticamente se duplican Fig. 6 por el efecto de concentración y aislamiento magnético que poseen los aceros.

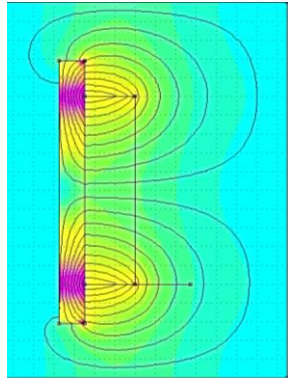

Fig.6 Simulación de la densidad de flujo de un imán pegado a una placa de acero vista lateral.

Finalmente se analiza el sistema de dos placas con imanes enfrentados, para obtener el flujo total Fig. 7

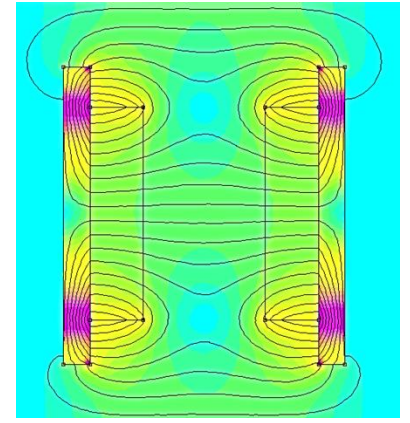

Fig.7 Simulación de la densidad de flujo de dos placas con imanes enfrentados vista lateral.

#### *C. Determinación del número de revoluciones para el funcionamiento.*

 Es de vital importancia tener clara la relación entre la velocidad del viento y su equivalencia en rpm, para determinar este valor es necesario conocer la razón de velocidad de punta (lambda) que es el índice de la velocidad rotacional de las palas respecto a la velocidad del viento como se indica en la ecuación (2).

$$
\lambda = \frac{wr}{v} \quad (2)
$$

Donde:

λ= Razón de velocidad de punta (se utilizará un valor recomendado de 7 para todos los cálculos).

ԝ= Velocidad angular (rad/s)

r= Radio de la aspa. (m) (se utiliza un valor de 1,5 para todos los cálculos).

v= Velocidad de viento (m/s)

Para determinar la velocidad en rpm se utiliza la ecuación (3) que no es más que la transformación de rad/s a rpm. Como N (rpm):

$$
N = \frac{60w}{2\pi} \quad (3)
$$

Se deja el número de revoluciones en función de las variables anteriores.

$$
N = \frac{30 \lambda v}{r \pi} \quad (4)
$$

#### *D. Determinación del número de polos.*

Con la ecuación (5) podemos determinar la frecuencia para este tipo de máquina [1].

$$
f=\frac{p.N}{120} \quad (5)
$$

Donde:

f= Frecuencia en Hz.

p=número total de polos.

 $N=$  rpm.

Despejando N se tiene:

$$
N=\frac{120 \cdot f}{p} \qquad (5)
$$

Igualando las ecuaciones (4) y (5) se tiene:

$$
p = \frac{4 \cdot f \cdot r \cdot \pi}{\lambda \cdot v} \quad (6)
$$

La determinación del número adecuado de polos está en función de la velocidad de viento promedio y de las características constructivas de las se debe iterar el valor de la frecuencia hasta obtener un número razonable de polos, si son demasiados polos se estará sobredimensionando el generador.

#### *E. Determinación del número de bobinas.*

De acuerdo con [3] el número de bobinas está en función de los polos disponibles en esta relación:

$$
N_B = \frac{3N_p}{4} \quad (7)
$$

Donde:  $N_B$ = Número de bobinas.  $N_P$ = Número de polos por rotor.

#### *F. Determinación de las espiras por bobina.*

Las dimensiones de la bobina quedan determinadas por las medidas del imán ya que la bobina debe proporcionar una sección hueca para el paso del campo magnético. En la siguiente tabla se muestran las características de bobinas con diferentes tipos de núcleos:

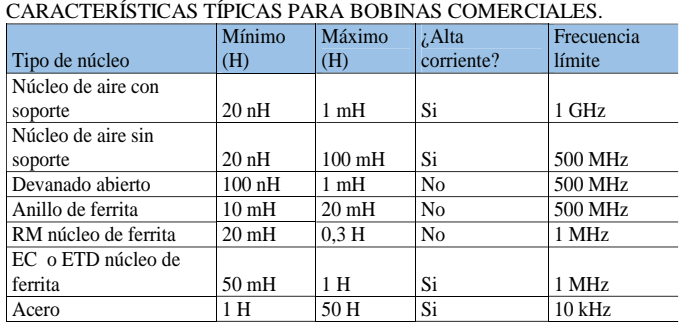

TABLA I

Por lo tanto como se trata de bobinas con núcleo de aire con soporte se considera una inductancia de 1mH [6] para este dimensionamiento.

$$
L = \frac{n^2 \mu A}{l} \quad (8)
$$

Donde:

L= Inductancia (H).

n= número de espiras.

l= Longitud de la bobina

A= Área de la sección transversal.

µ= Permeabilidad del núcleo.

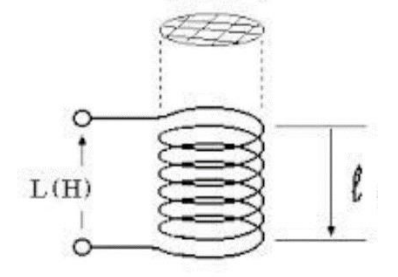

Fig.8 Esquema de las medidas de una bobina. Despejando de la ecuación el número de espiras se tiene:

$$
n = \sqrt{\frac{lL}{\mu A}} \quad (8)
$$

#### *G. Distribución de bobinas*

 Se debe especificar las distancias, por el agujero que debe quedar para el paso de los tornillos de los rotores para dejar esta sección vacía, [1] recomienda el uso de una "isla" que no es más que una sección circular de madera como se muestra en la Fig. 9, el diámetro de la isla es (D<sub>IS</sub>).

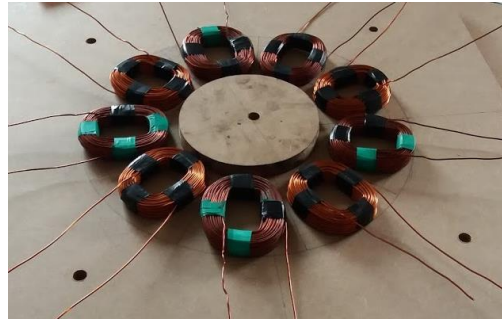

Fig.9 Ubicación de bobinas.

El diámetro de la isla depende del número de bobinas mientras mayor es el número de bobinas mayor es el tamaño de la isla.

#### *H. Distribución de los imanes*

 Se distribuyen los imanes simétricamente, el diámetro para la ubicación está en función del diámetro de la isla, la distancia al pie de las bobinas y el ancho de las mismas  $(A_B)$ .

Entonces el diámetro al pie de los imanes  $(D_{IM})$  expresado en centímetros es:

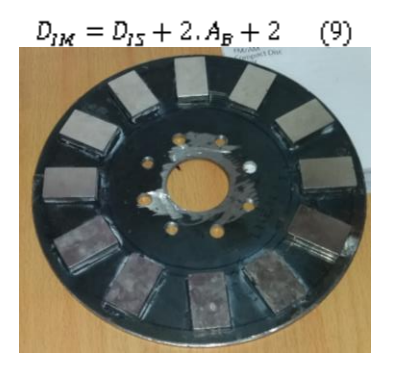

Fig.10 Ubicación de los imanes.

#### *I. Dimensionamiento de las placas para los rotores.*

 Para el dimensionamiento se debe considerar la altura de los imanes  $(H<sub>M</sub>)$  además una distancia extra de 1 centímetro para asegurar que la resina cubra toda la superficie de los imanes, el espesor utilizado para las placas es de 6mm con esto se asegura el aislamiento magnético de los imanes. El diámetro de las placas expresado en centímetros es:

$$
D_p = D_{lM} + H_{lM} + 1 \quad (10)
$$

#### *J. Determinación del voltaje por fase.*

 De acuerdo con la ley de Faraday, la fem inducida en un bobinado es proporcional a la variación del flujo magnético (Δϕ) respecto al tiempo (Δt) por cada espira (N) como se indica en la ecuación (11).

$$
fem = N \frac{\Delta \phi}{\Delta t} \quad (11)
$$

 Para determinar el voltaje entregado por fase (Vf) en cada revolución, el número de espiras para el generador en serie es el número de bobinas conectadas en serie por sus espiras, para

el generador en paralelo son las espiras por bobina y el flujo total está en función del área total de los imanes entonces se tiene:

$$
V_f = \frac{n_f B_t w}{60} \quad (12)
$$

Bt= Flujo magnético total.

nf = Espiras por bobina por número de bobinas en serie. w= Velocidad angular de los rotores.

El flujo magnético total es:

$$
B_{\rm r} = 4. B.A \quad (13)
$$

Donde:

B: Densidad de flujo magnético.

A: Es el área total de los imanes en el rotor.

#### *K. Determinación del voltaje directo.*

 Con el fin de determinar el voltaje directo a la salida del rectificador se consideró lo siguiente para el generador en serie:

$$
DCV_5 = 2.72. V_f - 1.4 \quad (14)
$$

Dónde el factor 2,72 de acuerdo con [1] indica la combinación de las 3 fases para incrementar el voltaje medio en 1,73 en las salidas, además el valor de voltaje pico será más alto que la media con un valor de 1,57 suponiendo una salida de onda senoidal la combinación de estos dos factores da como resultado el factor mostrado en el inicio.

 Finalmente el factor 1,4 indica el voltaje sustraído por los rectificadores y se tiene el voltaje directo a la salida del rectificador.

Mientras que para el generador en paralelo se tiene una modificación en la fórmula el factor del voltaje pico no cambia, se tiene la siguiente fórmula:

$$
DCV_p = 1.57 \cdot \sqrt{F} \cdot V_f - 1.4 \quad (15)
$$

Donde:

F: es el número de fases del generador.

#### *L. Determinación de las pérdidas eléctricas.*

Las pérdidas eléctricas consideradas para este generador son provocadas por la resistencia en las bobinas y por el rectificador de corriente.

Pérdidas por resistencia en el estator del generador en serie:

$$
R_E = 2. N_B R_B \quad (16)
$$

Donde: R<sub>E</sub>= Resistencia en el estator.

N<sub>B</sub>=Número de bobinas.

 $R_B$ = Resistencia por bobina.

Pérdidas por resistencia en el estator del generador en paralelo:

La resistencia por bobina es igual a la resistencia del estator porque una bobina funciona a la vez.

Pérdidas por resistencia en las bobinas:

La resistencia que presentan las espiras de las bobinas evitan que la corriente pueda fluir completamente libre todo material posee cierta resistencia eléctrica [7] y [8], de ahí se determinan los materiales buenos conductores y malos conductores.

 $(17)$ 

Donde:

 $P_B$ = Potencia perdida en las bobinas. I = intensidad de corriente que circula en los bobinados. RE= Resistencia en el estator.

 $P_{\rm B} = I^2$  ,  $R_{\rm E}$ 

Pérdidas en el rectificador:

 Luego de la recolección de corriente en los extremos de las bobinas lo siguiente es el proceso de rectificación, de alterna a directa [7] y [8]. El voltaje que es consumido por los rectificadores es 1,4 voltios para los dos generadores por lo tanto:

$$
P_R = I, V \qquad (18)
$$

Finalmente las pérdidas eléctricas totales (PE) son:

$$
P_E = P_B + P_R \qquad (19)
$$

$$
P_E = I^2.R_E + I.V \quad (20)
$$

#### *M. Determinación de eficiencias:*

La potencia de salida  $(P<sub>S</sub>)$  es obtenida a partir del voltaje y amperaje medidos, la eficiencia está determinada por la potencia de salida neta y las pérdidas, el generador debe proporcionar el valor de potencia neta más las pérdidas, por lo tanto:

$$
Eficiencia = \frac{Potencia de salida}{Potencia total} \quad (21)
$$

$$
Eficiencia = \frac{Potencia de salida}{Potencia de salida + Potencias perdidas}
$$
 (22)

$$
n = \frac{P_S}{P_S + P_E} \quad (23)
$$

Donde:

PS= Potencia de salida (potencia entregada por el generador según su voltaje y amperaje).

PE= Potencia de pérdidas (Pérdidas por resistencia y el rectificador expresadas en potencia).

#### **IV. ANÁLISIS E INTERPRETACIÓN DE LOS RESULTADOS**

 Para los ensayos de los generadores se consideró la variación de la carga o resistencia que deberá estar conectada al generador.

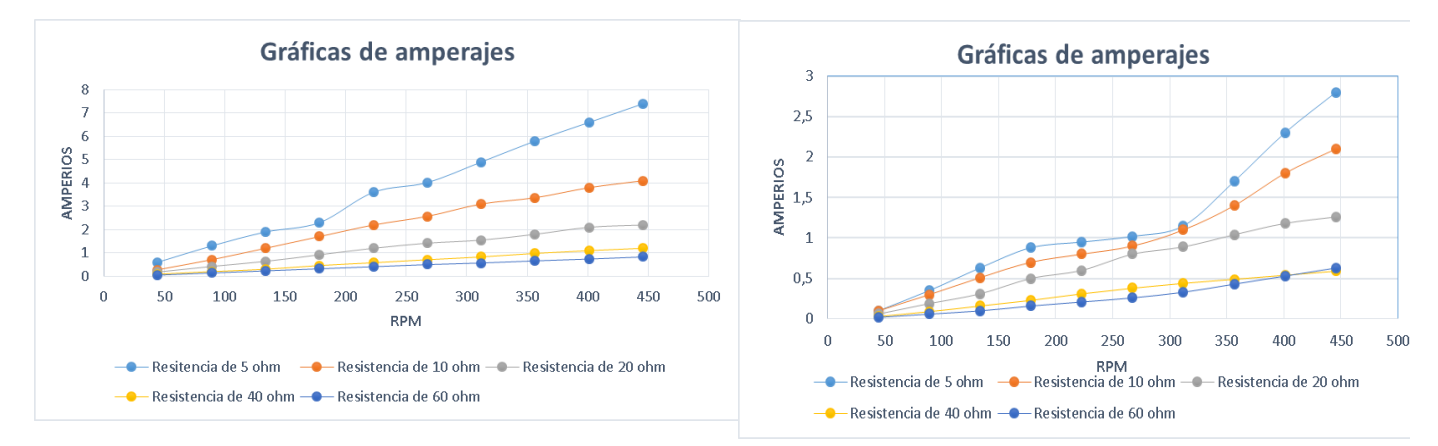

Fig. 11 Gráfica de amperajes a distintos valores de resistencia generador en serie.

El comportamiento del amperaje es creciente en todos los casos, y se debe destacar que mientras menor sea la resistencia mayor es el amperaje esta identidad se puede comprobar a su vez con la ley de ohm.

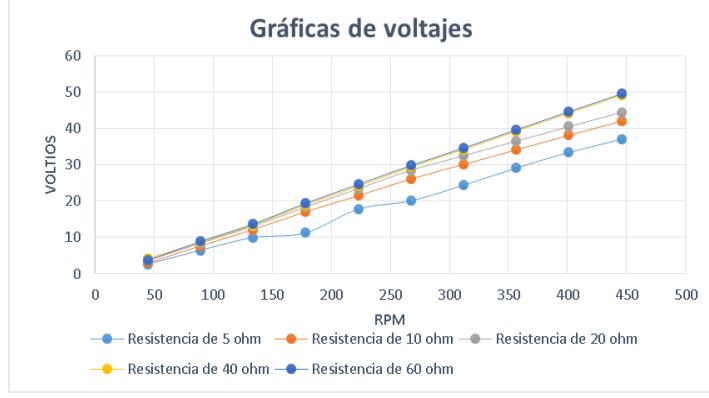

Fig. 12 Gráfica de voltajes a distintos valores de resistencia generador en serie

En este caso se puede observar que no hay mucha variación en los valores de voltaje a pesar de que la resistencia varía, esta es una característica muy favorable para este generador ya que a pesar de que su amperaje cambie notablemente ver Fig.11 el comportamiento del voltaje prácticamente se mantiene.

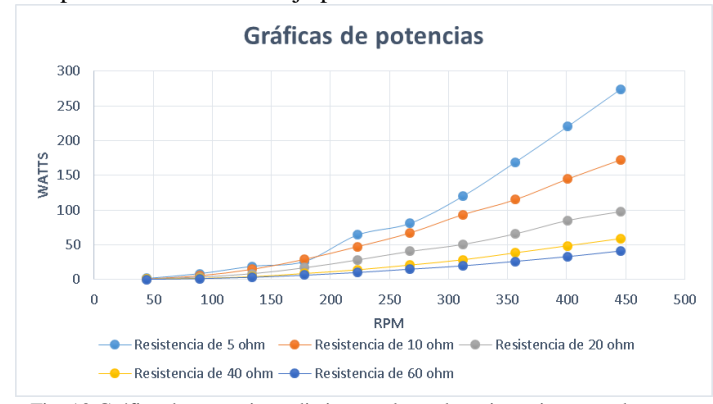

Fig. 13 Gráfica de potencias a distintos valores de resistencia generador en serie.

Como en la Fig.12 se observó que existe poca variación de los voltajes, la potencia queda determinada por los valores de amperaje y mientras mayor sea el amperaje mayor es la potencia. A continuación se presentan las gráficas con los datos del generador de bobinas en paralelo:

Fig. 13 Gráfica de amperajes a distintos valores de resistencia generador en paralelo.

 Todos los amperajes son crecientes, y como se puede apreciar en las resistencias más altas el amperaje tiende a mantenerse, lo que indica que aunque la resistencia aumente el amperaje tiende conservar ciertos valores a ciertas revoluciones.

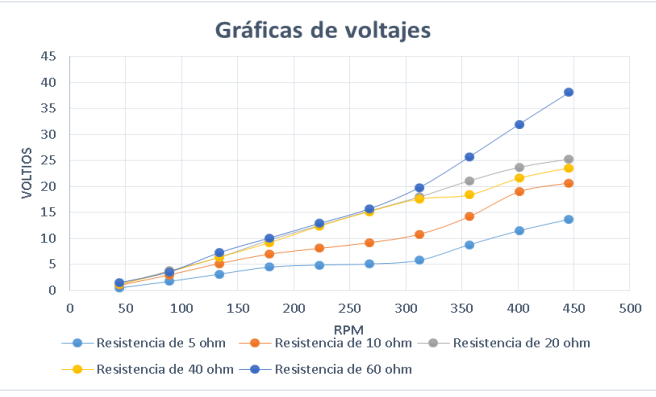

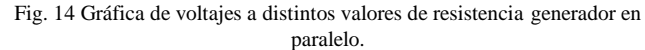

 Como se explicó anteriormente la resistencia es proporcional al voltaje de acuerdo con la ley de ohm, cabe destacar que mientras mayores sean las rpm más notoria es la diferencia entre cada ensayo con su respectiva configuración.

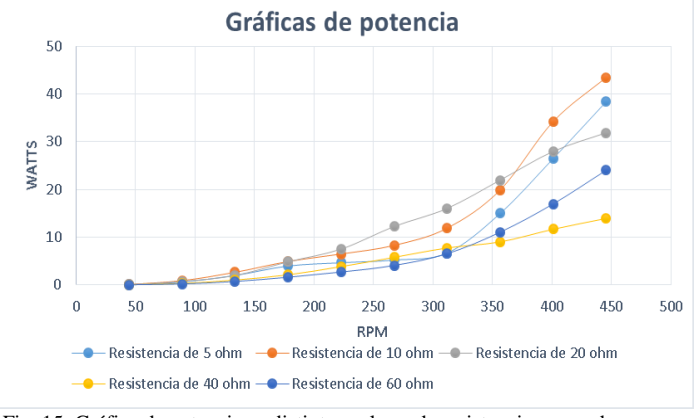

Fig. 15 Gráfica de potencias a distintos valores de resistencia generador en paralelo

 En este caso los voltajes no tuvieron tendencia a permanecer semejantes y se nota la diferencia, las resistencias bajas tienen superioridad a altas revoluciones, pero hasta 250

rpm existe poca diferencia entre potencias, esto implica una cualidad muy interesante la potencia a bajas revoluciones tiende a mantenerse a pesar del cambio de resistencias.

 Hasta el momento se han analizado los generadores por separado, comprobándose que mientras menor sea la resistencia de la carga mayor es la potencia que presentan ambos generadores.

A continuación se realizará la comparación entre la eficiencia teórica y medida de los generadores:

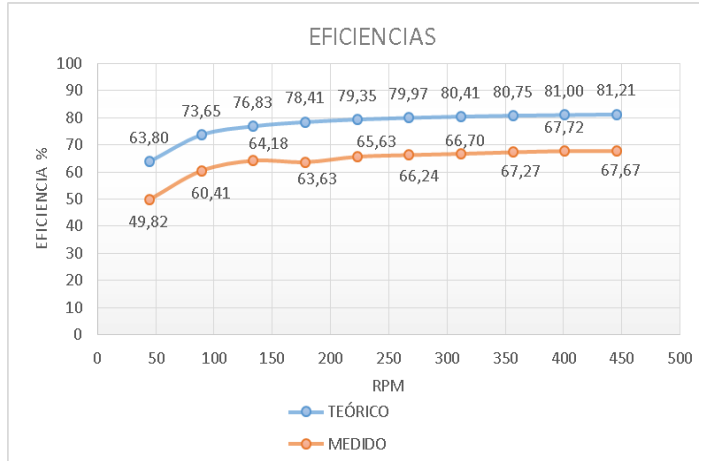

Fig. 16 Comparaciones de eficiencia teórica y medida del generador en serie.

 Las curvas de eficiencia son similares respecto a su comportamiento en función de la velocidad, los valores de eficiencia medida siempre serán inferiores ya que por distintos factores externos se generan más perdidas de las que se consideraron para determinar la eficiencia.

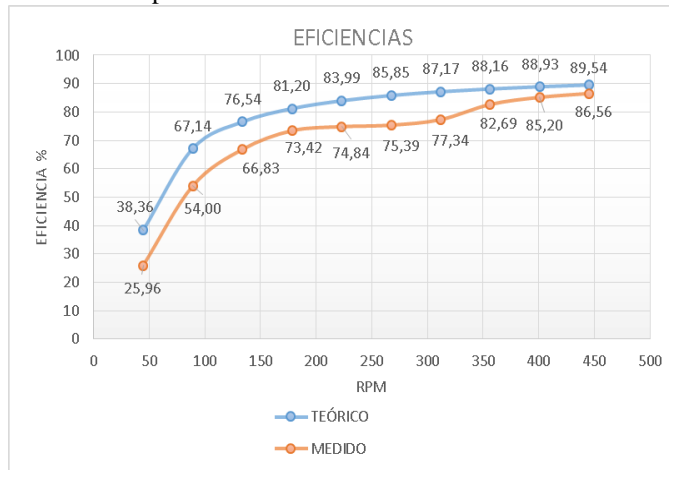

Fig. 17 Comparaciones de eficiencia teórica y medida del generador en paralelo.

 La diferencia es más estrecha en comparación con el generador en serie Fig. 16 el generador en paralelo tiende a ser más eficiente con el aumento de velocidad, esto se debe a que por la configuración de las bobinas posee menos resistencia y por lo tanto menos pérdidas.

Comparación entre las eficiencias de los generadores:

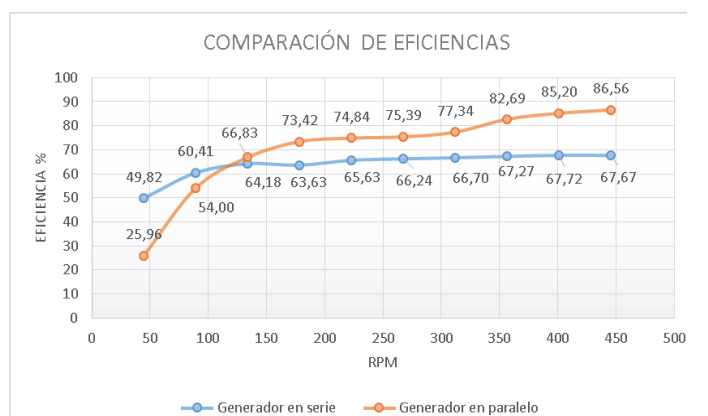

Fig. 18 Comparaciones de eficiencia entre el generador en serie y paralelo.

 Mediante la Fig.18 se comprueba que a pesar de que el generador en paralelo sea superado en voltaje y amperaje por el generador en serie, es más eficiente este hecho es razonable ya que en el generador en serie las resistencias por fase se suman, provocando más pérdidas, en el generador en paralelo solo se tiene una resistencia por fase y total, estas cualidades deben ser consideradas para su selección tomando en cuenta el requerimiento energético si se necesita voltajes y amperajes elevados y una eficiencia razonable se debe seleccionar el generador en serie, pero si lo que se busca es mayor estabilidad de voltaje y amperaje a bajas revoluciones con mayor eficiencia el generador en paralelo es el indicado.

#### **V. CONCLUSIONES**

 Los principales parámetros para el dimensionamiento de un generador de flujo axial son la selección de imanes, determinación de la densidad de campo, número de polos, número de bobinas, número de espiras por bobina, calibre del cable para las bobinas y distribución simétrica de imanes y bobinas.

Las dimensiones de los discos para los rotores y las medidas del estator están determinadas por la disposición de las bobinas mientras más grandes o si hay un mayor número de bobinas más grandes serán los discos y por lo tanto el estator.

 Los valores de amperaje y voltaje en ambos generadores son crecientes en función de las rpm a pesar de que en el generador en serie se obtuvieron mejores resultados.

Se determinó que la mejor configuración para la conexión de bobinas es en serie por el mejor aprovechamiento de la distribución de imanes y la cualidad de sumar las fem de cada grupo de bobinas.

 Para el generador de bobinas en paralelo los valores de amperaje y voltaje son bajos porque solo actúa una bobina y un par de imanes a la vez la fem queda determinada por una sola bobina y la caída de voltaje en el rectificador es más notoria para esta configuración.

Los generadores de flujo axial proporcionan voltajes y amperajes muy buenos a bajas revoluciones esto destaca los beneficios que tienen estos generadores para aplicaciones en energía eólica a pesar de que se tenga un potencial eólico bajo o limitado.

#### **REFERENCIAS**

[1] A. Abarzúa , "Aspectos de diseño de generadores sincrónicos de flujo axial para la aplicación en aerogeneradores", Ingeniería, Universidad de Chile, Santiago de Chile, 2012.

[2] R. Wallace, A. Rodríguez. (2000, Enero), "Diseño de un Generador de Flujo Axial con Imanes Permanentes para Aplicaciones Eólicas" Revista Facultad de Ingeniería [En línea], pp.4-

11.Available:http://www.redalyc.org/articulo.oa?id=11400701 > ISSN 0717-1072 [Último acceso: 8 de abril 2016]

[3] H. Piggott, Manual para la autoconstrucción de generadores eólicos. Escocia: Bajatec manuales, 2009, pp. 24- 60.

[4] R. Muños, Generalidades de imanes permanentes y su caracterización. Argentina, Córdova: Instituto Nacional de Tecnología Industrial, 2008, pp 1-16.

[5]SUPERMAGNETE, "Bloques magnéticos" Internet: https: //www.supermagnete.es/imanes-bloque-neodimio/bloquemagnetico-46mm-x-30mm-x-10mm-neodimio-n40 niquelado\_Q-46-30-10-N, Febrero 25, 2016. [Septiembre 2, 2016].

[6] D.Giancoli, F. Sears, M. Zemansky, H. Young, R. Freedman. Física II.México: Pearson Education 2010, pp. 148- 158.

[7] J. Fraile, *Máquinas eléctricas.* España:McGraw Hill 2003, pp.88-92.

[8] P. Alcalde, *Electrotecnia.* España, Madrid: Thomson, Paraninfo 2004, pp. 109-160.

## ANEXO 2: FICHA TÉCNICA DE LOS IMANES
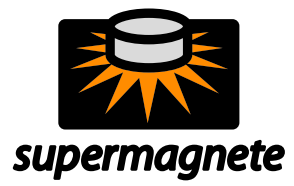

## **Ficha técnica del artículo Q-46-30-10-N**

Datos técnicos y seguridad de uso

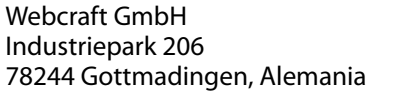

Teléfono: +49 7731 939 839 1 Fax: +49 7731 939 839 9

www.supermagnete.es support@supermagnete.es

#### **1. Datos técnicos**

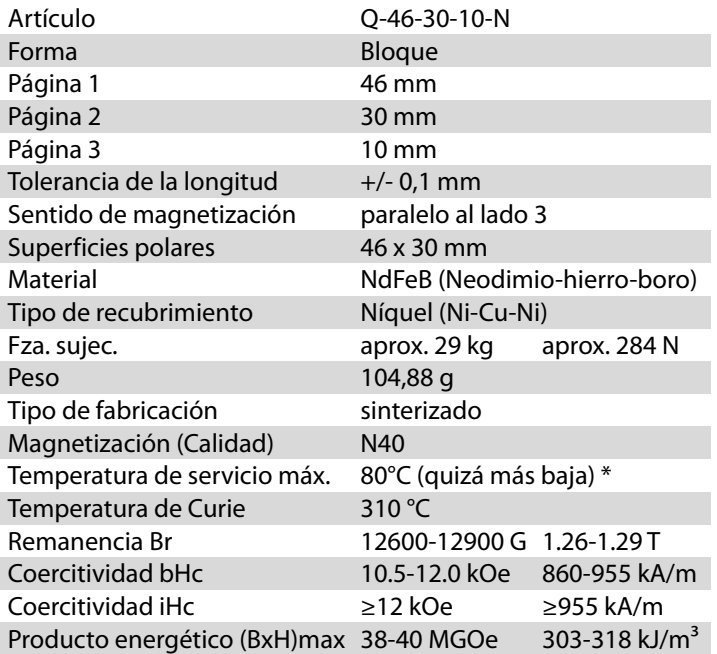

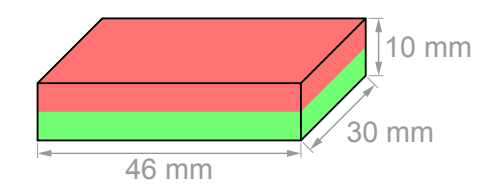

\* Debido a las dimensiones, es posible que este imán presente una resistencia a la temperatura reducida. Por favor, consulte nuestras FAQ: https://www.supermagnete.es/faq/temperature#pu424

Sin sustancias nocivas conforme a la directiva RoHS 2011/65/UE. No sujeto a la obligatoriedad de registro conforme a REACH.

### **2. Curva de desmagnetización N40**

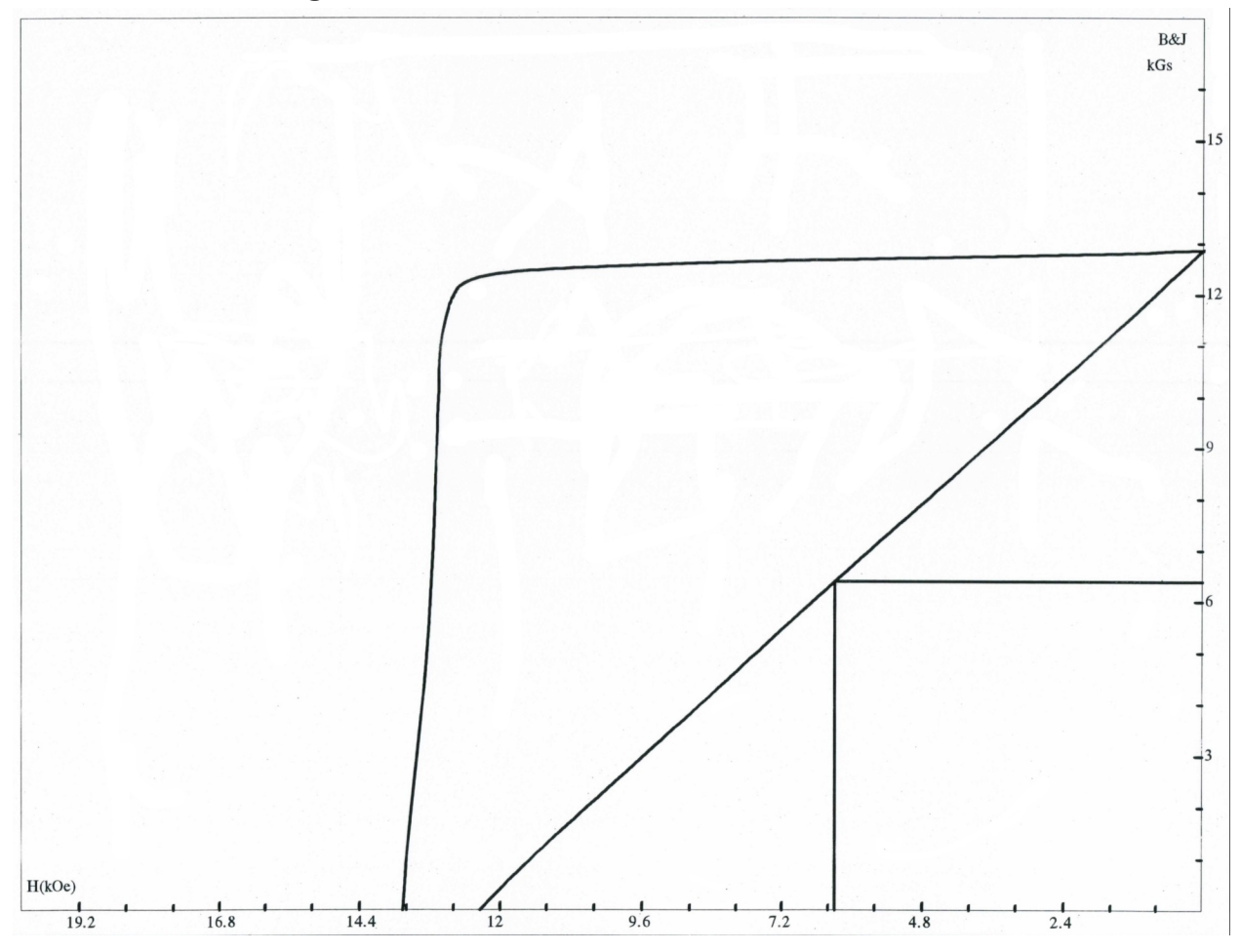

### **3. Advertencias**

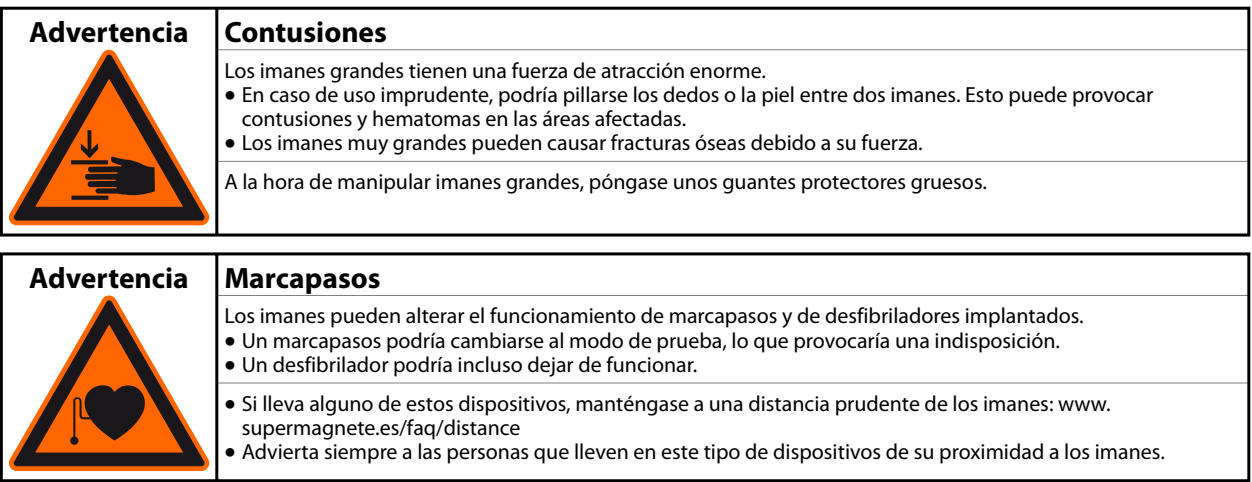

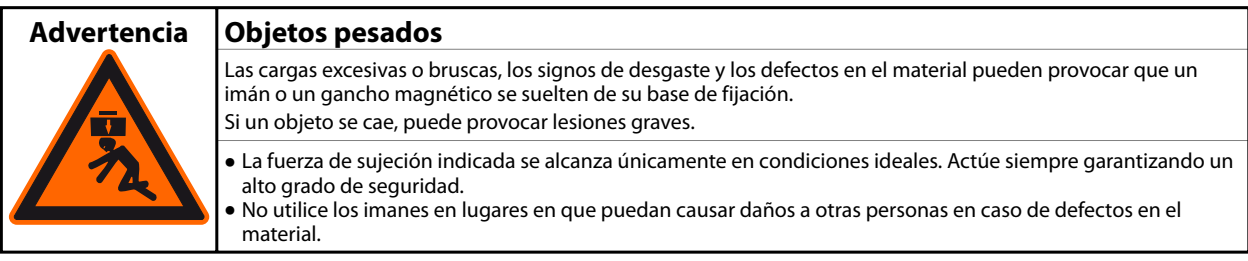

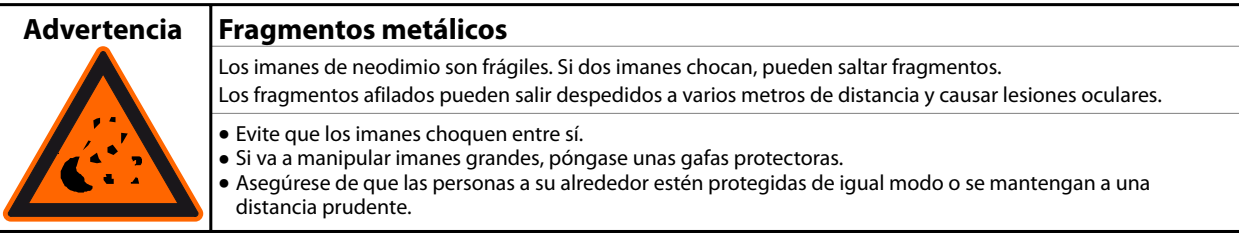

## **4. Manejo y almacenamiento**

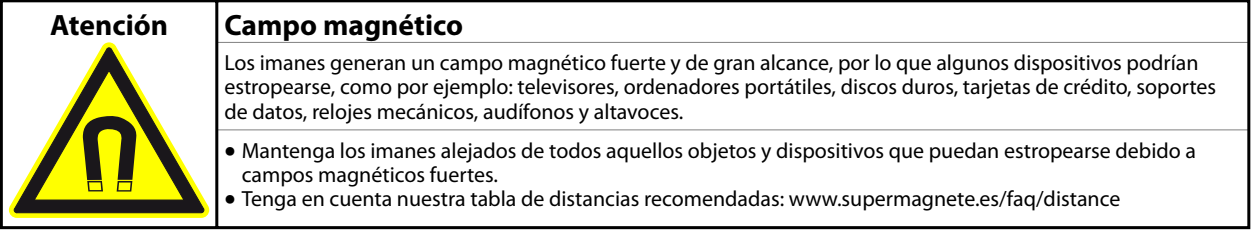

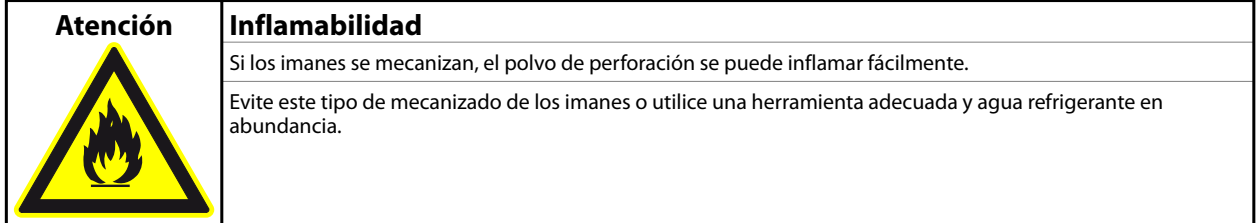

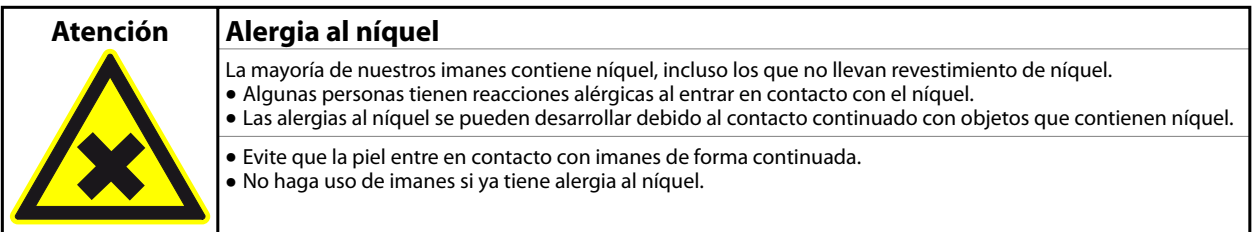

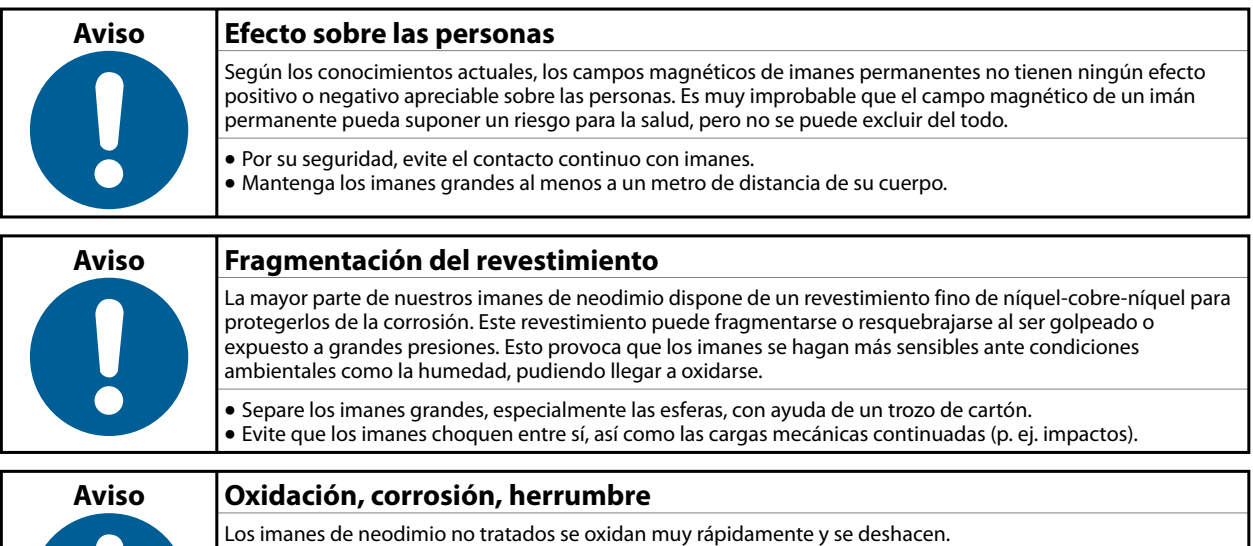

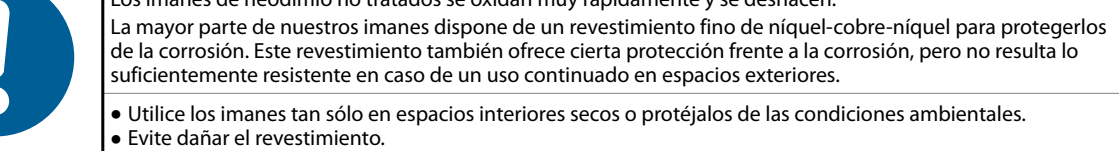

H

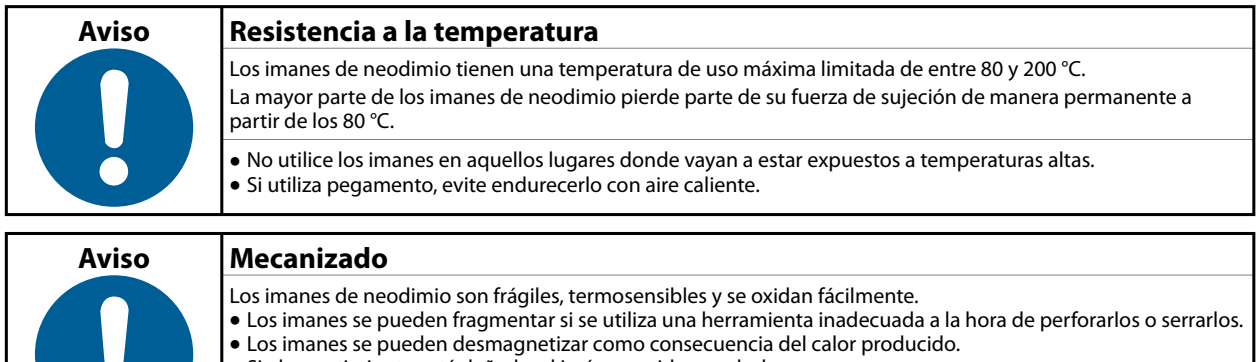

Evite el procesamiento mecánico de los imanes si no dispone de la experiencia y máquinas necesarias.

**•** Si el revestimiento está dañado, el imán se oxida y se deshace.

#### **5. Instrucciones para el transporte**

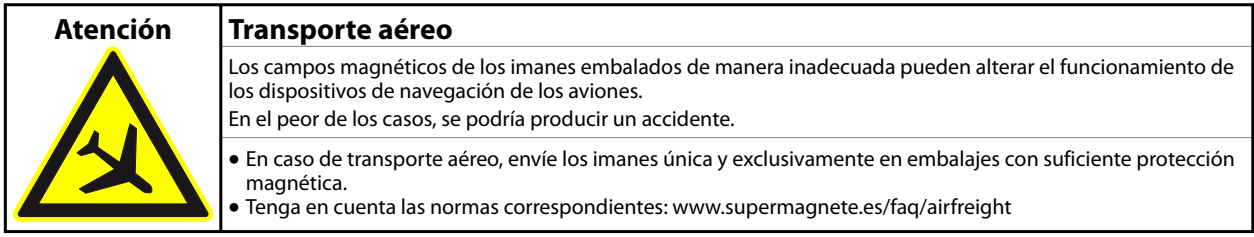

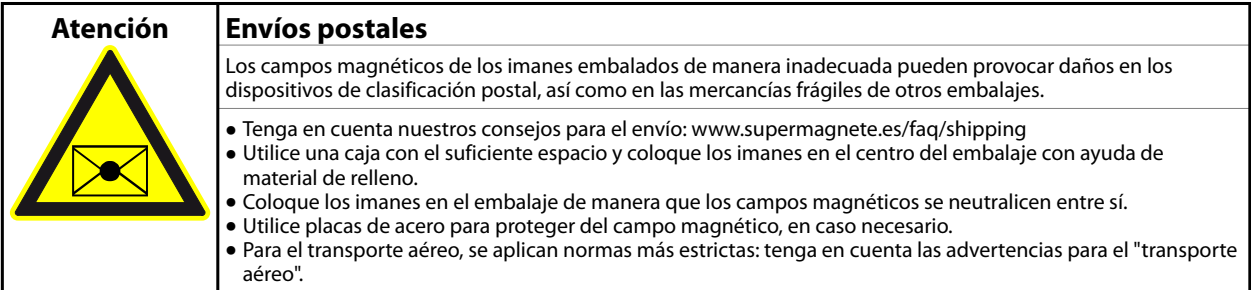

#### **6. Instrucciones para una correcta eliminación**

Las cantidades pequeñas de imanes de neodimio gastados se pueden depositar en la basura común. Las cantidades mayores de imanes se deben llevar a los puntos de recogida de residuos metálicos.

#### **7. Disposiciones legales**

Nuestros imanes de neodimio no están destinados a la distribución/exportación a EEUU, Canadá y Japón. Por ello, queda expresamente prohibido exportar de manera directa o indirecta a los países indicados anteriormente los imanes de neodimio suministrados por nosotros o los productos finales elaborados con estos imanes.

**Código TARIC:** 8505 1100 33 0

**Origen:** China

Para más información sobre imanes, consulte la página **www.supermagnete.es/faq.php**

**Fecha de los datos: 23.11.2011**

| <b>AWG</b> | TPI<br>Dia-mils |        | Dia-mm | Circ-mils Ohms/Kft Ft/Ohm<br>Ft/Lb<br>*Amps<br>Lb/Kft<br>Ohms/Lb |        |        |        | <b>MaxAmps</b> |        |        |        |
|------------|-----------------|--------|--------|------------------------------------------------------------------|--------|--------|--------|----------------|--------|--------|--------|
|            |                 |        |        |                                                                  |        |        |        |                |        |        |        |
| 10         | 101.90          | 9.8140 | 2.5881 | 10383                                                            | 0.9989 | 1001.1 | 31.819 | 0.0318         | 31.428 | 13.844 | 20.765 |
| 11         | 90.741          | 11.020 | 2.3048 | 8233.9                                                           | 1.2596 | 793.93 | 40.122 | 0.0505         | 24.924 | 10.978 | 16.468 |
| 12         | 80.807          | 12.375 | 2.0525 | 6529.8                                                           | 1.5883 | 629.61 | 50.593 | 0.0804         | 19.765 | 8.7064 | 13.060 |
| 13         | 71.961          | 13.896 | 1.8278 | 5178.3                                                           | 2.0028 | 499.31 | 63.797 | 0.1278         | 15.675 | 6.9045 | 10.357 |
| 14         | 64.083          | 15.605 | 1.6277 | 4106.6                                                           | 2.5255 | 395.97 | 80.447 | 0.2031         | 12.431 | 5.4755 | 8.2132 |
| 15         | 57.067          | 17.523 | 1.4495 | 3256.7                                                           | 3.1845 | 314.02 | 101.44 | 0.3230         | 9.8579 | 4.3423 | 6.5134 |
| 16         | 50.820          | 19.677 | 1.2908 | 2582.7                                                           | 4.0156 | 249.03 | 127.91 | 0.5136         | 7.8177 | 3.4436 | 5.1654 |
| 17         | 45.257          | 22.096 | 1.1495 | 2048.2                                                           | 5.0636 | 197.49 | 161.30 | 0.8167         | 6.1997 | 2.7309 | 4.0963 |
| 18         | 40.302          | 24.813 | 1.0237 | 1624.3                                                           | 6.3851 | 156.62 | 203.39 | 1.2986         | 4.9166 | 2.1657 | 3.2485 |
| 19         | 35.890          | 27.863 | 0.9116 | 1288.1                                                           | 8.0514 | 124.20 | 256.47 | 2.0648         | 3.8991 | 1.7175 | 2.5762 |

**ANEXO: 3 Características de alambres de cobre esmaltado de diferentes calibres**

(Fuente: lcardaba)

# ANEXO 4: FICHA TÉCNICA DE RECTIFICADORES

# **SHANGHAI SUNRISE ELECTRONICS CO., LTD.**

## *KBPC35005 THRU KBPC3510*

SINGLE PHASE SILICON BRIDGE RECTIFIER

*TECHNICAL SPECIFICATION*

## *VOLTAGE: 50 TO 1000V CURRENT: 35A*

#### **FEATURES**

- Surge overload rating: 400A peak
- High case dielectric strength
- 1/4" universal fasten terminal
- and φ.04" lead wire available
- High temperature soldering guaranteed: 250°C/10sec/0.375"(9.5mm) lead length at 5 lbs tension

#### **MECHANICAL DATA**

- Polarity: Polarity symbol marked on body
- $\bullet$  Mounting position: Hole thru for  $^{\#}$ 8 screw
- Case: metal or plastic

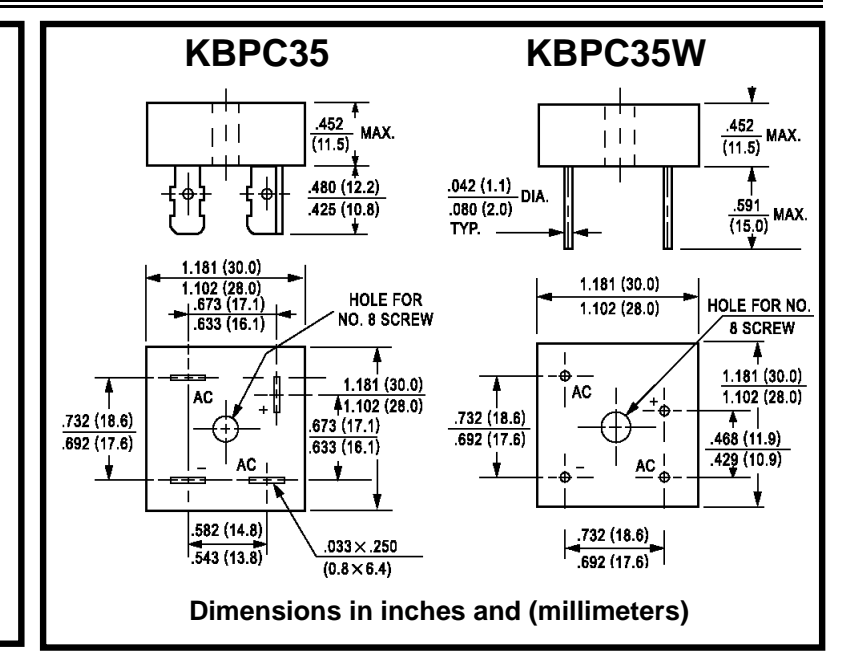

#### **MAXIMUM RATINGS AND ELECTRICAL CHARACTERISTICS**

(Single-phase, half-wave, 60Hz, resistive or inductive load rating at  $25^{\circ}$ C, unless otherwise stated, for capacitive load, derate current by 20%)

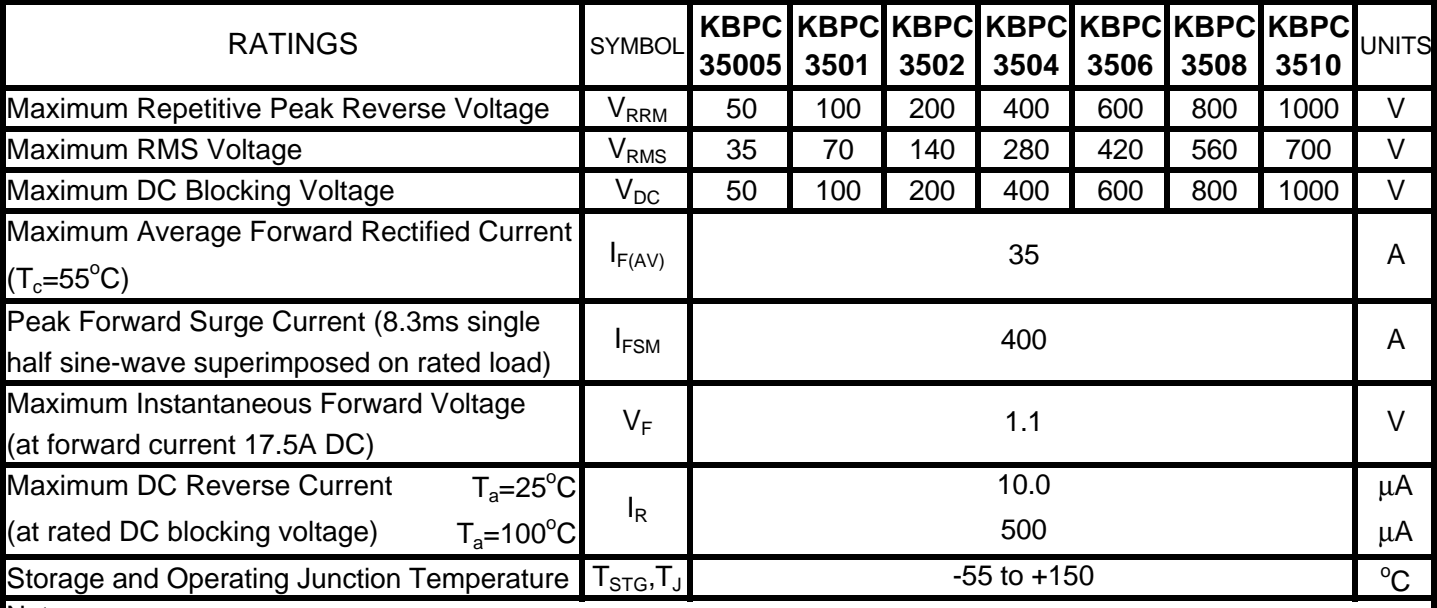

Note:

Suffix "W" for wire type

*http://www.sse-diode.com*

This datasheet has been downloaded from:

www.DatasheetCatalog.com

Datasheets for electronic components.

#### **ANEXO 5: ESPECIFICACIONES DEL RODAMIENTO.**

Rodamientos de una hilera de rodillos cónicos apareados cara a cara<br>d 25 - 80 mm

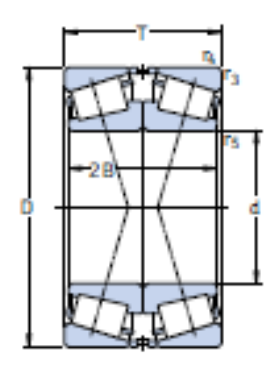

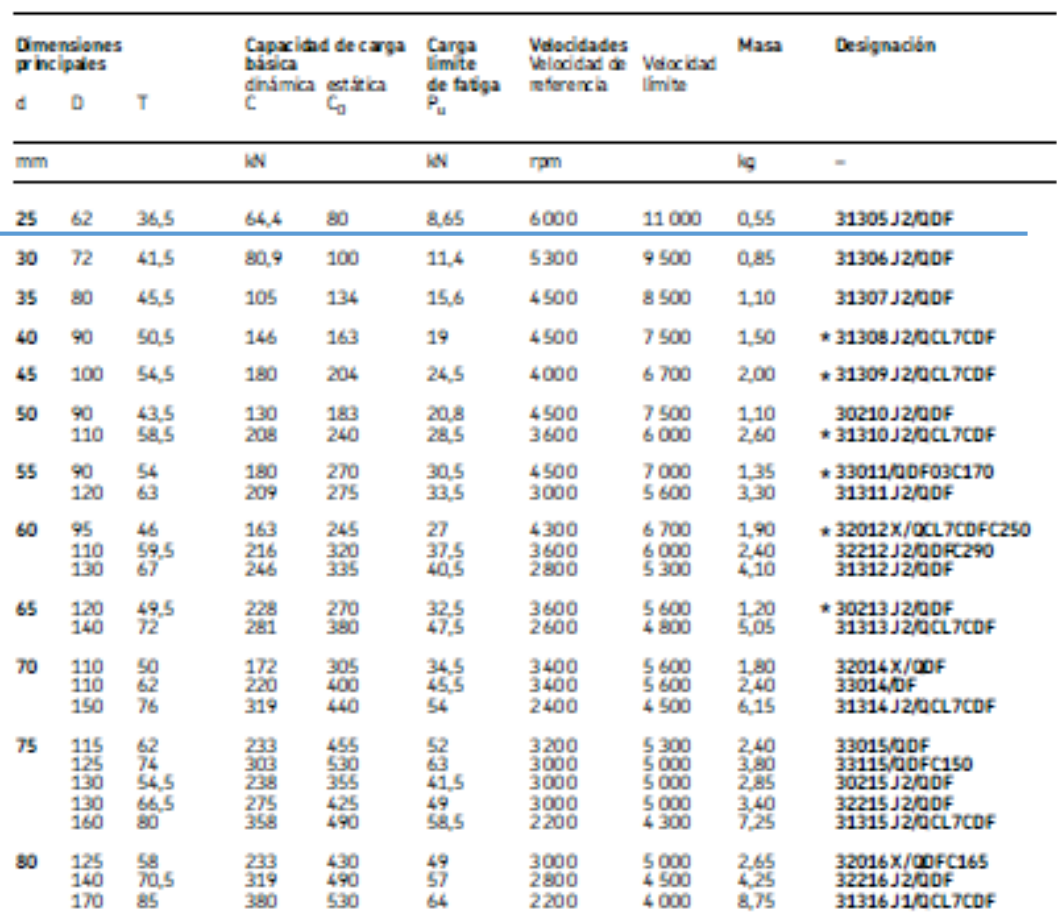

\* Rodamiento SKF Explorer

680

Í.

SKF

#### **(FUENTE: CATÁLOGO SKF)**

Tabla A-22

Resultados de ensayos a la tensión de algunos metales\* Fuerte: J. Dateo, "Sald Materias", capixio 32, en Joseph E. Shigley, Charles R. Mischke y Thomas H. Brown, Jr. (edtores en jefe). Sandard Handbook of Madrine Design, 3a. ed., McGrawHill, Nueva Yok, 2004, pp. 32.49-32.52.

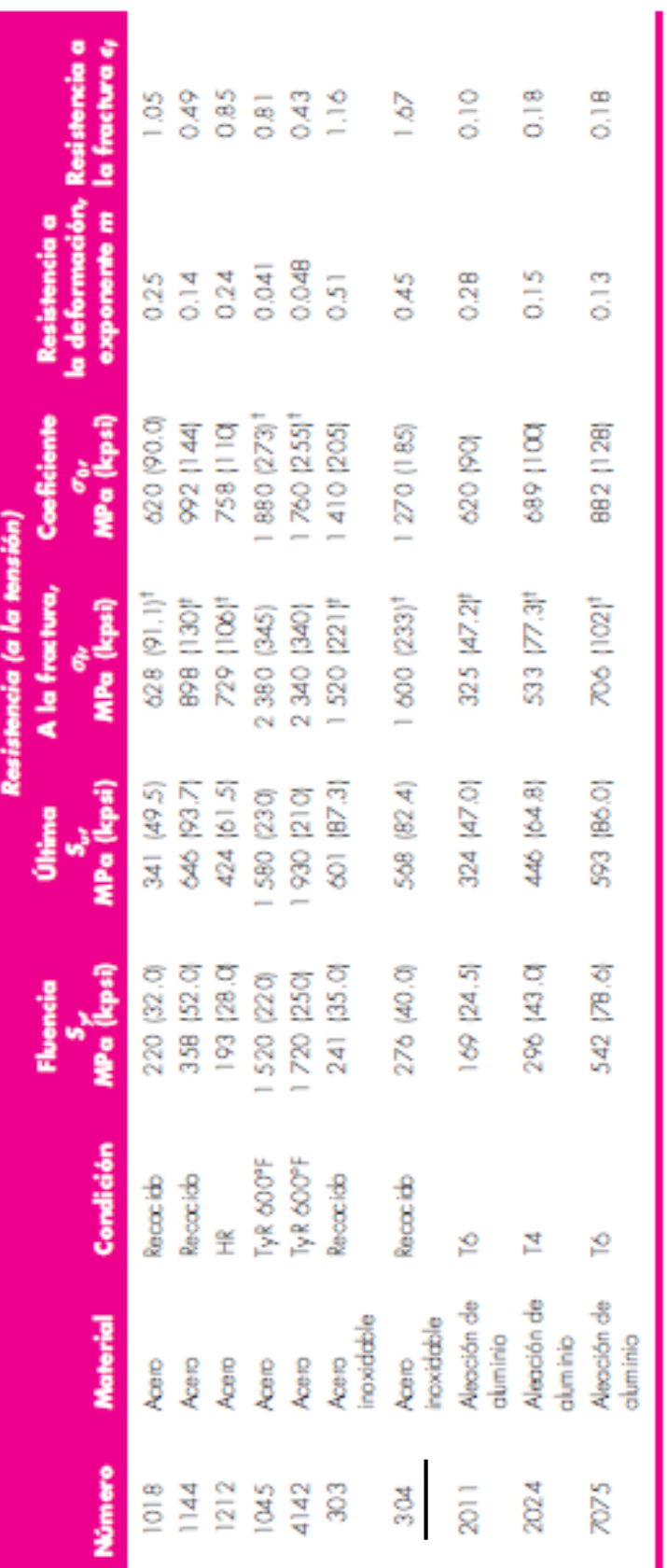

"Los volores se temano de uma o des colades y se considera que pueden obtenes o específicaciones de compa. La deformación por fractas puede variar hasta en 100%.<br>Nalor derivado.

#### **ANEXO: 6 PROPIEDADES DEL ACERO A304**

**(FUENTE: SHIGLEY [19])**

### **ANEXO: 7 PROPIEDADES DE LA FUNDICIÓN GRIS**

#### Tabla A-5

Constantes físicas de materiales

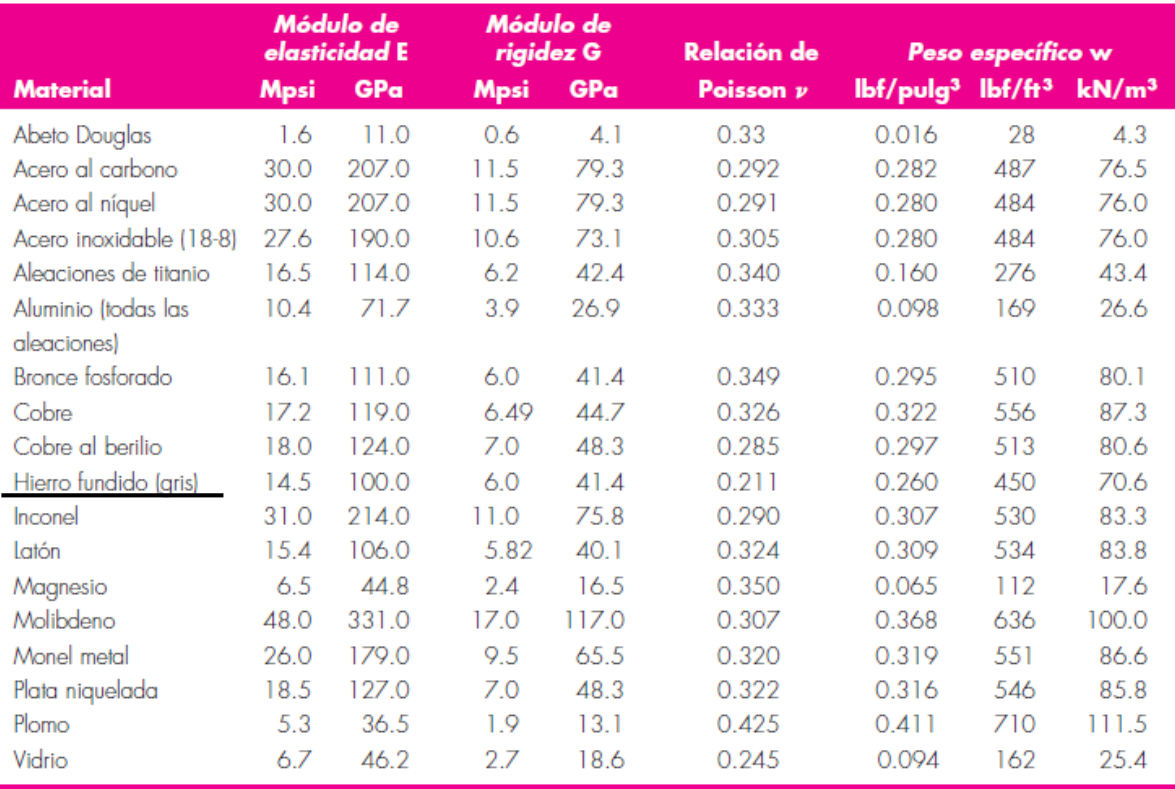

#### **(FUENTE: SHIGLEY [19])**

# ANEXO 8: PLANOS CONSTRUCTIVOS DEL GENERADOR

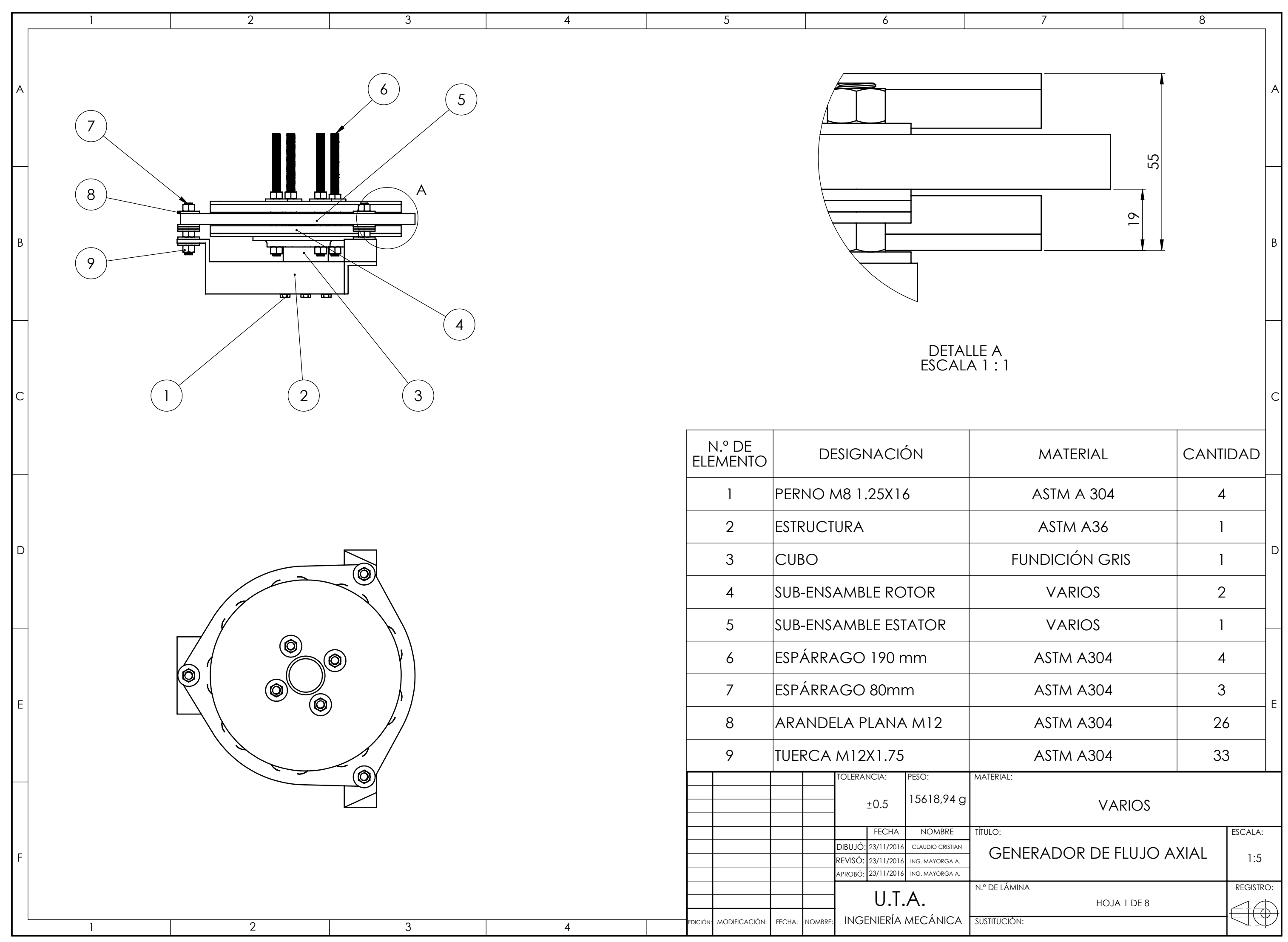

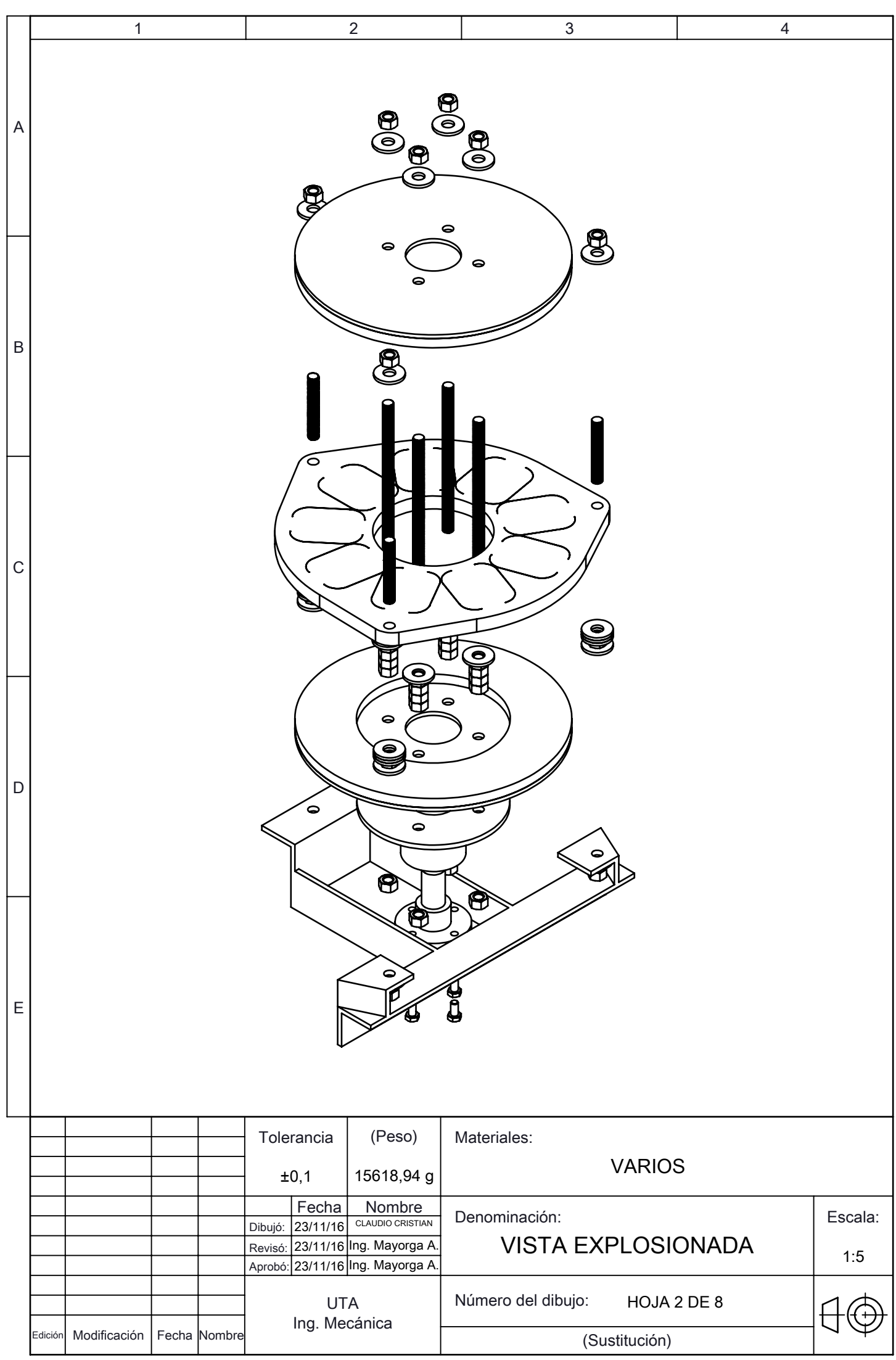

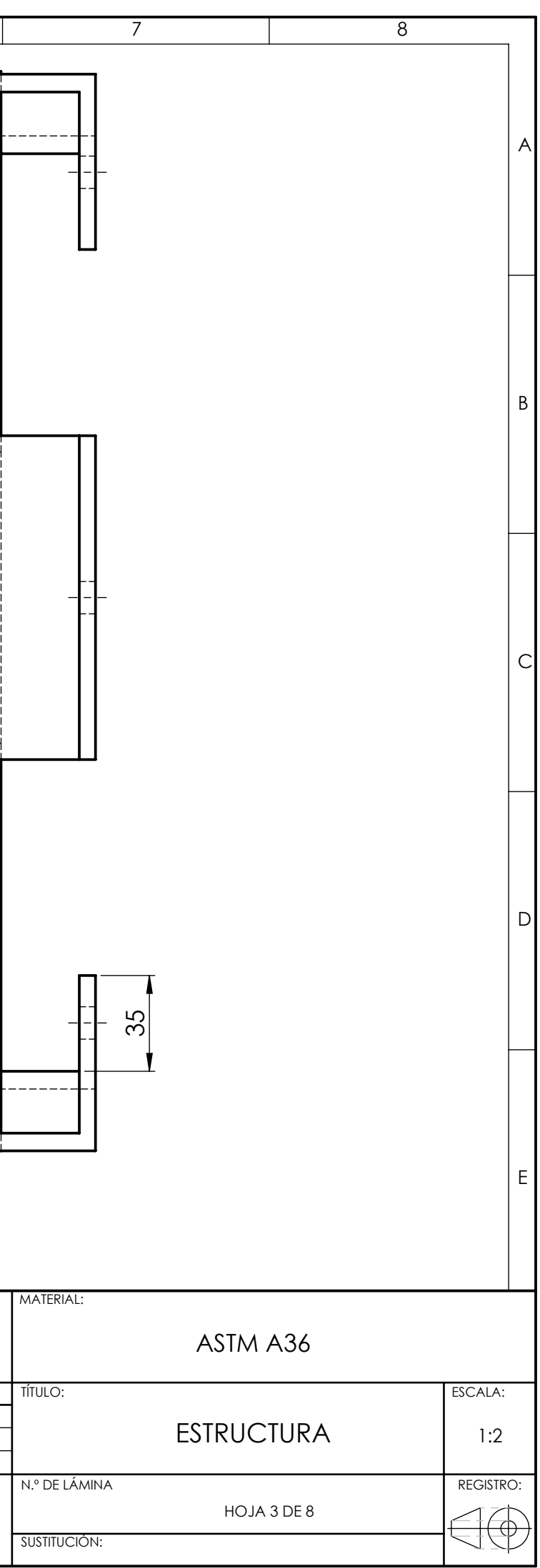

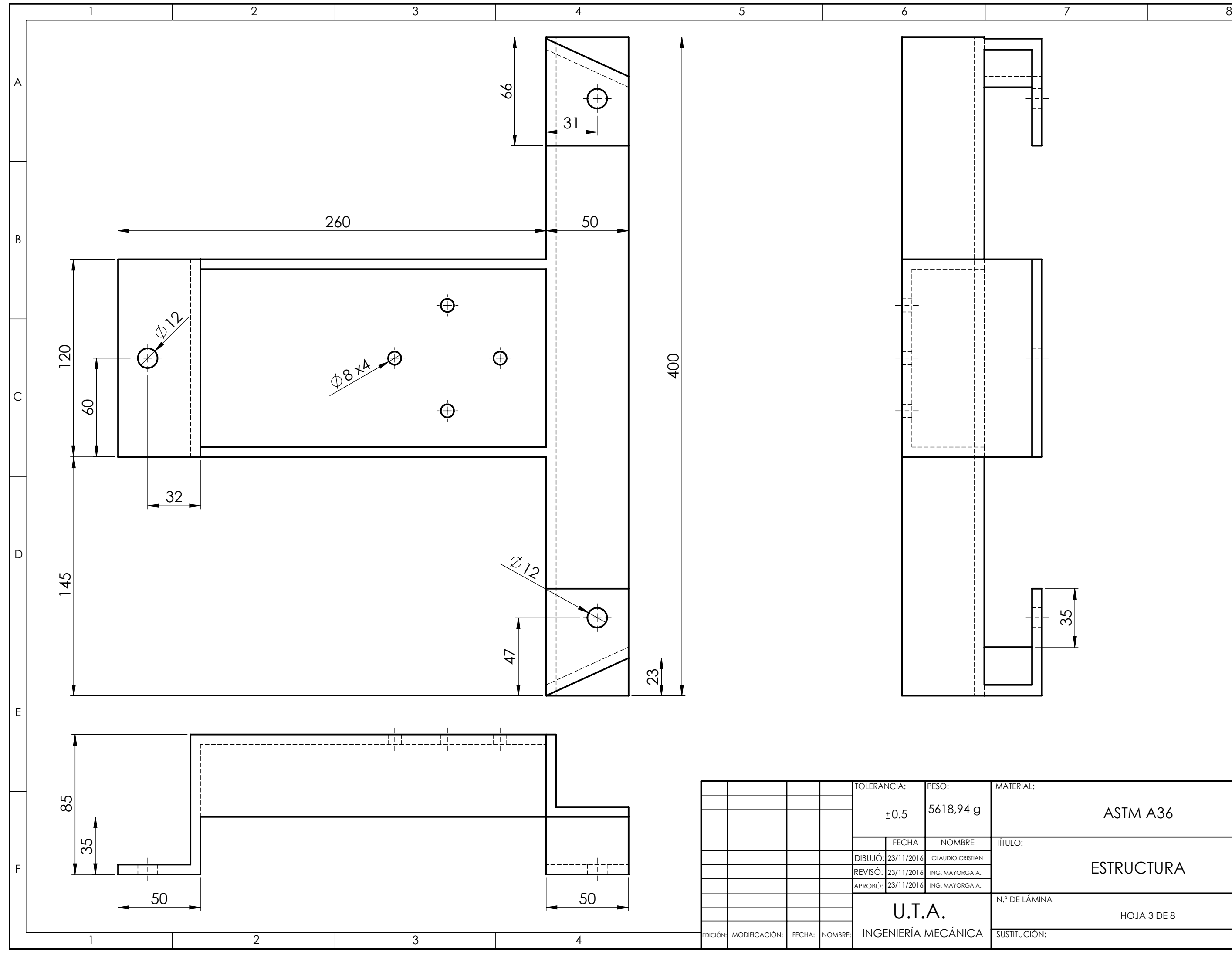

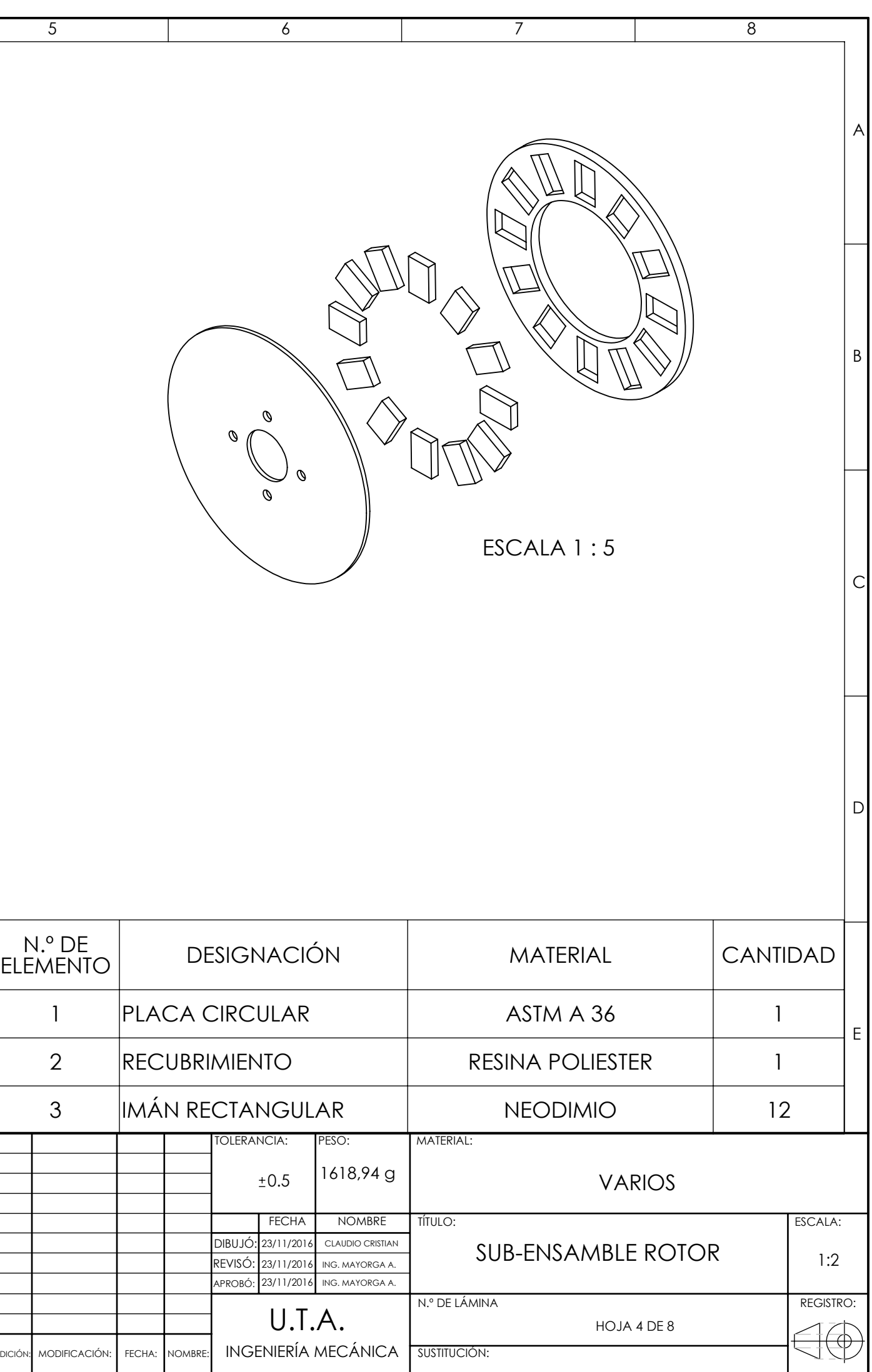

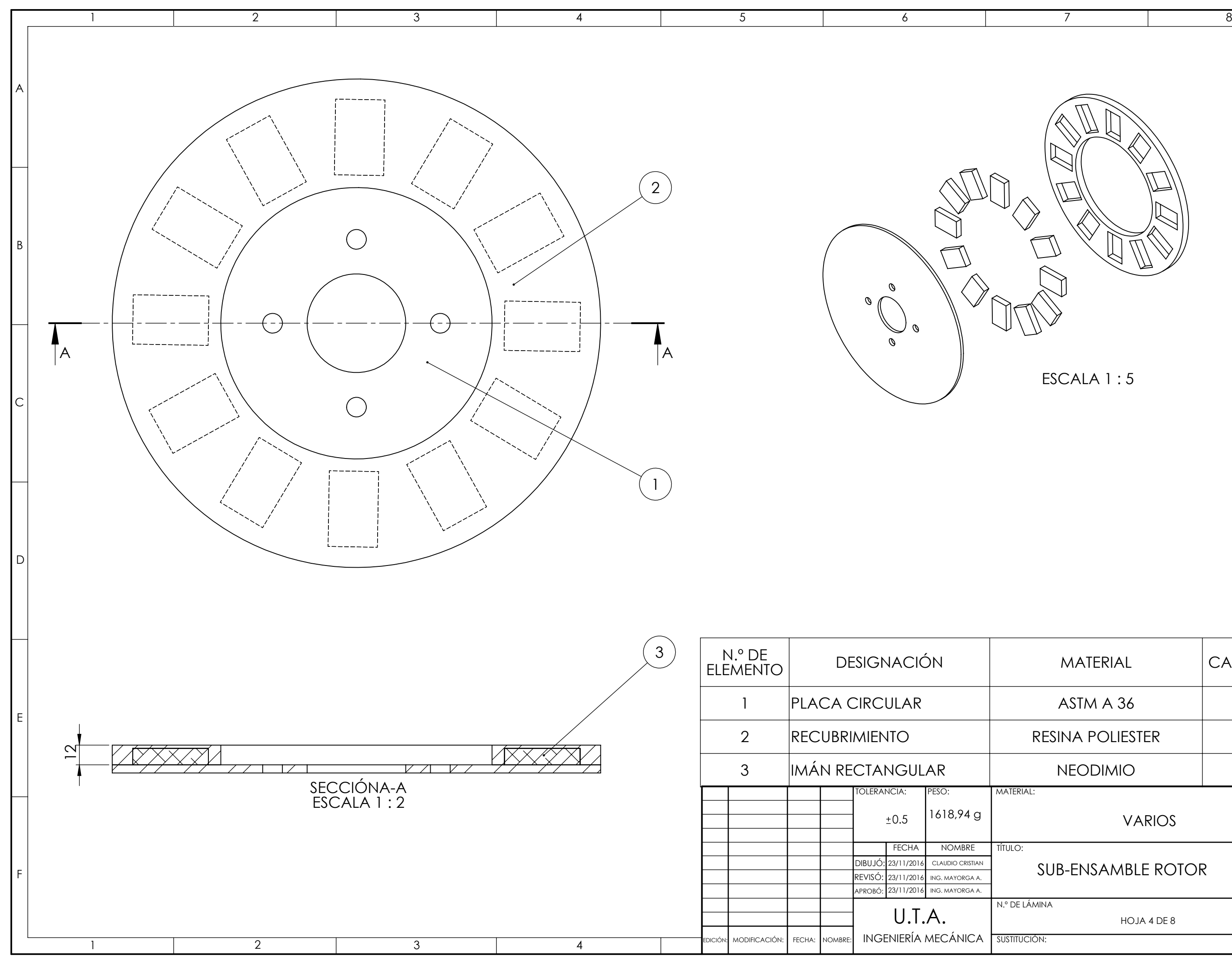

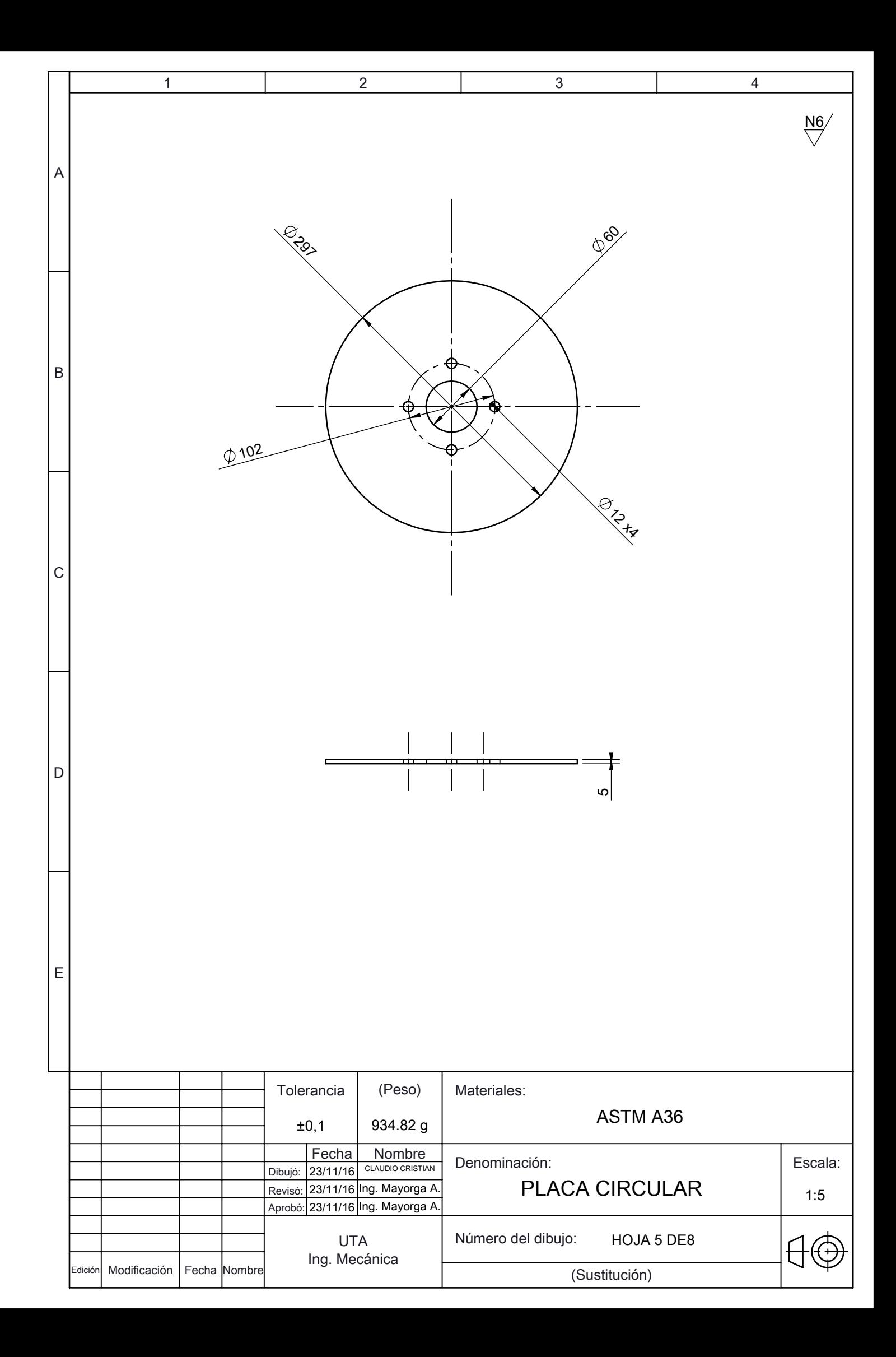

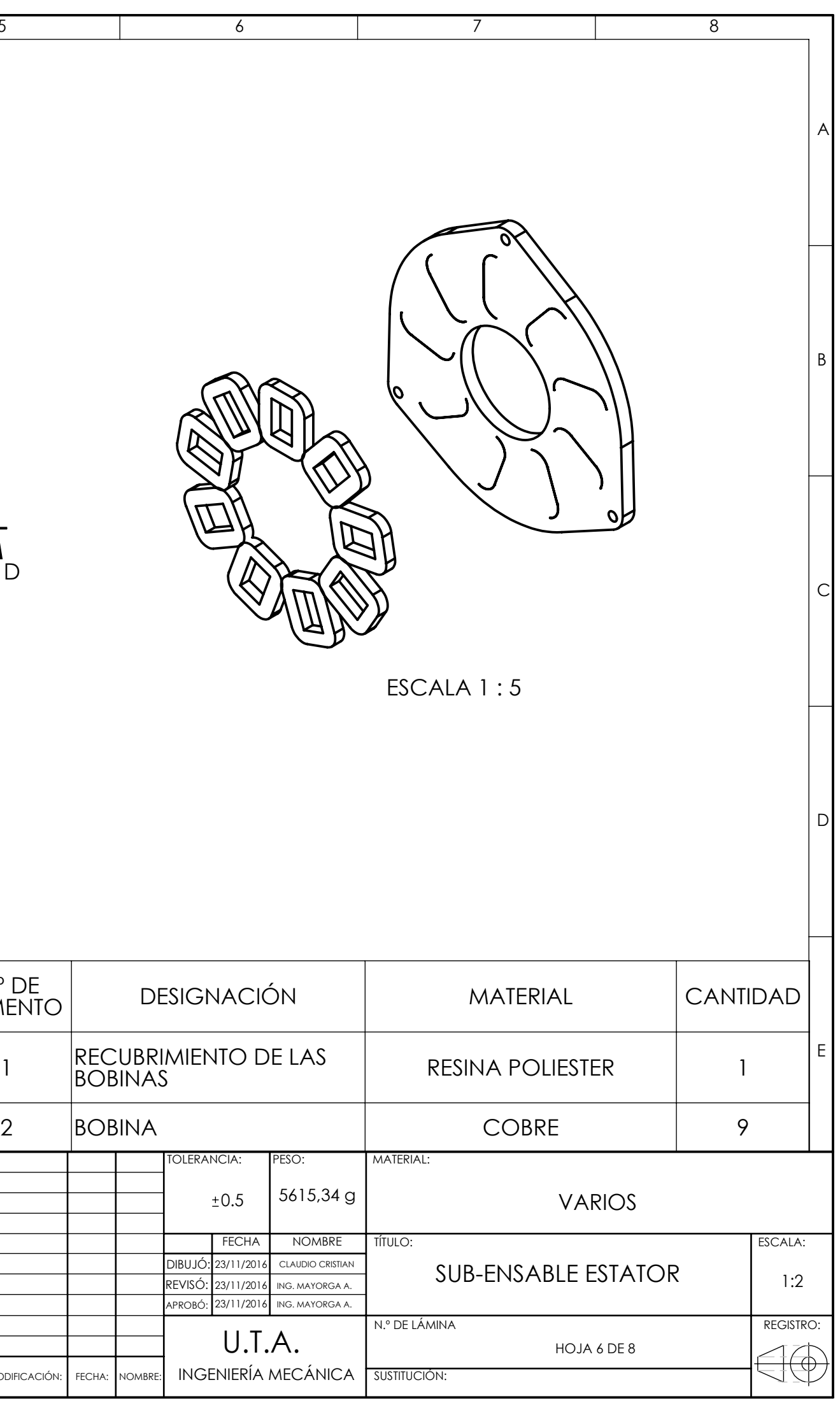

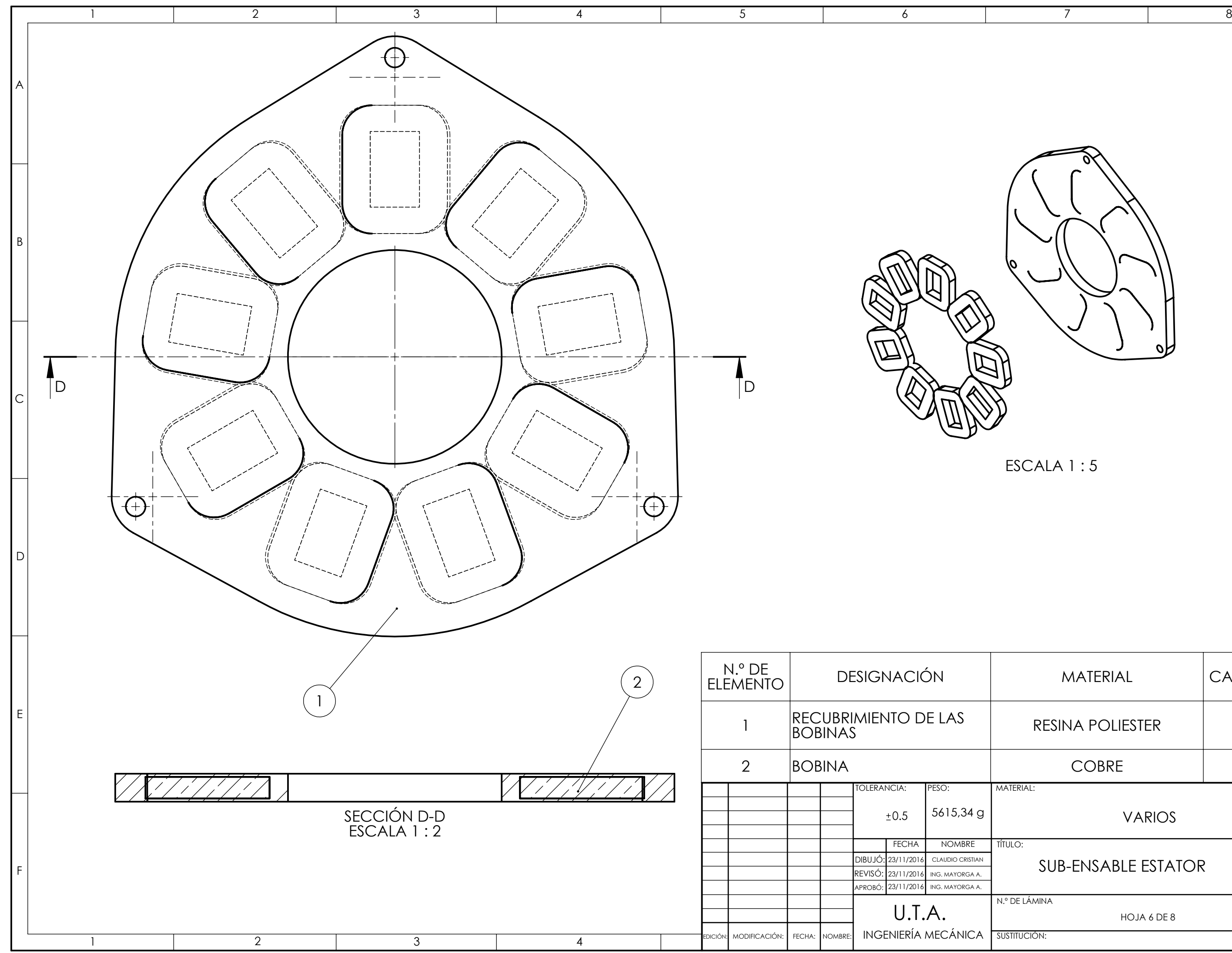

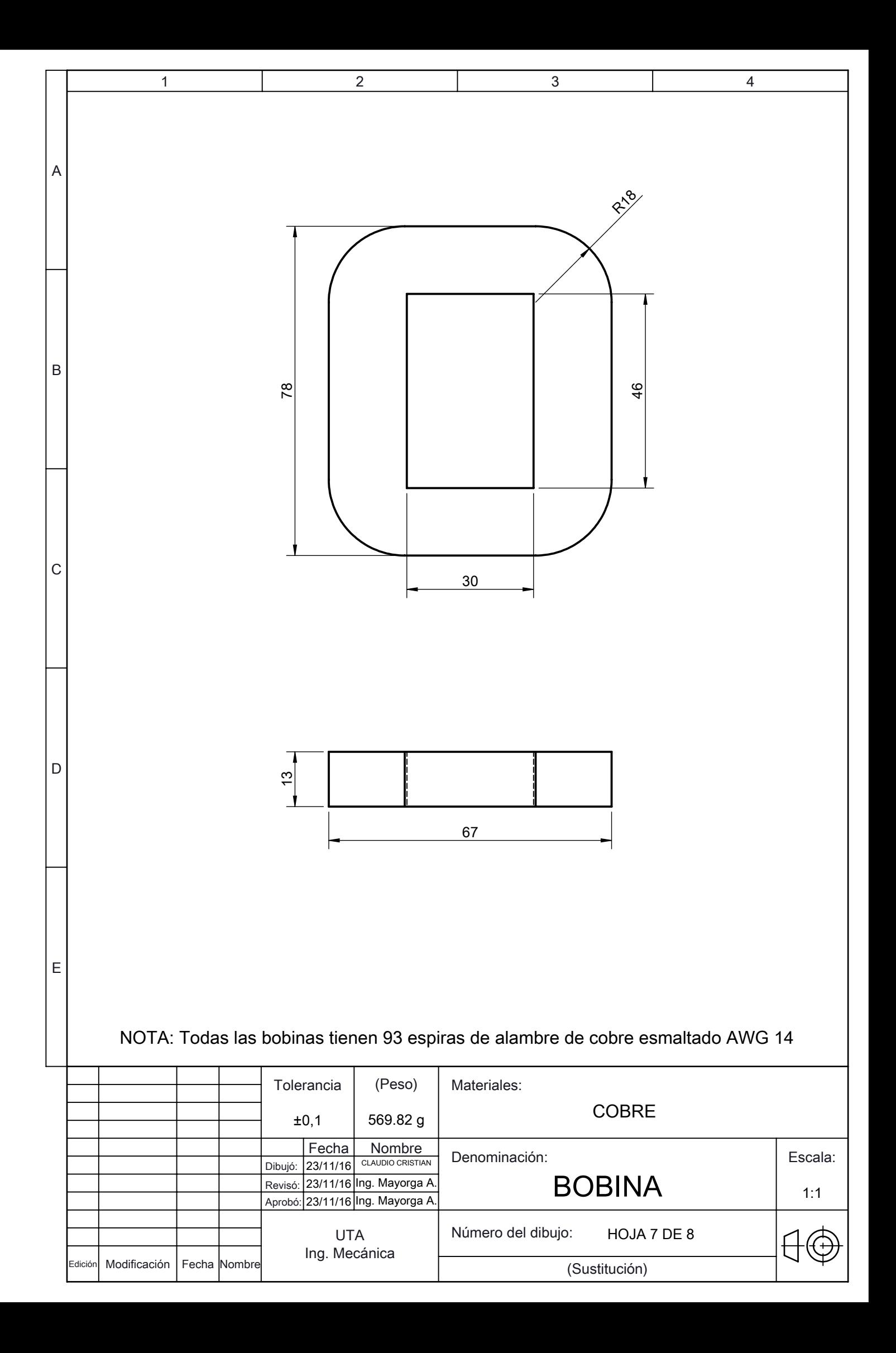

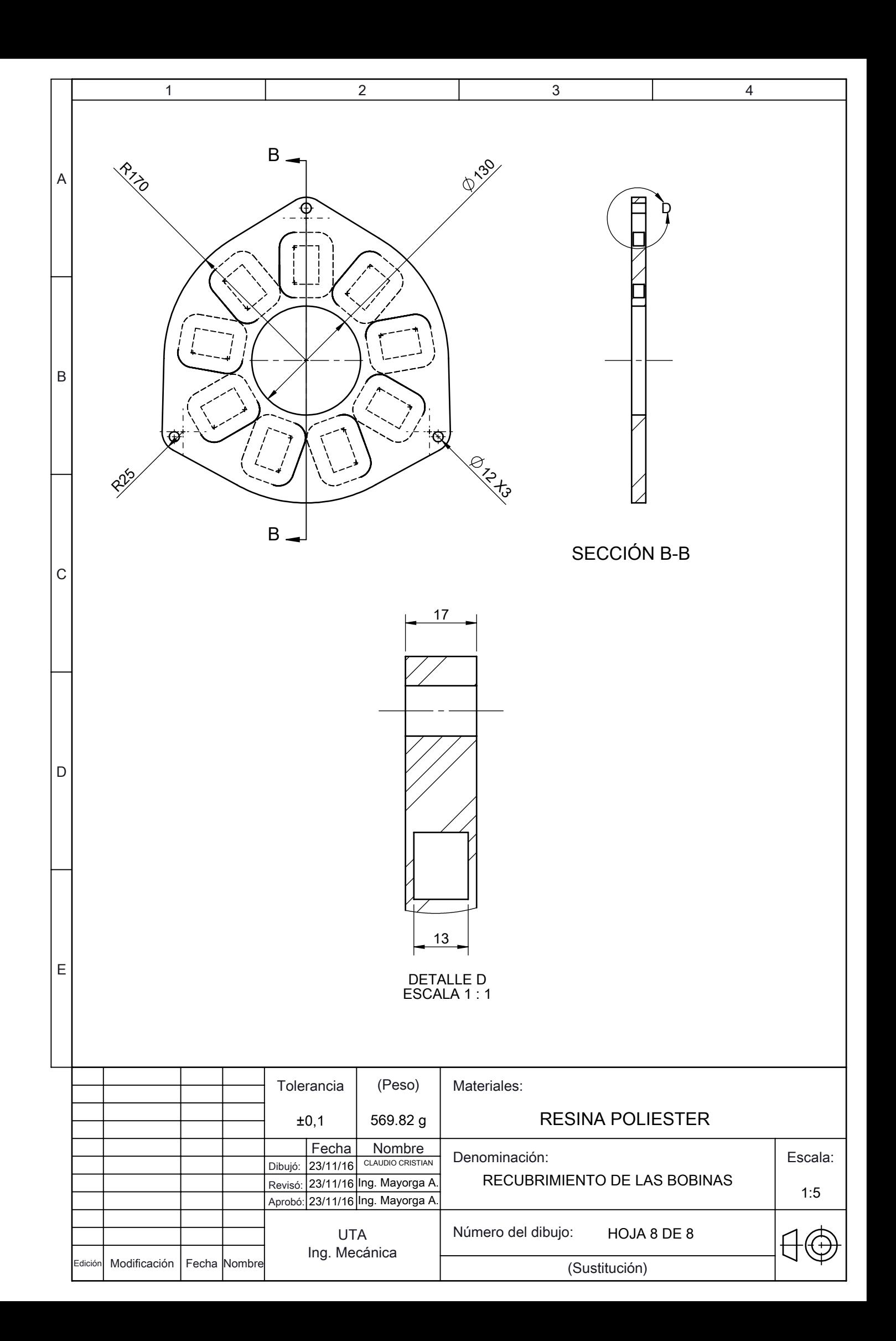